# Semaine pédagogique Enseigner autrement

Du 6 au 9 janvier 2020, Polytech Montpellier a organisé une semaine dédiée à l'innovation pédagogique.

Rédaction : Maéva Hostachy

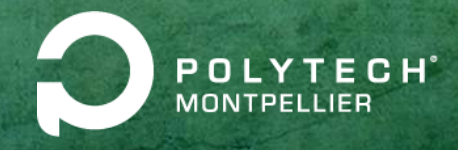

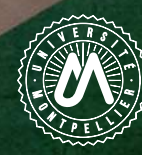

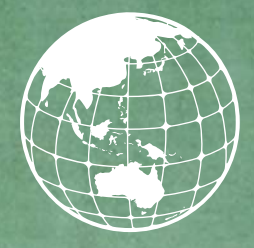

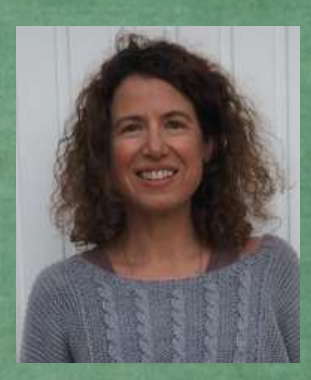

Edito

Depuis quelques années, les enseignants que nous sommes sont confrontés à la génération "Z" d'étudiants nés avec le numérique et ayant besoin de donner du sens à ce qu'ils font, mais également à des employeurs qui attachent de plus en plus d'importance aux compétences comportementales. Nous avons pris conscience de la nécessité de diversifier nos pratiques d'enseignement en associant à nos enseignements traditionnels des pédagogies "actives", permettant de faciliter l'acquisition de compétences en association avec celle des savoirs.

Mais ce virage pédagogique ne doit pas se faire au détriment de la réussite pour tous, qui reste un moteur pour les établissements d'enseignement. Adapter nos méthodes pédagogiques à tous les profils d'élèves, et notamment aux étudiants en situation de handicap, doit ainsi faire partie intégrante de cette réflexion sur l'évolution des pratiques.

C'est dans ce contexte qu'il nous a semblé important d'organiser début 2020 des journées d'échange entre nos enseignants et différents acteurs de l'enseignement supérieur et du monde socio-économique, autour des thématiques suivantes :

- Des pédagogies innovantes au service de l'acquisition de connaissances et du développement de compétences chez nos élèves, avec, en particulier, un atelier de mise en pratique d'activités pédagogiques basées sur le jeu.
- Des compétences douces, ou "soft skills", de plus en plus prisées par les organisations dans un monde en pleine mutation, que ce soit à l'embauche ou dans les modes de travail. Une étude IFOP/Lavazza réalisée en 2019 auprès de 1000 cadres ont placé "l'adaptabilité" et "la créativité" dans le top 10 compétences clés. Nous avons donc souhaité faire un éclairage sur des méthodes mobilisant ces compétences, à savoir méthodes agiles et design-thinking.
- De l'accompagnement des élèves porteurs de troubles spécifiques du langage : des conférences et ateliers ont permis de comprendre ces différents troubles dits "troubles DYS", et de proposer des outils pouvant être mis en place par les enseignants et les élèves pour aider à surmonter ce handicap.

Ce document rapporte les échanges issus de ces rencontres, qui n'auraient pas été aussi riches sans l'engouement et l'investissement de tous les intervenants et participants. Merci pour votre implication, grâce à laquelle nous allons continuer à former des ingénieurs en phase avec la société actuelle !

Je vous souhaite une bonne lecture.

# Intervenants

*<u><b>AAAAAA</u>*</u>

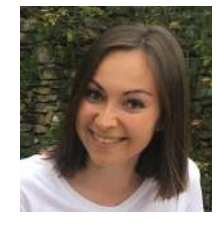

## **Maeva Hostachy**  Polytech Montpellier, ingénieur pédagogique

*Diplômée de l'école en 2018, Maeva Hostachy a rejoint Polytech Montpellier dans le cadre du projet HILL (Hybrid Innovative Learning Lab), projet pédagogique hybride sur l'éco-innovation alimentaire. Elle participe à la création d'outils et de méthodes pour améliorer la formation des ingénieurs, soit en présentiel, soit à distance en utilisant notamment des outils numériques.*

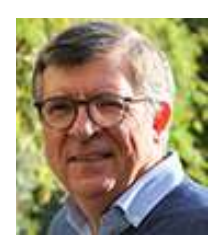

## **Olivier Leenhardt**

## STMicroelectronics, Directeur de Programmes

*Il développe des programmes et processus autour de la gestion des talents et de leurs performances tels que le coaching, le mentoring, le tutoring, l'assessment. Certifié sur de nombreux modèles de personnalité tels que le DiSC, MBTI, HOGAN ainsi que sur des modèles de leadership et de management tels que Situational Leadership (SLX), Team Management Systems (TMS), Coaching Clinic ainsi que sur le processus Co-development, il est également coach certifié (coaching individuel et coaching d'équipe).*

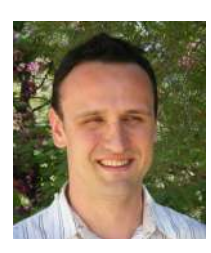

## **Jérémy Vacquié** Polytech Montpellier, responsable du service Partenariats

*Passionné d'entrepreunariat, Jérémy Vacquié s'est naturellement orienté vers cette voie au travers de ses expériences professionnelles (Chargé d'affaires à l'Anvar, aujourd'hui BPI France, spécialisé dans*  l'accompagnement des startups, chargé de la valorisation de la recherche à l'Université de Montpellier, ou référent *Pepite LR...). Désormais à Polytech, il a intégré l'équipe organisatrice SHS (Sciences Humaines et Sociales) du module entreprenariat responsable et innovation durable.*

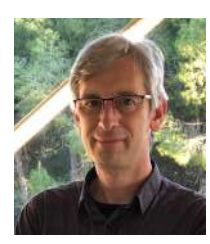

## **Vincent Berry**

## Polytech Montpellier, pôle numérique transversal

*Enseignant-chercheur à l'Université de Montpellier, à la Faculté des Sciences, puis à l'école Polytech Montpellier, il dirige le pôle numérique transversal de l'école. Il explore l'usage des technologies informatiques dans l'enseignement et coanime la cellule numérique de l'école. Il participe également au Comité Numérique pour la Formation et au CFVU de l'Université de Montpellier. Au sein du réseau Polytech, il participe à plusieurs projets pédagogiques et conçoit notamment avec plusieurs collaborateurs une plateforme d'exercisation pour l'enseignement hybride et à distance.*

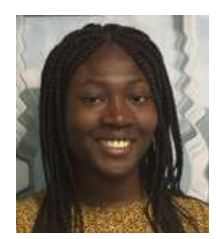

## **Charline Attiogbé** Chargée de déploiement Jobready chez Article 1:

*Après quelques années en recrutement dans les secteurs de l'IT et de l'industrie, elle travaille désormais au sein de l'association d'égalité des chances Article 1. Son rôle au sein de cette association est de favoriser l'insertion professionnelle des jeunes à travers la prise de conscience et la mise en valeur de leurs soft skills. Grâce au soutien de plus de 40 partenaires, plus de 4 000 jeunes ont pu bénéficier du programme, en ligne ou lors d'ateliers.*

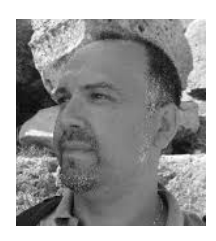

## **Philippe Godiveau** Enseignant à l'Université d'Orléans

*Philippe Godiveau a été enseignant en collège, en lycée et en lycée professionnel. Soucieux d'aider les élèves en difficulté, il s'est intéressé à ceux souffrant de Troubles Spécifiques du Langage. Ainsi, l'innovation pédagogique l'a amené à enseigner à l'université d'Orléans, où il est actuellement en charge d'une UE sur la didactique des langues et le handicap. Il est aussi responsable du parcours de master «Création Numérique et Didactique» qui participe à la recherche sur l'apport du numérique pour les Dys.*

## **Matthieu Mouammar**

## Chef de projet chez Sopra Steria

*Diplômé de l'IMT Mines Alès en 2014, il a rejoint Sopra Steria dans le cadre de son stage de fin d'études. Il y a pratiqué pendant quatre ans le développement Java, la gestion d'environnements techniques et les technologies Oracle avant de s'orienter vers de la gestion de projet. C'est à cette occasion qu'il a découvert l'agilité, qu'il n'a ensuite plus quitté !* 

## **Alexandre Preget**

## Scrum Master, Coach Agile et Formateur chez Sopra Steria

*Diplômé de Polytech Montpellier en 2002, il a intégré Sopra Steria en 2008. En 2012, à l'occasion d'une mission chez un client il a découvert l'agilité qui est devenue depuis sa spécialité. Co-organisateur de l'Agile Tour de Montpellier depuis 2017, j'ai fondé en 2019 l'association Agile Montpellier dans le but de promouvoir l'agilité dans la région.*

## **Anne-Laure Villaret**

## Enseignante Informatique et gestion de Polytech Montpellier

*Normalienne, agrégée en économie et gestion, c'est après une expérience de création d'entreprise qu'elle intègre Polytech Montpellier. Après avoir été responsable des études de la spécialité Informatique et gestion, elle en coordonne aujourd'hui les stages et projets. Passionnée de jeux, elle recherche de nouveaux outils pédagogiques afin de rendre ses cours plus dynamiques et interactifs.*

## **Lysiane Lopez**

## Enseignante et chargée de mission à l'insertion professionnelle

*Convaincue que les futur(e)s ingénieur(e)s doivent être doté(e)s de solides compétences transversales et humaines pour réussir leur carrière et contribuer à l'intelligence collective de la société de demain, elle s'investit à travers ses enseignements en sciences humaines et partenariats professionnels pour que la formation dispensée à Polytech Montpellier leur permette de développer et de cultiver leurs «soft skills» tout au long de leur vie professionnelle.* 

## **Dominique Chevalier-Lucia**

#### Responsable du département Génie biologique et agroalimentaire

*Son intérêt marqué pour l'innovation pédagogique l'a conduite à développer différentes méthodes de pédagogie active dans ses enseignements (apprentissage par problème, par projet, jeux sérieux, hybridation). Elle accompagne chaque année une équipe d'élèves-ingénieurs dans le cadre de leur participation au concours Ecotrophélia France, trophées étudiants de l'éco-innovation alimentaire. Elle est aussi impliquée dans le projet national HILL (Hybrid Innovative Learning Lab), projet pédagogique hybride sur l'éco-innovation alimentaire.*

## **Guy Cathébras** Responsable du département Electronique et Informatique Industrielle

*Enseignant-chercheur à l'Université de Montpellier, il est chargé de mission « Référentiel et Compétences » pour Polytech Montpellier et a organisé plusieurs sessions d'initiation aux méthodes de pédagogie active pour les enseignants de l'école.*

## **Eric Dubreuil**

## Responsable du département Systèmes Embarqués

*Enseignant à Polytech Montpellier, il est responsable de la formation Systèmes Embarqués en alternance. Objectifs pédagogiques : découvrir, expérimenter, approfondir, développer l'autonomie et favoriser l'interaction, en travaillant en groupes projet et sur des sujets libres.*

## **Isabelle Maudru** IBM Studios Montpellier leader

*Engagée dans tout ce qu'elle entreprend, passionnée par la diversité humaine, l'esprit agile et ouvert, et la construction de relations de confiance, elle aborde la transformation comme une opportunité de progresser et d'explorer de nouveaux domaines.*

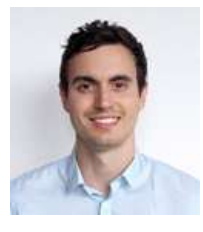

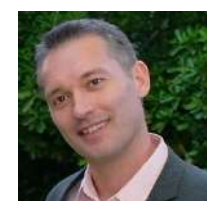

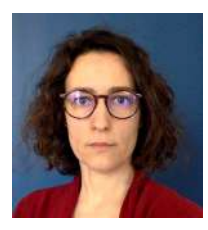

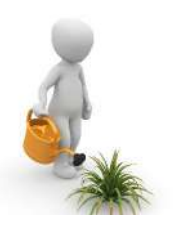

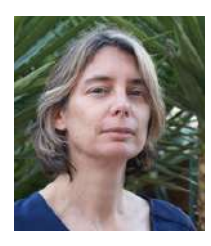

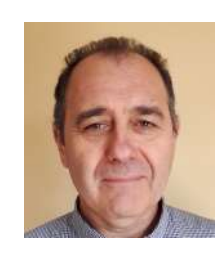

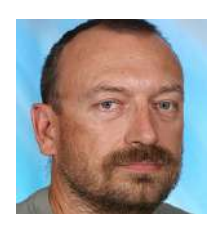

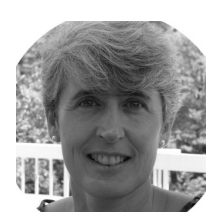

# Sommaire

. . . . . . . . . . . . . . . .

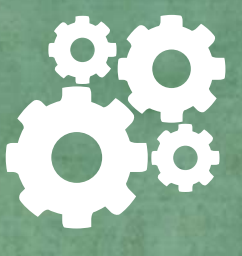

## **6 janvier 2020 Innovations pédagogiques, comment enseigner autrement ?**

#### Matin : Retours d'expériences d'enseignants Polytech **..............................................p 06**

Plusieurs enseignants, très impliqués et avec un véritable intérêt pour l'innovation pédagogique, ont présenté lors d'une conférence, des méthodes mises en place dans leurs enseignements. Utilisation de Moodle pour la création de parcours pédagogiques, création d'un escape game et bien plus encore, Polytech Montpellier est un établissement riche en initiatives! Ces retours d'expériences ont permis aux participants de prendre conscience que de nouvelles méthodes pédagogiques peuvent être mises en place dans les formations. Pourquoi pas dans la vôtre ?

#### édagogique par le jeu - mise en pratique .

Au sein de l'espace IDEON, à l'Institut de Botanique de l'Université de Montpellier, les participants à l'atelier ont pu découvrir et expérimenter deux jeux sérieux :

- Un escape game pour l'introduction à la sécurité numérique
- La mise en évidence d'une dynamique de groupe grâce aux Lego®

Ces deux animations ont permis de comprendre comment la gamification peut permettre l'acquisition de connaissances et/ou compétences ainsi qu'une prise de conscience de ses capacités. Serez-vous, vous aussi, conquis par le jeu ?

## **7 janvier 2020 Quelles seront les compétences douces de l'ingénieur de demain ?**

### Matin : Interventions de professionnels sur les compétences douces de l'ingénieur ....p 26

Enjeu majeur pour l'accès à l'emploi, compétences indispensables pour un ingénieur ou encore mobilisation de ces compétences dans la gestion Agile d'un projet, des intervenants issus de trois structures ont fait part de leur vision sur ce que sont les compétences douces et quels sont les impacts de celles-ci dans le monde professionnel.

Ces interventions se sont suivies d'une table ronde qui a permis aux enseignants présents de comprendre qu'elles sont les attendus des recruteurs, sur ces compétences notamment, lors de la sélection d'un candidat.

Et vous, savez-vous ce qu'est une compétence douce ?

### Après-midi : Design Thinking - l'Ingénieur de demain sera créatif ! **........................p 35**

Les enseignants de Polytech ont eu l'opportunité de participer à un atelier de Design Thinking animé par Isabelle Maudru, dans les locaux d'IBM Montpellier. Cette séance articulée autour de plusieurs ateliers a permis d'initier une démarche de réflexion selon une méthode pédagogique innovante sur :

Comment détecter, valoriser et faire grandir les Soft Skills de nos étudiants ? Une session riche en discussions qui a permis d'obtenir la vision de chacun. Vous aussi vous souhaitez en apprendre plus sur le Design Thinking ?

## **8 janvier 2020 Comment accompagner des élèves porteurs de Troubles Spéci iques du Langage (troubles DYS) ?**

#### atin : **Comprendre, compenser et adapter pour les DYS..**.

Grâce à la conférence animée par Philippe Godiveau, enseignant à l'Université d'Orléans, les participants ont eu une définition de ce que sont les Troubles spécifiques du langage (DYS) et leurs multiples conséquences qui peuvent impacter

l'apprentissage et la mémorisation chez les étudiants. Ils ont également pu réaliser une simulation permettant d'appréhender les difficultés rencontrées par les élèves DYS.

Tous ces éléments ont eu pour objectif de faire comprendre aux enseignants qu'il est possible de faire des premiers pas en termes d'adaptation de supports pédagogiques pour aider les étudiants. Nous comptons sur vous !

## **Accueillir un étudiant DYS à Polytech (partie 1)** ..

L'objectif de cet atelier a été de donner des outils et des techniques aux enseignants de Polytech pour leur apprendre à adapter leurs cours aux étudiants atteints de troubles spécifiques du langage (DYS).

Après un visionnage de vidéos sur le témoignage d'étudiants DYS, l'intervenant est revenu sur des façons simples d'adapter ses cours pour les rendre accessible à ces étudiants et il a pu présenter quelques outils à forte plus-value qui seront adaptés aux problématiques de chacun d'eux. Envie d'aider vos étudiants ? N'attendez plus pour prendre connaissance de ces outils !

### **9 janvier 2020**

## **Comment accompagner des élèves porteurs de Troubles Spéci iques du Langage (troubles DYS) ? (suite)**

#### Matin : Accueillir un étudiant DYS à Polytech (partie 2)

Cet atelier a été la suite de celui initié le 8 janvier. L'objectif a été de compléter les informations concernant les troubles spécifiques du langage (DYS) et de permettre aux enseignants présents de se familiariser avec la création de cartes heuristiques, une solution adaptée ! En effet, les participants ont pu découvrir ou redécouvrir le logiciel « Free plane » qui leur a permis de construire leur propre carte heuristique (aussi appelée carte mentale ou mind map). Vous pouvez vous aussi devenir incollable sur les cartes heuristiques, faites un premier pas vers l'adaptation de vos supports !

#### Des outils pour une université puissance DYS ! ..........

Cette dernière demi-journée de la semaine pédagogique a été dédiée à une conférence à destination des étudiants, animée par Philippe Godiveau. L'objectif de celle-ci a été de montrer, aux étudiants DYS de l'Université de Montpellier, qu'il existe des outils pour les aider. Chaque problématique a été abordée avec la présentation des éléments pouvant faciliter l'apprentissage et la mémorisation des étudiants.

Lecture, écriture, orthographe, équations mathématiques … il existe des outils pour aider les étudiants dans chacun de ces thèmes. N'hésitez pas à communiquer sur ces outils auprès de vos étudiants.

Envie d'aider vos étudiants ? N'attendez plus pour prendre connaissance de ces outils !

# Innovations pédagogiques **Comment enseigner autrement ?**

5

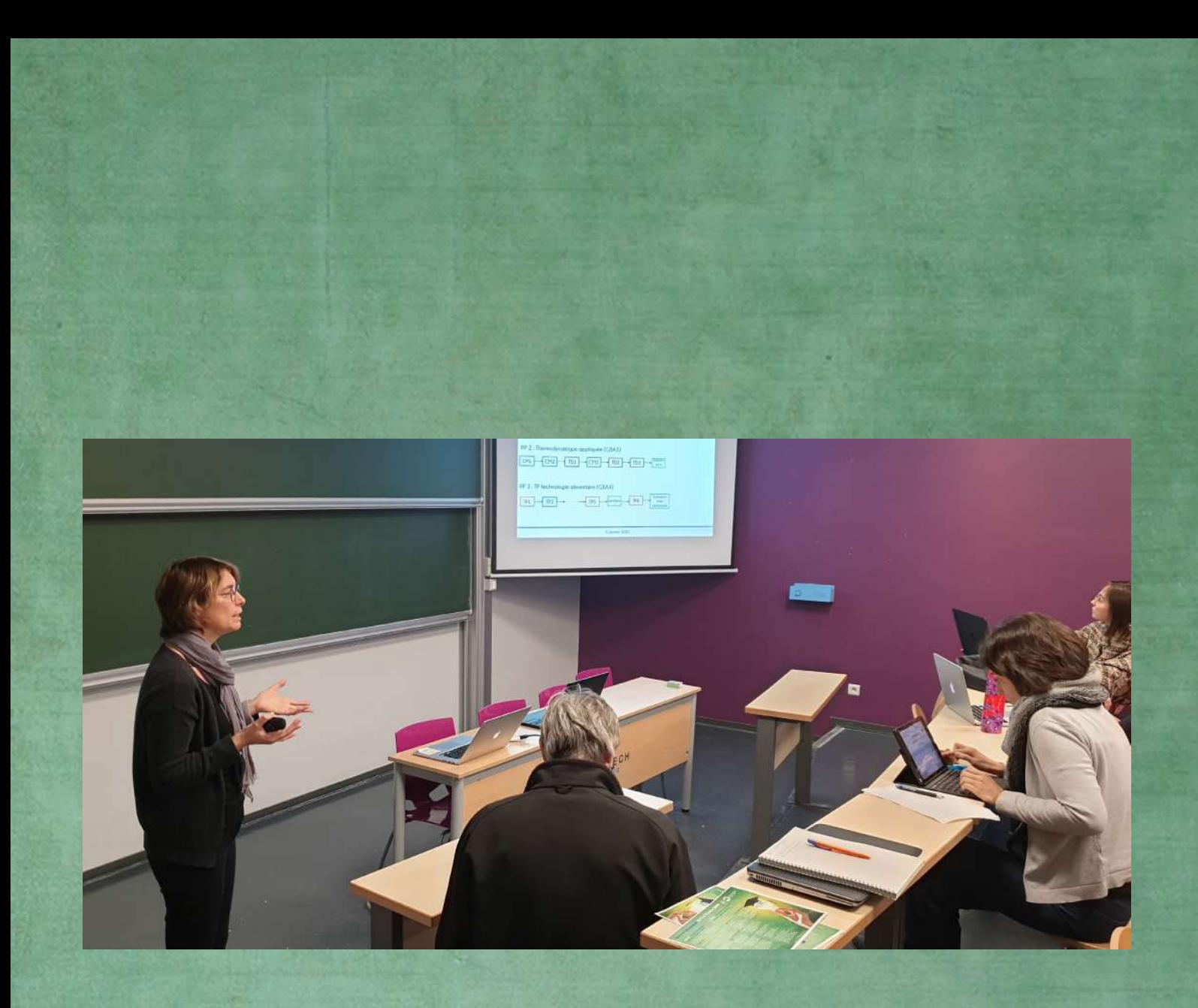

## COMPTE RENDU

 $0.000000000000000$ 

Retours d'expériences d'enseignants Polytech Montpellier LUNDI 6 JANVIER 2020 (MATIN)

*Présentation :* Dominique Chevalier-Lucia (Enseignante GBA) *Support de présentation :* Disponible en [cliquant ici](Documents%20des%20intervenants/Innnovation%20-%20parcours%20enrichis%20via%20Moodle%20D.%20Chevalier-Lucia.pdf)

L'enseignante a débuté sa présentation en faisant part de son fort intérêt pour l'innovation pédagogique et de son engagement dans différentes thématiques autour de ce sujet. Elle met notamment en place des jeux sérieux au sein de la formation GBA.

La présentation faite au cours de cette semaine pédagogique concerne la création de plusieurs parcours pédagogiques à l'aide de Moodle :

**Un parcours intitulé « Matrices alimentaires »**

*Contexte du cours :* Il s'agit d'un parcours avec uniquement des cours magistraux. C'est purement de l'apprentissage théorique avec un nombre très important de cas, l'enseignante a donc dû faire une sélection des éléments clés. Pour ses cours en présentiel l'enseignante a réalisé deux types de supports : un support qui est projeté lors du cours et un second document basé sur le premier et sur le principe du diaporama à « trous » pour l'apprenant. Au début du module, l'enseignante fournit aux étudiants une fiche de présentation pour expliquer le déroulement du parcours.

*Objectif de Moodle :* L'utilisation de Moodle permet d'éveiller la curiosité, d'élargir les cas d'études en proposant des cas supplémentaires, de tester les connaissances.

*L'objectif de l'enseignante :* Cette intégration de Moodle permet de traiter l'ensemble des connaissances, ce qui n'est pas possible en présentiel compte tenu du volume horaire.

*La construction du contenu du parcours :* Il s'agit de supports vidéos, de documents en ligne à compléter pour avoir ensuite accès à ce même support corrigé pour archivage. Un quiz (sans contrainte de temps ni de nombre de tentative) est proposé. Il y a par exemple 2 vidéos sur la thématique des ovoproduits avec notamment une visite d'entreprise ce qui permet à l'apprenant de se rendre compte de la réalité et de comment sont réalisés les œufs durs en barre. Un quiz est de nouveau proposé à la fin. Ce schéma de contenu est renouvelé pour tous les thèmes abordés (viande, poisson…).

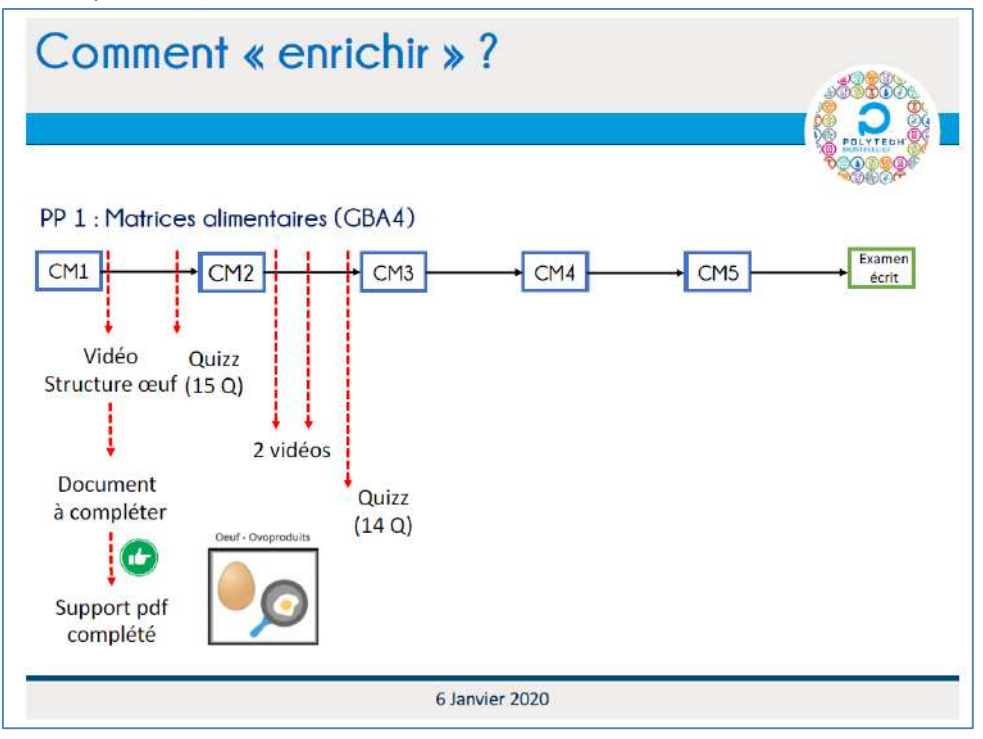

*Figure 1 : Extrait du support de présentation de Dominique Chevalier-Lucia*

*Problématiques rencontrées :* La principale problématique concerne le suivi et la veille. En effet, l'outil est utilisé pour apporter des connaissances générales comme le type d'évolution de la consommation alimentaire des français, qui sont des données qui ne sont pas réellement techniques et pour lesquelles l'enseignante n'apporte pas de véritable plus-value ce qui permet de dédier plus de temps en cours pour des cas spécifiques où l'enseignante apporte son expertise. Or, les données évoluent chaque année donc il faut mettre à jour les supports mis à disposition des étudiants, ce qui nécessite un investissement. De plus, l'enseignante aimerait encore faire évoluer son parcours en intégrant des « expériences maison » que l'apprenant pourrait réaliser chez lui de façon concrète pour observer des phénomènes alimentaires mais elle rencontre des problématiques et travaille à cette évolution. Enfin, pour l'évaluation des connaissances, il n'y a pas de possibilité d'aborder les cas complexes car les quiz ne peuvent se faire que sous la forme de questionnaires avec des questions simples. La limite de l'outil est à ce niveau selon l'enseignante.

#### **Un parcours pour les cours de « Thermodynamique »**

*Contexte du cours :* Il s'agit d'un parcours qui se réalise sur un temps très cours avec cours magistraux et TD. La démarche Moodle a été initiée suite à la sollicitation des apprenants qui voulaient des exercices supplémentaires pour s'entrainer avant l'examen.

*Objectif de Moodle :* Permet à l'apprenant de revoir l'aspect méthodologie via l'utilisation de vidéos (diaporamas sonorisés), de tester ses connaissances, de faire de l'évaluation formative c'est-à-dire s'entrainer avec des exercices du même niveau que ceux posés lors l'évaluation certificative.

*L'objectif de l'enseignante :* L'utilisation de Moodle permet de faciliter le changement d'enseignant dans le cas où la personne créatrice du parcours ne ferait pas l'enseignement en présentiel aux étudiants.

*La construction du contenu du parcours :* Il s'agit de vidéos explicatives et d'autoévaluation des connaissances via des quiz (10 minutes avec 2 tentatives) ainsi que des exercices d'entrainement.

#### **Un parcours pour les travaux pratiques de « Technologie alimentaire »**

*Contexte du cours :* Il s'agit d'un parcours qui s'étale sur la durée d'un semestre et qui fait intervenir 6 encadrants différents. Il s'agit donc d'un travail en équipe pédagogique avec pour objectif de faciliter le travail des enseignants et des apprenants. Ces travaux pratiques se déroulent en 4 étapes : préparation, planification, réalisation expérimentales et restitution. L'objectif d'intégrer Moodle était de permettre aux étudiants de mieux se préparer en amont de ces travaux pratiques qui se déroulent dans une halle technologique (présence de machines type industrie) et ensuite de favoriser le travail des enseignants principalement autour de l'accompagnement.

*Objectif de Moodle :* Faciliter la future intégration de l'apprenant dans une entreprise car il y a beaucoup de contraintes de sécurité par exemple. Ainsi, l'apprenant doit passer un test avant les travaux pratiques pour pouvoir accéder à la halle technologique. Cela permet de donner accès à distance à des données techniques pour faciliter la préparation et la restitution. En effet, il est possible de visualiser l'atelier et les différents outils pour s'entrainer avant les TP et évaluations.

*L'objectif de l'enseignante :* Libérer du temps au moment du TP pour ne pas à avoir à expliquer un grand nombre de fois des protocoles qui sont donc connus par les étudiants avant de venir en cours et privilégier les explications plus techniques et l'analyse des résultats. .

*La construction du contenu du parcours :* Il s'agit dans un premier temps de vidéos de présentation de l'atelier dans lequel iront les étudiants en présentiel, puis de la réalisation d'un test par les apprenants qui doit être obligatoirement validé pour pouvoir entrer dans l'atelier. Les utilisateurs ont ensuite accès à la rosace technologique, qui regroupe des vidéos présentant les différents outils auxquels les étudiants auront accès. Cette interface a été créée par une personne autre que les enseignants car complexe et nécessite du temps. En fonction de son expérience, l'enseignante a proposé un **SWOT** qui reprend sa vision de cette méthode pédagogique :

- **Forces :** Implication des étudiants, chacun peut travailler à son rythme, retours positifs ;
- **Faiblesses :** temps nécessaire pour la création et l'évolution des contenus des parcours notamment pour la création des quiz, limitation du type de question lors des quiz (si calculatoire par vraiment problématique mais s'il y a besoin de rédaction et de réflexion cela devient plus problématique), technicité pour la création de supports animés ;
- **Opportunités :** utilisation dans d'autres programmes ;
- **Menaces :** quand Moodle change de version, risque de disparation des supports vers lesquels les étudiants sont redirigés (c'est-à-dire ceux créés par d'autres enseignants/universités). L'enseignante n'a pas encore passé le cap d'utiliser les évaluations aux quiz dans les notes finales des examens.

La présentation s'est suivie d'un échange :

*Combien de temps est laissé aux étudiants ?* Dans le cas du parcours sur les matrices alimentaires, il n'y a pas de délai imposé aux étudiants car la répartition des cours est rapprochée donc souvent les étudiants réalisent les travaux avant l'examen pour s'entrainer. Dans le cas du parcours en Thermodynamique, 3 jours en moyenne sont laissés aux étudiants pour faire les travaux demandés, il semble que cela soit le minimum car leur emploi du temps est chargé.

*Quel est le retour des étudiants ?* L'enseignante pense que l'intérêt pour les étudiants est au moment de l'examen principalement. Elle a obtenu de très bons retours.

*Comment faire des exercices type examen si problématique énoncée pour la rédaction ?* Elle ne le fait pas et utilise l'outil uniquement pour les examens type calculatoire.

*Est-ce qu'il y a un impact sur la motivation des étudiants au cours de l'année ?* L'outil Moodle donne la possibilité de voir les résultats aux quiz, en général l'enseignante a constaté qu'ils étaient faits soit juste à la fin du cours soit juste avant l'examen.

*Pour les quiz intégrant du calculatoire, est-ce que des propositions de réponses sont faites à l'étudiant ?* Non, il est possible d'entrer une valeur numérique et de donner une incertitude ce qui permet de ne pas faire un QCM (avec des propositions de réponses) mais de laisser à l'étudiant entrer lui-même sa valeur.

#### **EVALUATION DES COMPETENCES PAR LE JEU : UN ESCAPE GAME**

*Présentation :* Anne-Laure Villaret (Enseignante IG) *Support de présentation :* Disponible en [cliquant ici](Documents%20des%20intervenants/Innnovation%20-%20Evaluation%20des%20compétences%20par%20le%20jeu-Escape%20Game%20Anne%20Laure%20Villaret.pdf)

L'enseignante a créé ce jeu dans le cadre d'un cours d'analyse financière, assez complexe et éloigné des préoccupations des étudiants, mais qui se révèle ensuite très utile en entreprise. Ce sont donc ces raisons qui ont mené à la création d'un escape game [\(Figure 2\)](#page-10-0).

## Pourquoi un escape game? les objectifs

Objectifs pédagogiques:

- Matière (analyse financière) assez complexe et abstraite
- Difficultés pour l'étudiant à s'investir
- Les méthodes "traditionnelles" ne suffisent plus

Évaluer/ développer des compétences:

- évaluation des compétences à la fin d'un module important
- Prouver aux étudiants leurs compétences acquises
- Renforcer la cohésion et l'esprit d'équipe
- <span id="page-10-0"></span>- Savoir s'appuyer sur ses points forts et mobiliser ceux des autres

#### *Figure 2 : Extrait du support de présentation d'Anne-Laure Villaret*

#### **Les objectifs étaient de pallier les contraintes suivantes liées à l'enseignement de sa matière :**

- Matière complexe et abstraite ;
- Difficulté pour l'étudiant de s'investir ;
- Méthodes traditionnelles ne suffisent plus.

#### **Cela permet d'évaluer et développer des compétences :**

- Evaluation des compétences à la fin d'un module important ;
- Pour renforcer la cohésion et l'esprit d'équipe, l'enseignante crée elle-même les groupes pour mélanger les étudiants qui n'ont pas l'habitude de travailler ensemble ;
- Permet aux étudiants d'apprendre à savoir s'appuyer sur ses points forts et à mobiliser ceux des autres.

#### **Les contraintes identifiées sont les suivantes :**

- **Matérielles :** notamment pour le lieu car l'enseignante n'avait accès qu'à des salles de classe donc moins immersif, il a fallu assurer la sécurité en recommandant de ne pas déplacer les objets, pour la taille du groupe : il faut limiter le nombre d'étudiants. Par exemple 25 dans son cas, elle a donc créé 3 sous-groupes et séparé la salle en 3 espaces. La taille du groupe a généré d'autres contraintes car la création de sous-groupes impose de créer des scénarios différents mais selon le même déroulé, pas les mêmes intrigues physiques ce qui multiplie le travail de préparation.
- **Ludiques :** pour favoriser l'immersion elle a procédé à la création de « fouilles », mais la motivation est telle auprès des étudiants qu'il n'y a pas nécessairement besoin de décor. Cela favorise l'esprit de compétition, les étudiants ne veulent pas se donner les réponses entre eux.
- **Réussite :** elle ne pose pas que des questions sur la matière pour favoriser la motivation (exemple : ouverture de boite en déchiffrant un code …) et pour favoriser la continuité les indices ne donnent pas forcement la solution mais doivent être cumulés (exemple : papier avec une phrase écrite, puis ensuite trouvaille d'un stylo ultraviolet qui permet de lire une phrase supplémentaire sur le premier papier). Elle a également introduit des jeux sur informatique (exemple : démineur …).

Compte tenu des difficultés de gérer 3 groupes en même temps pour l'enseignante, elle utilise comme fil rouge Moodle qui permet aux étudiants de savoir où ils en sont, et via des réponses à des codes cela permet l'avancement dans le parcours.

Pour vérifier le bon fonctionnement de l'escape game, une séance de test avec l'équipe pédagogique de son département a été effectuée avant de le faire auprès des étudiants, ce qui est très important pour la fluidité.

#### **Bilan :**

- Des étudiants très motivés : ce qui a été étonnant au départ pour l'enseignante compte tenu du manque d'immersion, et de l'absence d'enjeu véritable sauf une petite évaluation à la fin qui ne peut pas être faite uniquement avec Moodle et qui est donc corrigée par l'enseignante.
- D'excellentes productions : meilleures qu'en TD traditionnel.
- Un bon fonctionnement par équipe : 5-6 étudiants par sous-groupes, une bonne répartition du travail, chacun se lance sur quelque chose et à sa « spécialité ».
- Renouveau de motivation des étudiants pour cette matière.
- Très long à préparer surtout à cause des 3 sous-groupes, il faut que les étudiants aient le choix de se lancer sur plusieurs énigmes à la fois pour que chacun ait quelque chose à faire, par conséquent la démarche de création est complexe et c'est assez stressant pour l'enseignante car s'il manque quelque chose cela s'écroule.

La présentation s'est suivie d'un échange de questions :

**Combien de temps a été nécessaire pour créer cet escape game ?** 5 demi-journées à temps complet (peutêtre plus) au départ et ensuite de nouveau pour les années suivantes.

**Où peut-on trouver des idées ?** <http://scape.enepe.fr/> Site de l'éducation nationale qui permet de trouver des outils pour créer des escapes games avec plein de ressources et des exemples de création par des enseignants.

**Est-ce que les groupes d'étudiants sont mis en compétition ?** Pas par l'enseignante mais d'eux même ils se mettent en compétition.

**Est-ce que les étudiants ne communiquent pas entre les deux groupes de TD pour dévoiler aux autres ce qui les attend ?** Non, ils comprennent l'intérêt de ne rien dire à ceux qui feront le TD dans un second temps.

**Quelle est la durée de l'escape game ?** 1h30 pour le jeu à proprement parlé et ensuite il y a une séance de TD pour le débrifing.

**Est-ce que cette méthode pédagogique peut être applicable à tout ?** A titre d'exemple, l'enseignante est en cours de création d'un projet transdisciplinaire, donc oui. Et par exemple sur le site<http://scape.enepe.fr/> il y a beaucoup de propositions.

**Comment faire le lien entre la matière et les différentes étapes ?** Dans le cas du cours de l'enseignante cela se fait par des calculs financiers dont les solutions permettent de passer aux étapes suivantes et la production d'une analyse de la situation à la fin.

**En présentiel qui dicte la chronologie ?** C'est Moodle et non l'enseignante car son rôle à elle est d'accompagner et de guider uniquement.

**Comment estimer le temps que cela prendrait ?** Dans son cas, c'est l'essai avec les autres enseignants qui a permis de vérifier que le temps estimé était le bon. Mais sinon c'est uniquement en faisant que l'on peut se rendre compte si le temps prévu et le temps réel sont en adéquation.

**Est-ce que les étudiants ont mieux compris l'enseignement ?** L'enseignante constate qu'ils se sont mieux impliqués mais ce n'est pas sûr qu'ils aient mieux compris. Cependant, la problématique était vraiment le manque d'application et d'attention donc la création d'un escape game y répond totalement.

**Est-ce qu'il y a une évaluation des compétences certificatives ou formatives ?** Oui cela fait partie de la note finale mais l'objectif principal est surtout de leur montrer qu'ils sont capables de le faire et dans un temps plus adéquat. La note est sur la production finale et en groupe.

**Combien est-ce qu'il y a d'énigmes en 1h30** ? 10 à 15 environ.

#### **MULTIDISCIPLINARITE, APPRENTISSAGE INVERSE, CREATIVITE … UNE PEDAGOGIE INNOVANTE POUR APPRENDRE A INNOVER ?**

*Présentation :* Jérémy Vacquié (Responsable du service partenariats, intervenant module SHS) *Support de présentation :* Disponible en [cliquant ici](Documents%20des%20intervenants/Innnovation%20-%20multidisciplinarité%20apprentissage%20inversé%20créativité%20...%20une%20pédagogie%20innovante%20pour%20apprendre%20à%20innover%20Jeremy%20Vacquie.pptx)

Il s'agit d'un retour d'expérience dans le cadre d'un cours transversal « entreprenariat responsable et innovation durable » qui a lieu en 5<sup>ème</sup> année et en collaboration avec tous départements de Polytech. Ce cours existe depuis 4 ans sous ce format. Chaque année, il y a 250 étudiants à former autour de ce sujet soit 35 groupes. Avant, cela se faisait uniquement avec les étudiants volontaires (environ 30 par an). Maintenant, c'est obligatoire et l'utilisation de la pédagogie inversée a été introduite. Ce cours regroupe 8 enseignants avec 9 séances de travaux et une évaluation finale par un jury de professionnel.

*Objectif* : La sensibilisation à l'entreprenariat auprès des étudiants, qui vient d'une recommandation de la CTI  $\rightarrow$  Il faut favoriser la capacité et l'envie d'entreprendre au service du développement durable. Les points essentiels de ce cours sont :

- **Innovation et créativité :** Travail en groupe en parallèle avec le mélange des différents départements ;
- **Capacité à entreprendre :** Les étudiants doivent essayer de travailler sur des nouveaux produits, la mise en situation se fait sur un timing court donc des outils leur sont donnés pour les guider ;
- **Intégration des enjeux sociaux et environnementaux :** Le projet tourne autour de cela.

*Progression pédagogique :* Voici comment se déroule le processus du cours :

1/ Une phase de créativité pour identifier une solution à un problème social et/ou environnemental : séance « briseglace » pour travailler sur la créativité sans retenue et permettre aux étudiants d'apprendre à se connaitre et travailler ensemble. L'objectif est d'aboutir à une idée au sein du groupe à laquelle tous les membres doivent adhérer.

2/ Etude des dimensions préalables à la mise sur le marché : travail sur toutes les faisabilités (économique, technique, financière …) qui ne sont en général pas vues au sein des filières. L'objectif est de présenter les notions et le cheminement pour les concrétiser.

3/ Présentation devant un jury (enseignants/professionnels) : les étudiants sont audités comme s'ils étaient des porteurs de projets. Tous les étudiants ont un retour sur leur proposition de projet.

*Outils pédagogiques (*[Figure 3](#page-13-0)*) :*

- **Pluridisciplinarité :** chaque groupe mélange plusieurs filières Polytech ;
- **Apprentissage inversé :** le support est disponible sur Moodle et les étudiants doivent en avoir pris connaissance avant de venir en cours, l'enseignant présent pour le TD est là pour revenir sur les points capitaux et cela est suivi d'un QCM avant de commencer les travaux concrets.

Chaque séance dure 3h avec un rendu noté à chaque fois. Les étudiants ont donc 3 types de notes à l'issu de tous les cours du module : QCM, rendus à la fin de chaque séance et oral.

<span id="page-13-0"></span>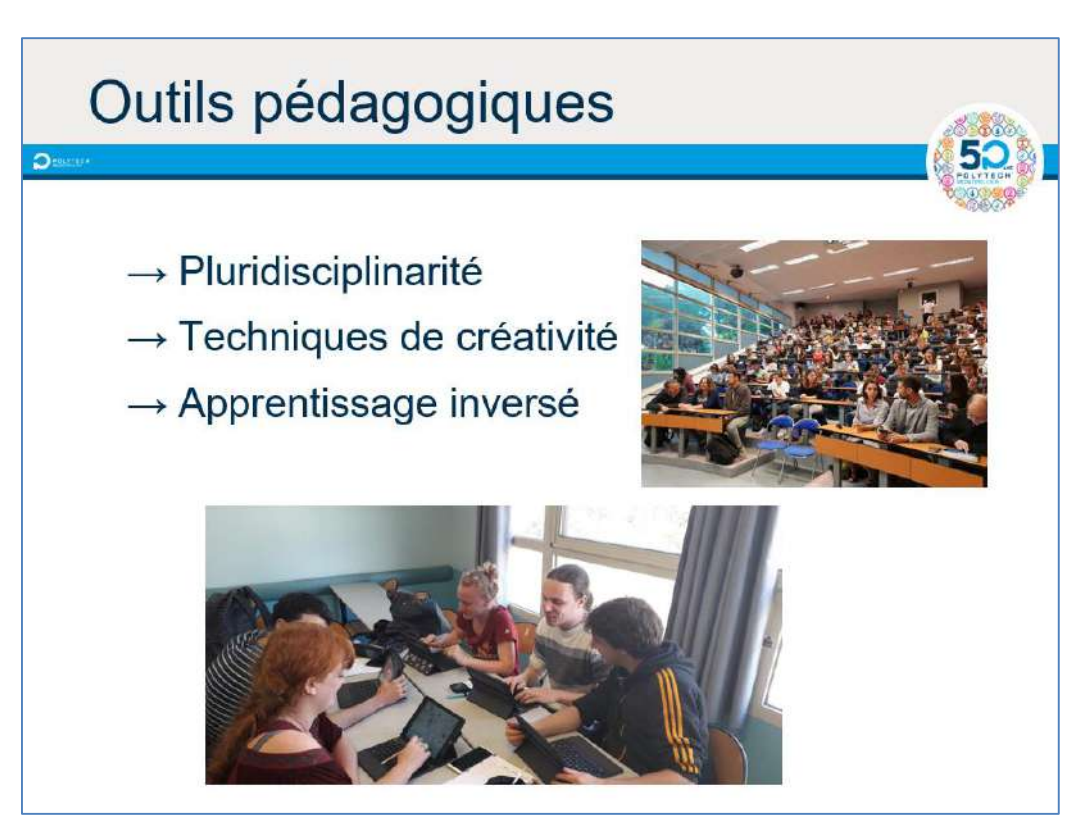

*Figure 3 : Extrait du support de présentation de Jérémy Vacquié*

- Pédagogie inversée validée ;
- Consignes et organisation du travail claires et très détaillées ;
- Mélange des départements valorisé ;
- Charge de travail supportable.

#### *Points faibles :*

- Complexité des questions à traiter, les étudiants ne comprennent pas les compétences acquises en si peu de temps ;
- Manque d'intérêt dans leurs formations, ils ne comprennent pas comment ils peuvent l'appliquer immédiatement or l'objectif est à long terme si jamais ils veulent créer une entreprise à l'avenir ;
- Pas d'intérêt pour leur insertion professionnelle ;
- Pas d'intérêt pour la création d'entreprise.

#### *Pistes d'évolution :*

- Faire intervenir des professionnels pour permettre aux étudiants de comprendre et s'approprier les enjeux professionnels via le témoignage de créateurs d'entreprises ou managers ;
- Faire travailler les étudiants sur des projets réels au lieu de fictifs pour comprendre et s'approprier les enjeux sociaux et environnementaux. Cela pourrait être fait via un ancrage territorial et grâce à des partenariats avec les collectivités par exemple pour la gestion des déchets ce qui permettrait de faire des projets qui verront sûrement le jour. Ces éléments devraient favoriser la motivation auprès des étudiants
- Travailler sur un rythme plus restreint pour que cela soit moins scolaire afin de vivre une expérience plus réelle. Format moins scolaire : condensé, rythmé et ouvert sur le monde de l'entrepreneuriat. Il peut être envisagé d'essayer de proposer cela sur une semaine uniquement au lieu de tous les lundis.
- Très peu de projets scientifiques, donc pour retisser les liens avec leur cœur de compétences qui sont les sciences, il y aurait la possibilité de faire intervenir des experts scientifiques issus des départements. Ce point est problématique actuellement car les projets n'exploitent pas les connaissances et compétences acquises lors de la formation.
- $\rightarrow$  Format qui fonctionne bien mais à améliorer pour favoriser l'envie des étudiants.

La présentation s'est suivie d'un échange de questions :

**Quels sont les contenus des cours dans ce module ?** La première étape est la présentation de l'objectif à atteindre, par exemple quels sont les clients qui vont acheter, quels sont les secteurs … et du coup cela est suivi d'enquêtes par exemple pour répondre à ces questionnements.

**Est-ce que c'est l'un des objectifs de Polytech de favoriser la création d'entreprise ? (Réponse de Serge Pravossoudovitch) :** Ici c'est une simple sensibilisation car seulement une petite part des étudiants sont concernés par cela ensuite dans le mode professionnel. Il faut les sensibiliser c'est certain mais pas sûr qu'il faille aller plus loin. Il serait possible par la suite de faire des partenariats avec l'IAE par exemple. **(Réponse de Jérémy Vacquié) :** L'objectif est de leur dire qu'il existe des outils et des personnes qui sont là si cela les intéressent. Il faut leur apprendre qu'il y a un environnement favorable à cela à Montpellier s'ils sont motivés par ce type de projet professionnel.

**Cela ressemble au Watertech Hackathon ! La richesse de ce projet est la présence de coaches qui sont de véritables chefs d'entreprises, ce serait bien de faire pareil, est-ce que cela serait possible ?** Difficile de mobiliser des personnes sur une journée ou une semaine donc ce serait bien de réfléchir à une intégration dans un évènement déjà existant pour profiter de ce qui existe.

**Etonnement par rapport aux points faibles, est-ce que cela vient de la façon d'appréhender le module ? Est-ce qu'il ne faudrait pas faire uniquement par département pour motiver les étudiants sur un projet qui fait partie de leur spécialité ?** Il est en effet remonté par les étudiants qu'il est difficile de se coordonner entre les filières pour travailler ensemble mais l'interdisciplinarité est l'un des grands atouts du projet.

#### *Présentation :* Vincent Berry (Enseignant IG) *Support de présentation :* Disponible en [cliquant ici](Documents%20des%20intervenants/Innnovation%20-%20ens-hybrides-Vincent%20Berry.pdf)

Chaque année des appels à projet sont lancés par l'Université de Montpellier (UM) (pour 2020 la deadline est 07/02/2020) et qui permettent d'avoir des heures de référentiels qui libèrent du temps pour créer des outils pédagogiques. Il y a également la possibilité d'un accompagnement par les ingénieures pédagogiques du service de la DSIN qui aident à la création des outils et qui possèdent du matériel (type création de vidéo …). Alexandre Pinlou est chargé du lien avec ce service pour Polytech.

L'enseignant a fait la présentation d'un module en enseignement hydride sur le thème « langages & automates » :

- Cela concerne la promotion des IG3, avec 50 étudiants, répartis en 2 groupes de TD;
- Le contenu au démarrage du cours est en partie déjà vu par certain car les étudiants viennent de formations différentes donc il y avait un intérêt de créer une formation hybride avec une partie à distance qui permet la mise à niveau de tous ;
- Difficulté du module ;
- La forme initiale était la suivante : CM et TD avec beaucoup de contenu à apporter et exercices à réaliser.

Les changements ont donc eu lieu à plusieurs niveaux :

#### **Changement de la forme de l'enseignement avec l'hybride**

Une proportion de la formation est à distance et une en présentiel. Les étudiants travaillent en amont et arrivent donc chargés des connaissances.

#### **Changement de la forme de l'enseignement avec la classe inversée**

Les cours sont faits à la maison via l'acquisition de connaissances par visionnage de vidéos et les devoirs en classe avec résolution de problèmes en cours qui sont accompagnés par les enseignants ce qui favorise l'acquisition de compétences. L'enseignant s'apparente plus à un expert et à un animateur de séance.

#### *Les avantages :*

- Apprendre à son rythme ;
- Plus de temps en classe pour traiter les problématiques ;
- Enseignement plus personnalisé ;
- Elèves plus actifs.

#### *Les améliorations :*

- Repenser la présentation du contenu scientifique ;
- Repenser les activités proposées ;
- Etablir des documents numériques : L'attention d'un étudiant est d'environ de 8 à 9 minutes donc il faut adapter les supports, type vidéos, à ce temps ;
- Assurer un suivi des étudiants qui font les travaux à distance car ils ont de nombreuses questions qui sont posées en présentiel ou par mail.

Pour cette transformation de l'enseignement les étapes ont été les suivantes :

**2018-2019 :**

La moitié du module est en hybride/classe inversée : il faut rythmer la séance avec une partie importante de synchronisation. Il y a moins de présentiel et les % des séances se sont transformées en activités de groupe. Il y a un bon retour des étudiants mais il a fallu rogner sur le contenu car cela prend plus de temps que des cours classiques.

*Plan typique des séances :*

- 1/ Distanciel avec le visionnage d'une vidéo de 20 à 30 min + quizz d'autoévaluation ;
- 2/ Présentiel avec un temps de réponse aux questions + quizz contrôle et activités par thème ;

3/ Parfois de nouveau en distanciel : devoir en groupe / individuel.

*Temps enseignant :*

- Montage des activités qui prend du temps mais réutilisable chaque année ;
- Passer du temps à trouver des vidéos déjà créées ;
- Animation des séances, assurer le suivi en répondant aux questions (mail) et correction. (ShowBIE : outil de correction qui notifie à l'étudiant que l'enseignant a corrigé son devoir.)
- **2019-2020 :**

#### *Création de vidéos :*

- Il faut dans un premier temps créer son diaporama et rédiger son script ;
- Ensuite, il est possible de réaliser le tournage au sein de l'atelier du service de la DSIN ;
- Le montage peut être fait par les réalisateurs de cette composante de l'UM ;
- Les annotations et ajouts d'interactivités sont possibles au sein de la vidéo créée via des outils comme :
	- **Explain everything EDU** (sur IPAD mais payant, possible de l'obtenir avec l'école probablement) : annotation sur une vidéo déjà tournée, permet d'enrichir graphiquement la vidéo et de la rendre plus dynamique. Il faut faire un premier enregistrement de la vidéo avec l'outil et ensuite on peut revenir sur un moment précis et y ajouter les pointeurs par exemple en refaisant un enregistrement [\(cliquer ici](Documents%20des%20intervenants/Innnovation%20-%20possibilitesExplainEverything.mp4) pour voir un exemple de vidéo réalisée avec cet outil)
	- **Video.umontpellier.fr (**[Figure 4](#page-16-0)**) :** disponible à partir de Moodle, cela permet de faire entre autres des chapitres au sein de la vidéo et d'intégrer des éléments dans la celle-ci. [Lien Guide plateforme](../Créer%20une%20vidéo/Guide_plateforme_video.pdf) [UM vidéo](../Créer%20une%20vidéo/Guide_plateforme_video.pdf) + Lien document « [Créer des vidéos pédagogiques diaporamas sonorisés](../Créer%20une%20vidéo/2017-05-02-Livret_stagiaire_complet.pdf) » [\(cliquer ici](Documents%20des%20intervenants/Innnovation%20-%20video-interactive.mp4) pour voir un exemple de vidéo réalisée avec cet outil)

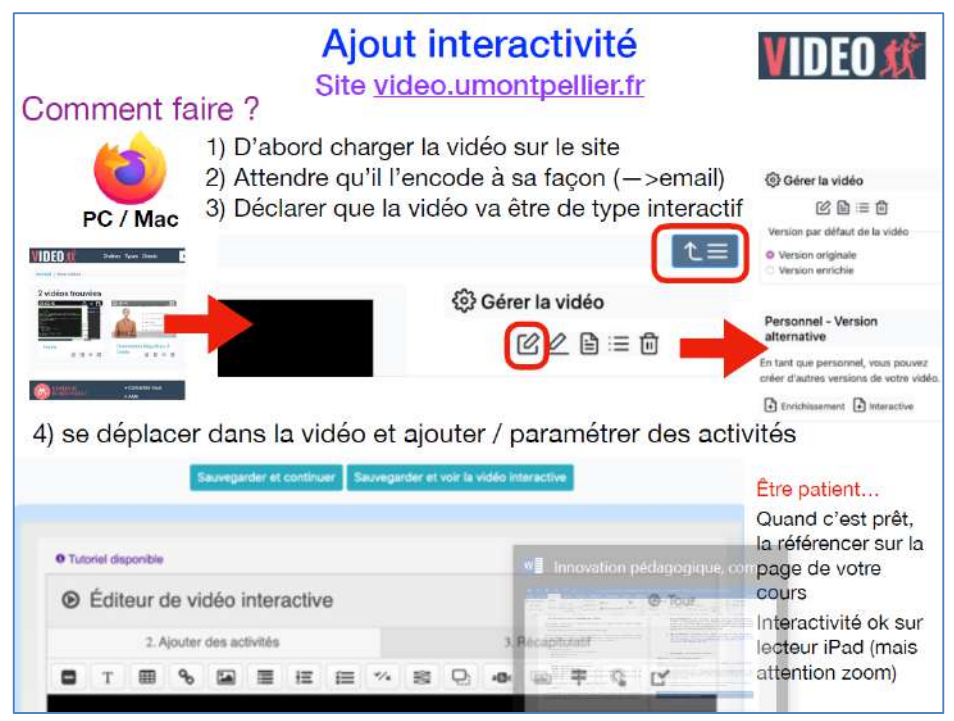

<span id="page-16-0"></span>*Figure 4 : Extrait du support de présentation de Vincent Berry*

**Activ presenter :** Outil gratuit qui existe également

La présentation s'est suivie d'un échange de questions :

**Combien de temps faut-il pour annoter une vidéo ?** 2 jours pour comprendre comment cela fonctionne, ensuite 3h pour annoter une vidéo de 15 minutes.

**Est-ce que tous les étudiants jouent le jeu ?** Il est possible de perdre un ou deux étudiants mais avec les quizz d'autoévaluation ils savent qu'ils sont notés donc cela permet de les maintenir dans le suivi. Mais cela ne vient pas du dispositif, même au contraire de les mettre dans une dynamique cela favorise le travail de certain notamment car ils sont obligés de travailler en groupe.

**Est-ce qu'il y a un risque que cela demande trop de temps aux étudiants ?** C'est en hybride ce qui signifie que du temps a été libéré en présentiel pour être remplacé par du travail à la maison.

#### **LE GRAND BAIN : PROJETS D'ELECTRONIQUE EN GRANDS GROUPES DES LE S5, SANS ENSEIGNEMENT DE SPECIALITE PREALABLE**

#### *Présentation :* Guy Cathébras (Enseignant MEA/SE) *Support de présentation :* Disponible en [cliquant ici](Documents%20des%20intervenants/Innnovation%20-%20ProjetsS5_200106_Guy%20Cathebras.pdf)

C'est la 7 ème année que ce projet est réalisé et il s'intitule « Se jeter à l'eau pour apprendre à nager en électronique en grands groupes ». Il s'organise en 15 séances de 4h en salle de projet avec des groupes imposés de 7 à 8 élèves. Une réunion de travail doit être réalisée par les étudiants chaque semaine avec demande d'un compte rendu. Il se termine par une soutenance publique.

L'objectif du projet est élaboré par le groupe lui-même dans le cadre d'un thème imposé (exemple : capteur EEG, ultrasons …). C'est la recherche d'un projet réalisable mais qui n'aboutira pas nécessairement et qui est basé sur les compétences de chacun.

#### *Les objectifs d'apprentissage :*

- Apprendre à travailler en équipe ;
- Apprendre à chercher et synthétiser de l'information ;
- Acquérir de l'expérience sur le développement d'un système électronique.

La constitution des groupes est imposée par l'enseignant pour favoriser le mélange des étudiants venant de formations différentes (PEIP, DUT, CPGE). Sans enseignements préalables, des fiches outils sont mises à disposition aux étudiants sur Moodle (exemple : conduite de réunion, méthode Kanban …) et complétées par l'utilisation des fiches du SUP Toulouse 3.

#### *Les moyens :*

- Documents techniques ;
- Matériel à disposition : les étudiants peuvent y avoir accès même en dehors du temps de cours ;
- Livrables : Compte rendu de réunions hebdomadaires (1 page A4), sujet de projet (brouillon puis final) et rapport de fin de projet (qui est rendu en 3 fois : 2 intermédiaires et un final) ;
- 2 enseignants sur 6 présents en permanence.

#### *Les évaluations :*

- Le compte rendu hebdomadaire est évalué selon une grille qui est donnée également aux étudiants.
- Le rapport final suit également une grille d'évaluation. Une part importante au retour d'expérience est accordée (ce que vous avez appris, ce que vous devriez apprendre et les points forts et faibles au sein de l'équipe).

Soutenance évaluée par les enseignants mais aussi par les étudiants de 4<sup>ème</sup> année selon une grille de 9 critères.

L'enseignant a ensuite fait la présentation de quelques exemples de projets [\(Figure 5\)](#page-18-0) sur le thème des ultrasons (2016-2017).

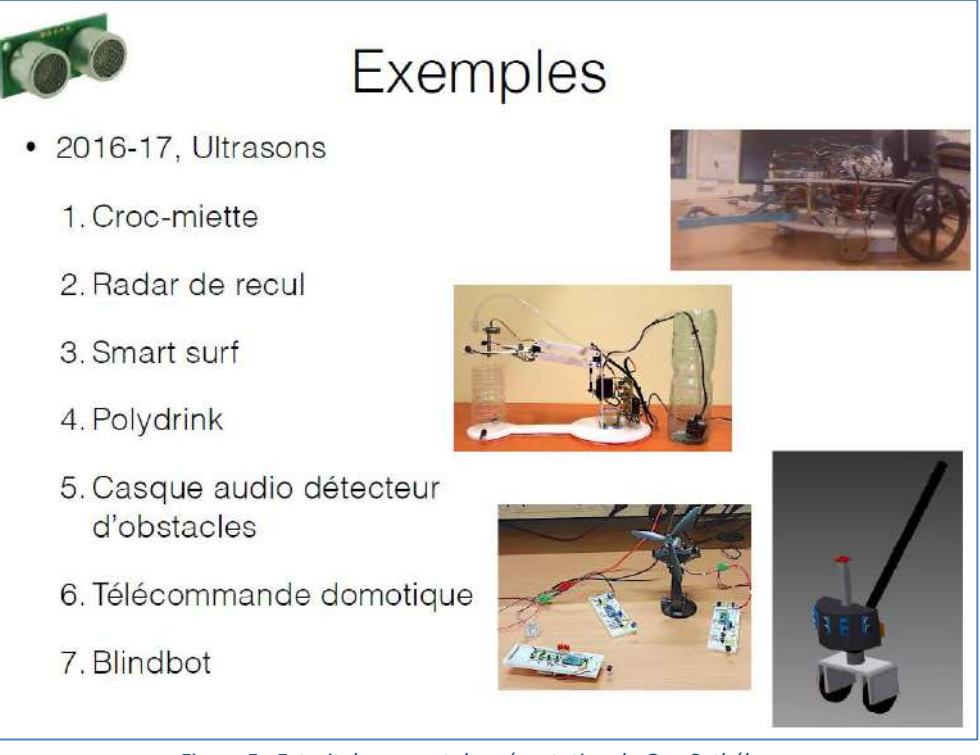

<span id="page-18-0"></span>*Figure 5 : Extrait du support de présentation de Guy Cathébras*

*Retours des étudiants :*

L'enseignant a présenté des extraits de retours d'étudiants qui étaient contenus dans des comptes rendus dans lesquels il demande le retour d'expérience, dont voici quelques exemples :

- Développer des compétences, beaucoup de communication en groupe, grande organisation ;
- Importance de la communication, la recherche intensive de données est importante ;
- Hétérogénéité du groupe qui impose de prendre en compte les difficultés des autres.

Il a terminé sa présentation par une citation de Simone Weil (1909 - 1943) « L'intelligence ne peut être menée que par le désir. Pour qu'il y ait désir, il faut qu'il y ait plaisir et joie. L'intelligence ne grandit et ne porte de fruits que dans la joie. La joie d'apprendre est aussi indispensable aux études que la respiration aux coureurs. Là où elle est absente, il n'y a pas d'étudiants, mais de pauvres caricatures d'apprentis qui, au bout de leur apprentissage, n'auront même pas de métier. »

La présentation s'est suivie d'un échange de questions :

**Quelle est la charge de travail au niveau enseignant ?** Pour la mise en place pas beaucoup, mais pour le suivi il faut beaucoup d'investissement car il y a la correction des comptes rendus au fur et à mesure.

**Possibilité de faire un lien avec le module MULTIDISCIPLINARITE, APPRENTISSAGE INVERSE, CREATIVITE … UNE PEDAGOGIE INNOVANTE POUR APPRENDRE A INNOVER présenté par Jérémy**  Vacquié ? Oui il serait intéressant de réutiliser certains projets dans le cadre du module de 5<sup>ème</sup> année avec les autres départements.

**Est-ce que la comparaison entre les notes attribuées par les enseignants par rapport à celles données par les étudiants a été faite ?** Oui mais au final il y a convergence.

*Présentation :* Eric Dubreuil (Enseignant SE/MEA) *Support de présentation :* Disponible en [cliquant ici](Documents%20des%20intervenants/Innnovation%20-%20Evaluation%20de%20projets%20par%20livrables%20négociés%20Eric%20Dubreuil.pdf)

Cette méthode pédagogique mise en place se fait dans le contexte de 4 situations de projets semestriels :

- Semestre 5 : En grand groupe, avec un thème imposé et un rythme très cadré ;
- Semestre 6, 7 et 8 : En groupe libre choisis par les étudiants, projet libre et thématique libre avec un enseignant référent.

*Objectifs :* découvrir, expérimenter, approfondir, autonomie et sortir du cadre cours CM, TD, TP et amener de l'interaction.

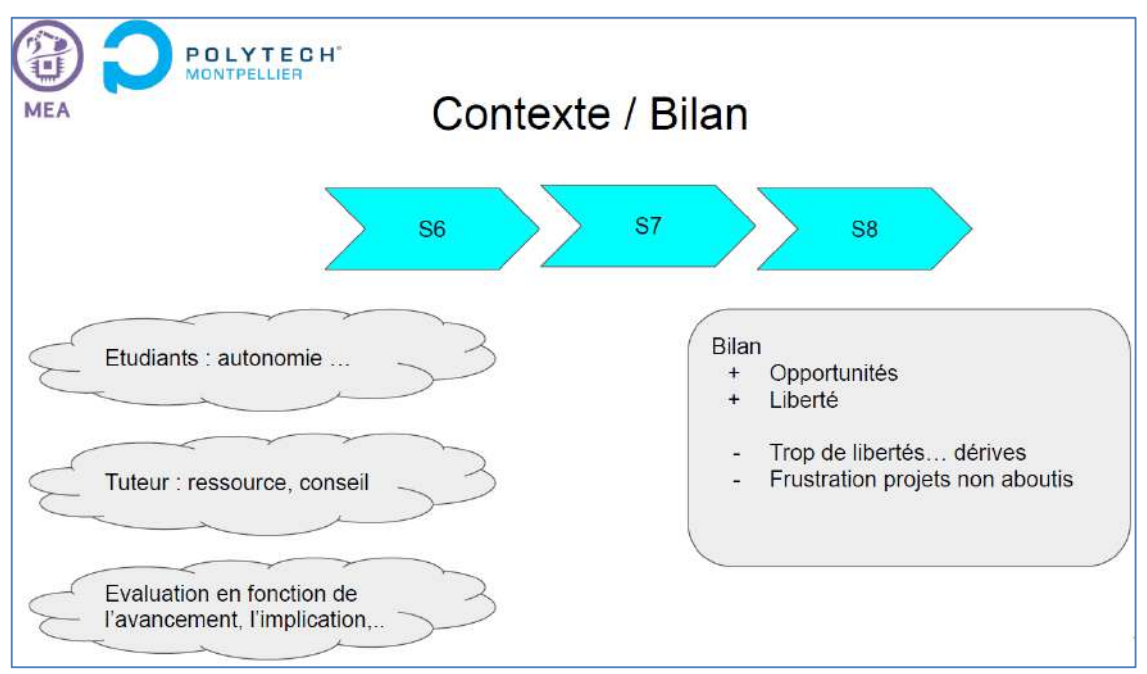

*Figure 6 : Extrait du support de présentation d'Eric Dubreuil*

*Bilan :* Il a été observé auprès des étudiants une favorisation de l'autonomie. Cependant, trop de liberté tue la créativité et le manque d'objectifs et de contraintes fait que cela est relayé au second plan par rapport aux examens par exemple. C'est pour cela qu'ils ont évolué vers une liberté de thème et de groupe mais avec une définition précise de l'objectif à atteindre. Cela s'accompagne par une négociation avec le tuteur (item/définition des livrables), avec une répartition par rapport au total des points sur chacun des objectifs qu'ils se sont fixés.

*Organisation :* Elle est laissée libre aux étudiants mais avec quelques jalons. Déroulement sur 15 séances :

- Séance 1 : Ils font le choix et donne la définition de leur projet, les enseignants peuvent proposer des projets mais les étudiants sont libres de choisir ceux qu'ils souhaitent ;
- **Au plus tard à la fin de la séance 3 :** il y a un dépôt de livrable négocié sur Moodle ;
- **À mi-parcours :** les enseignants offrent la possibilité de renégocier pour certains projets ;
- **À la fin du semestre :** Les étudiants ont un exercice intitulé « Mon projet en 5 min » en anglais avec pour objectif de mettre en ligne une petite vidéo rapide qui donne un aperçu du projet et donne des idées aux étudiants des années suivantes. Il y a également la validation des livrables, le comptage des points en fonction des objectifs que les étudiants se sont fixés au départ avec un système binaire soit ça marche soit ça ne marche pas (auto-évaluation/débriefing des échecs). Les enseignants prônent la « Pédagogie par l'échec » qui permet de mettre en pratique la gestion de projet. Il faut se tromper pour apprendre.

L'enseignant a ensuite fait la présentation de quelques exemples de projets (solveur de rubik's cube …).

#### *Perspectives :*

- Le problème majeur est la gestion du temps, il n'y a pas de problème de compétences techniques mais vraiment des problèmes de planification car le projet se réalise sur un semestre entier ;
- La répartition / efficacité du travail dans le groupe : le rendement de travail n'est pas optimal donc il y a des possibilités d'amélioration dans la répartition des tâches ;
- Evolutions possibles : demander aux étudiants de rendre plusieurs livrables au lieu d'un seul pour imposer des deadlines intermédiaires, en essayant d'estimer la durée de chacune des tâches qu'ils auront planifié.

La présentation s'est suivie d'un échange de questions :

**Quelle est l'interaction avec les tuteurs ?** Il s'agit de non présentiel mais les enseignants sont sollicités quand même car ils sont présents dans le même bâtiment où ont lieu les projets. Il faut apprendre aux étudiants à s'organiser et à planifier des réunions avec leurs tuteurs. Les tuteurs ne sont pas des chefs de projet.

**Pouvez-vous nous en dire plus sur « Mon projet en 5 min » ?** C'est une présentation à la fin devant toutes les promotions du département, pour le moment il n'y a pas d'évaluation par les pairs. Les étudiants sont filmés pendant leur présentation. Possibilité d'envisager l'utilisation de Wooclap.

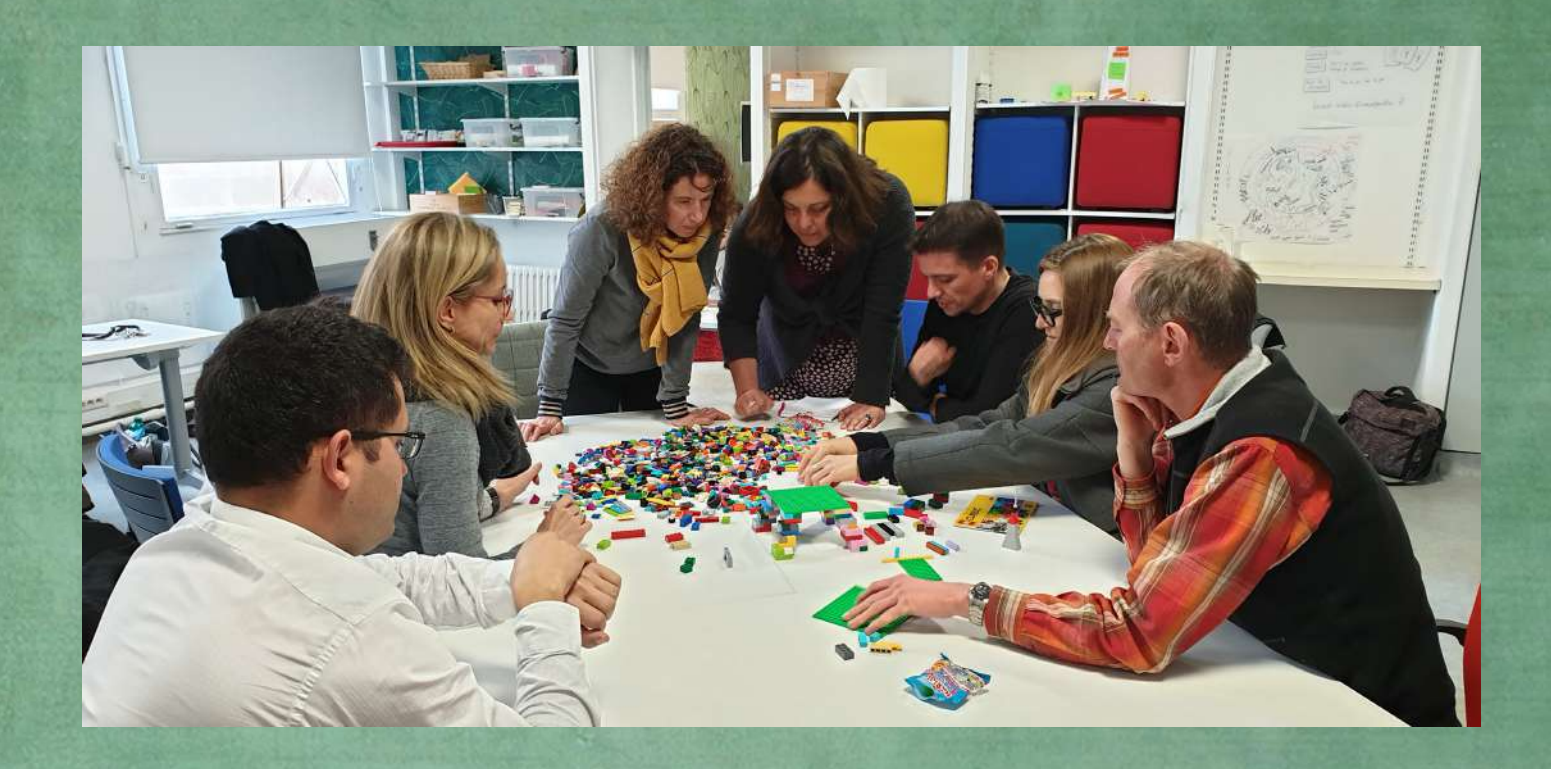

## COMPTE RENDU

 $0 0 0 0 0 0 0 0 0 0 0 0$ 

L'innovation pédagogique par le jeu : mise en pratique LUNDI 6 JANVIER 2020 (APRÈS-MIDI)

#### *Présentation et animation :* Florent Bruguier (Maitre de conférences LIRMM)

L'escape game qui a été présenté au cours de cet atelier est issue d'un projet IDEFI intitulé Finmina. Il s'intègre dans le cadre de la formation en sécurité numérique sur la thématique de la cryptographie. Ce jeu a été développé suite à un constat de manque de motivation de la part des étudiants avec donc pour objectif de mettre les apprenants en posture active. C'est la solution de l'escape game éducatif qui a été adoptée compte tenu de ses avantages :

- Pédagogie active ;
- Interaction entre les étudiants ;
- Représentation concrète.

Le rôle de l'enseignant intervient en tant que concepteur des énigmes en amont puis en tant que maitre du jeu et du temps lors du déroulement du jeu.

Les séquences d'enseignements se déroulent de la façon suivante :

- Phase amont : qui permet de confronter les étudiants aux problématiques qui seront abordées en présentant des posters et en leur demandant de répondre à des QCM ;
- Phase de jeu : dont l'objectif est d'ouvrir une mallette et de résoudre les énigmes à l'intérieur qui permettront d'ouvrir un coffre-fort ;
- Phase débriefing : explication aux étudiants des connaissances acquises et des compétences mises en œuvre.

L'enseignant a donc proposé aux participants de l'atelier de réaliser eux-mêmes cet escape game. Les participants ont constitué plusieurs groupes (2 à 3 personnes par groupe) qui ont eu les mêmes énigmes à résoudre mais avec des codes d'accès différents. Voici ci-dessous le déroulé des énigmes proposées :

- **Indice 1 :** L'enseignant a fourni une photo sur laquelle on pouvait observer un enfant entrain de souffler ses bougies d'anniversaire. Le lien, entre la date à laquelle a été prise la photo et le nombre de bougie sur le gâteau, permet de retrouver la date de naissance de l'enfant qui correspond au code pour ouvrir la mallette.
- **Indice 2 :** À l'intérieur de la mallette se trouvaient plusieurs éléments dont une carte de visite avec le terme ADA surligné dessus. Par la **méthode de substitution** entre les lettres et les nombres (un chiffre associé à une lettre de l'alphabet) cela permet d'obtenir le code 141 qui est celui qui permettait d'ouvrir un petit coffret.
- **Indice 3 :** L'utilisation d'un **scytale** (**Erreur ! Source du renvoi introuvable.**) a permis d'obtenir un premier code. Il s'agit de l'enroulement d'un ruban autour d'un cylindre pour obtenir un chiffrement.
- **Indice 4 :** Dans le coffret se trouvait un petit circuit électrique [\(Figure 2\)](#page-22-0) qui lorsque l'on bouge les électrodes et cela en testant toutes les combinaisons possibles de façon aléatoire (ce que l'on appelle le **test de combinaison**), permet d'obtenir un second code.

À partir de ces deux codes obtenus et à l'aide de 4 tableaux croisés (appelés **tables de substitution**) il a été possible de retrouver le chiffre pour ouvrir le coffre fort. Cependant il a fallu une étape auparavant pour éliminer parmis les 4 tableaux ceux inutiles.

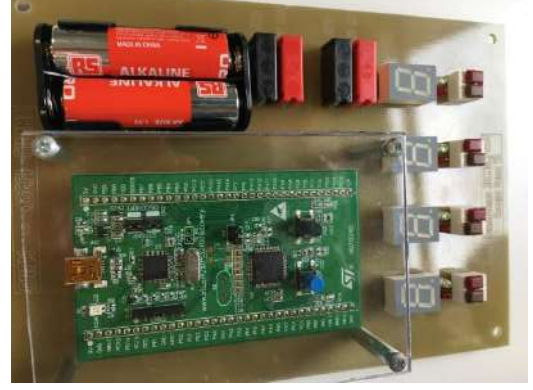

**Figure 2 : Visuel du circuit électrique**

<span id="page-22-0"></span>21

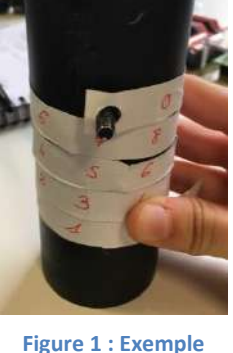

**d'un scytale**

 **Indice 5 :** Dans la mallette se trouvait une carte de jeu avec un as de pique. Ceci permet d'indiquer qu'il faut trouver lequel des 4 tableaux sera utilisé car au verso de chacun d'eux sont écrits à l'encre invisible et dévoilés grâce à une lampe UV des indices : roi ; dame ; valet ou as [\(Figure 3\)](#page-23-0).

Le choix de la bonne carte [\(Figure 4\)](#page-23-1) donne par lecture en fonction des 2 codes identifiés précédement le nombre permettant d'ouvrir le coffre fort.

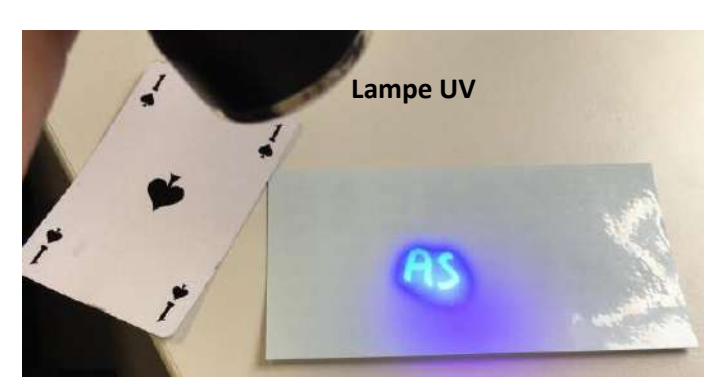

**Figure 3 : Identification d'un indice à l'aide d'une lampe UV**

|  |             | 1973           | 1974 | 1986         | 1969   | 19s.             | 1983 | 1977 |
|--|-------------|----------------|------|--------------|--------|------------------|------|------|
|  | 3197        | 1234           | 2345 | <b>34 30</b> | 4567   | 5627             | 6769 | 7890 |
|  | Code nº2    | 1235           | 2346 | 3457         | 4568   | 567 <sub>3</sub> | 6790 | 7691 |
|  | <b>PRAC</b> | 1236           | 2347 | a.<br>Z.     |        | 450005811        | 6791 | .892 |
|  | 6420        | <b>ALCOHOL</b> | هبجو | 3459         | 4570   | 5681             | 6792 | 7893 |
|  | 7531        | 1238           | 2349 | <b>3400</b>  | 45.QTT | 5882             | 6793 | 7894 |
|  | 8642        | 1239           | 2350 | 3461         | 4572   | 5683             | 6794 | 7895 |
|  | 9753        | 1240           | 2351 | 3462         | 4573   | 5684             | 6795 | 7896 |
|  |             |                |      |              |        |                  |      |      |

<span id="page-23-1"></span>**Figure 4 : Identification du code final grâce à une table de substitution**

#### <span id="page-23-0"></span>*Les retours de l'enseignant :*

- Les étudiants aiment faire ce type de jeu et sont donc plus rétissants ensuite pour faire d'autres TP ;
- Au plus les étudiants sont naifs (constat effectué suite à l'intervention auprès de lycéens avec ce même jeu pour sensibilisation) au plus ils résolvent les énigmes rapidement. Les élèves ingénieurs rechechent trop la difficulté.
- Prix d'investissement : Coffre = 50 €, Mallette = 40 €, Lampe UV (amazon) = 10 €.
- La séance dure une heure avec un temps de présentation, le jeu puis le débriefing. Pour élaborer le jeu, l'enseignant a mis quelques jours.
- Cette méthode pédagogique semble plus adaptée pour être conçue avec des énigmes utilisant des chiffres mais sur moodle il est possible de faire des phrases et grâce à la recherche de mots-clés d'identifier si l'apprenant à répondu correctement à l'énigme.

#### **IDENTIFICATION D'UNE DYNAMIQUE DE GROUPE GRACE AUX LEGO®**

#### *Présentation et animation :* Lysiane Buisson (Enseignante IG, chargée de mission insertion professionnelle)

L'enseignante a présenté un jeu qu'elle utilise dans le cadre de cours sur l'insertion professionnelle pour montrer les compétences qui sont développées en tant que « soft skills » lors du travail en équipe.

Le jeu consiste à réaliser dans un délai de 20 minutes le défi suivant : construire une maquette de la tour Eiffel (ou tout autre monument) en lego. L'équipe gagnante est celle qui construit la tour la plus haute qui ne se casse pas en la déplaçant. L'atelier s'est déroulé avec la constitution d'une seule équipe compte tenu du nombre de participant, car il faut être au moins 6 par équipe pour que le jeu fonctionne. Normalement, l'enseignante réalise deux groupes avec ses étudiants ce qui permet d'intégrer le facteur mise en compétition.

#### *Déroulement du jeu :*

- 4 observateurs (en plus des 6 participants minimum par équipe) sont désignés, ils ne participent pas à la construction. Ils sont pris à part par l'enseignante qui leur donne pour mission d'observer la méthode utilisée par l'équipe pour atteindre l'objectif mais également chaque observateur est en charge d'observer de façon spécifique le comportement d'un ou plusieurs joueurs.
- Phase de jeu : avec des enseignants de Polytech très motivés [\(Figure 5\)](#page-24-0) et surtout disciplinés qui ont abouti à une tour Eiffel inédite [\(Figure 6\)](#page-24-1).

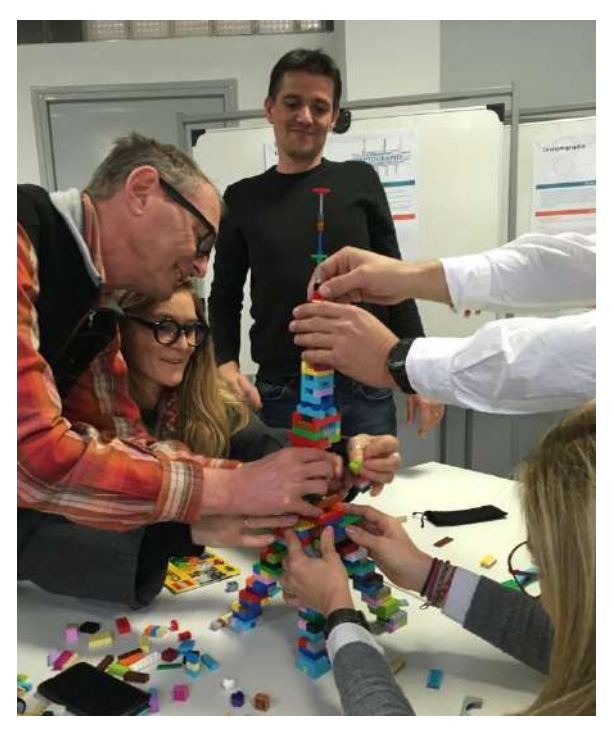

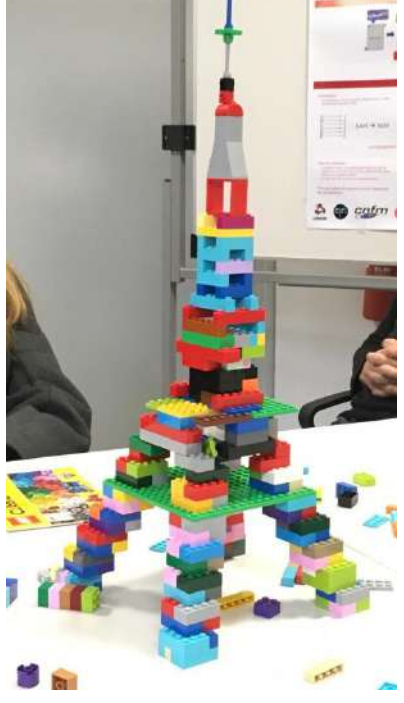

**Figure 5 : Enseignants en création pendant la phase de jeu Figure 6 : Création à l'issu de la phase de jeu**

<span id="page-24-1"></span>

- <span id="page-24-0"></span>Phase de débriefing : L'enseignante prend le temps d'expliquer les éléments de réflexion que favorise la réalisation de ce jeu. Le fait d'expérimenter permet aux étudiants de s'en souvenir et de retenir ce qui leur parle. Le travail en équipe est très recherché par les entreprises qui posent généralement des questions sur cela lors des entretiens de recrutement. Cette activité permet donc aux étudiants d'avoir une expérience à présenter. L'enseignante revient sur les points suivants :
	- o La définition de ce qu'est une **équipe** et comment l'on peut définir le **management d'équipe** = *capacité à organiser le travail en fonction des compétences et des disponibilités, à arbitrer en cas de conflit, à informer et à motiver les collaborateurs, à les apprécier et développer leurs compétences.* Cela permet de favoriser la discussion autour du rôle du manager.
	- o L'intérêt de fixer des objectifs : coût, délai et qualité avec pour conséquence la nécessité d'avoir un objectif commun. Il faut assurer un arbitrage entre ces trois éléments.
	- o Elle leur fait un retour sur l'**organisation** qui a été privilégiée par chacun des groupes. En mettant en avant notamment les points suivants : spécialisation ou coordination ? Mobilisation de tous ? Au départ, on constate souvent un travail de groupe puis vers la fin chacun travaille de son côté.
	- o Elle donne ensuite la parole aux observateurs :
		- Ils font tout d'abord leurs **remarques sur le travail de groupe** : dans le cas de l'atelier c'est une « gestion des conflits soft » qui a été observée, les enseignants sont très courtois entre eux, cependant il y a une divergence des comportements lors de la dernière minute de jeu.
		- Ils font ensuite un **retour individuel** sur chacun des participants. L'objectif pour les étudiants, lors du véritable cours, est de dire à chacun d'eux ce qu'ils peuvent apporter dans une équipe et qu'ils puissent le valoriser lors d'un entretien. Il est possible d'observer plusieurs rôles :
- **Leadership :** prend des décisions, valide/invalide les propositions …
- **Organisation :** clarifie les objectifs et la méthode, planifie, gère le temps et les ressources, répartit le travail, coordonne …
- **Facilitation :** stimule ses coéquipiers, écoute, argumente, favorise une bonne ambiance, gère le stress, mobilise, valorise, cherche à inclure, aide …
- **Force de proposition :** propose des idées convaincantes (créativité ou expertise), opportuniste, proactif …
- **Adaptation :** trouve sa place dans l'équipe, change d'activité en fonction des autres, des délais, des ressources disponibles …
- Action : fait le travail .... y compris lorsqu'il faut ranger !

L'enseignante a observé une variation des soft skills en fonction des départements de Polytech dans lesquels elle intervient auprès des étudiants :

- **STE :** très créatifs ;
- **MEA** : « Experts en lego », ce sont les plus rigoureux, bonne gestion du temps et des ressources ;
- **IG** : créativité mais pas de gestion des ressources.

#### *Ressources utilisées par l'enseignante :*

#### <https://elene4work.eu/>

<https://www.fonction-publique.gouv.fr/dictionnaire-interministeriel-des-competences-des-metiers-de-letat-dico> <https://www.jobready.fr/documents/soft-skills-r%C3%A9f%C3%A9rentiel.pdf>

#### *Autres points :*

Suite au jeu, une des participantes est intervenue en expliquant qu'elle faisait un atelier similaire avec les étudiants de GBA 5. La particularité qu'elle ajoute est une inversion entre les membres de chaque équipe lors d'une deuxième manche de jeu pour leur montrer qu'au sein des entreprises, il peut y avoir des changements et qu'il faut savoir s'adapter.

Perspectives des legos  $\rightarrow$  Ils peuvent être utilisés pour les méthodes agiles (technique de gestion de projet) en tant qu'illustrateur de la méthode pour montrer l'importance de prioriser les tâches. Ils favorisent la montée en compétences.

# Quelles seront les compétences douces **de l'ingénieur de demain ?**

25

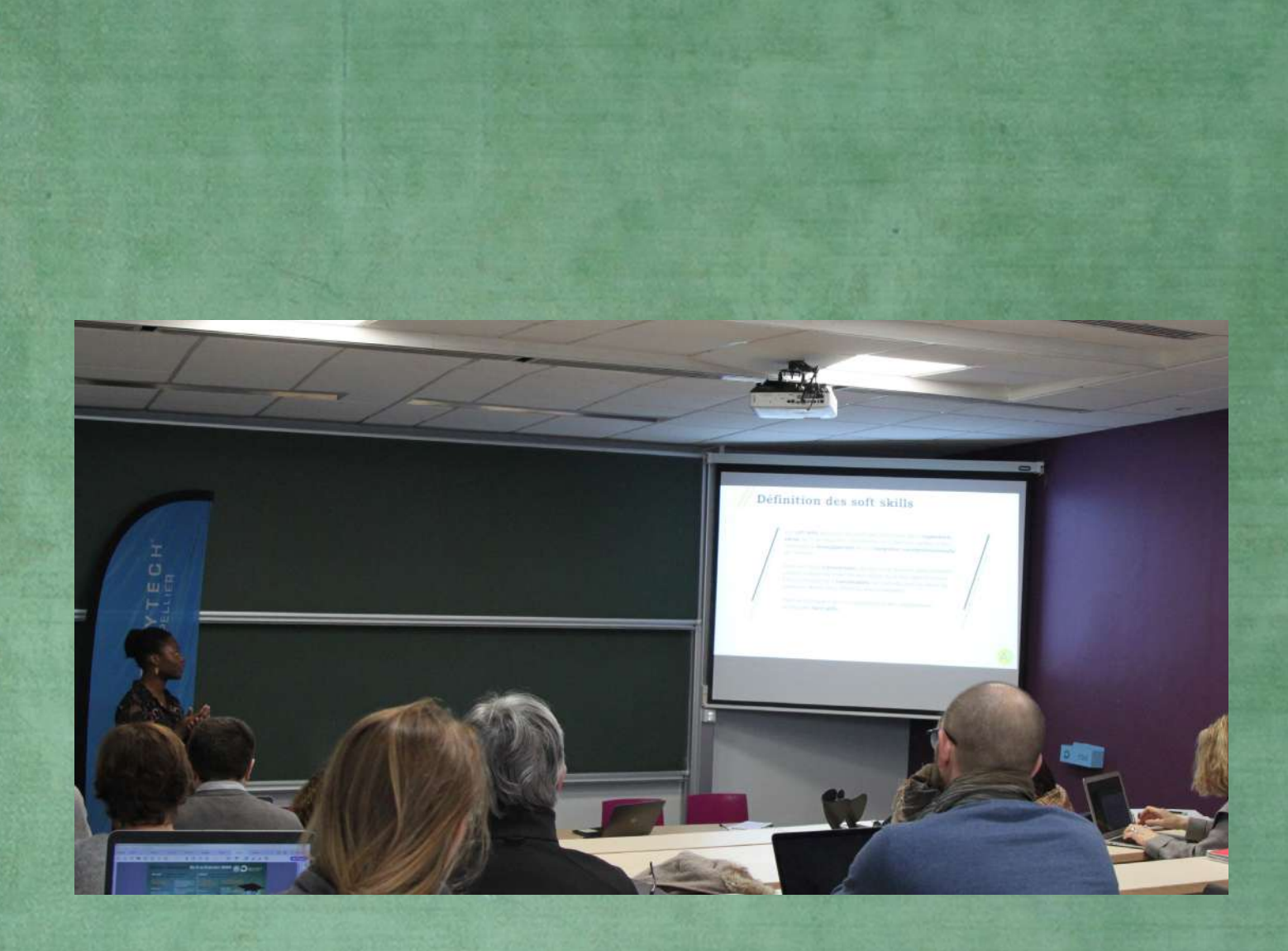

## COMPTE RENDU

Présentations des professionnels MARDI 7 JANVIER 2020 (MATIN)

*Introduction :* Lysiane Buisson (Enseignante IG, chargée de mission insertion professionnelle)

La problématique des « soft skills » est importante dans l'insertion professionnelle. On parle de compétences comportementales, de savoir-être. Ce sont des éléments importants lors du recrutement des étudiants pour leurs stages ou leurs premiers emplois. Dans les offres beaucoup de critères correspondent à ces soft skills. Les compétences techniques sont obsolètes rapidement, se pose ainsi la question de savoir s'il ne faudrait pas miser sur la personnalité des étudiants. Cependant, ces compétences ne s'acquièrent pas comme les autres.

*Les objectifs des interventions qui vont suivre :*

- Trouver une définition de ce qu'est une soft skill ;
- Identifier s'il y a des compétences qui sont plus en lien avec le métier de l'ingénieur tel qu'il sera à l'avenir ;
- Découverte de la méthode agile qui sollicite un grand nombre de compétences comportementales.

#### **LES SOFT SKILLS, UN ENJEU MAJEUR D'ACCES A L'EMPLOI ET A LA REUSSITE**

*Présentation :* Charline Attiogbé (Chargée de déploiement Jobready et Inspire - Article 1 Occitanie) *Support de présentation :* Disponible en [cliquant ici](../Documents%20des%20intervenants/Soft%20skills%20-%20Compétences%20Douces%20de%20l)

#### **Présentation de Jobready et Inspire - Article 1 Occitanie :**

L'intervenante fait partie d'un programme qui travaille sur la **valorisation des soft skills**, à l'issu de 4 ans de recherche dans le domaine.

Article 1 est une association nationale qui a pour but d'accompagner les jeunes dans leur orientation, dans la réussite de leurs études et ensuite dans leur développement personnel. Cet accompagnement a été initié suite au constat des difficultés que rencontrent les étudiants à mettre en avant leurs compétences lors des entretiens. Il y a un intérêt particulier pour les aider à identifier les compétences qu'ils ont pu développer à la fois dans leurs expériences professionnelles et personnelles.

Avec l'expérience, les soft skills sont le **deuxième critère dans la sélection d'un candidat**. Pour certains recruteurs, les compétences comportementales sont plus importantes que les compétences techniques. Cette notion de compétence transversale permet d'évaluer un candidat même si le recruteur n'a pas les connaissances ni les compétences techniques nécessaires. Il s'agit d'un travail universitaire du groupe eradmus plus qui a permis d'identifier et de proposer une classification de ces compétences.

#### **Proposition de définition d'une soft skill :**

Les compétences transversales ne sont pas forcément innées mais se développent en fonction des actions que l'on effectue. Il peut s'agir de compétences individuelles ou collectives, les deux sont importantes. Elles sont utilisées dans différents environnements. Par exemple, un sport comme la danse peut apprendre la rigueur et cela peut être utilisé dans un autre sport ou au travail ce qui permet de dire que les compétences sont transférables.

Ils ont travaillé sur un **référentiel de compétence** avec pour objectif de fournir un outil facilement utilisable par les étudiants pour les aider dans l'identification de leurs compétences.

Ils ont classifié les compétences selon les catégories suivantes :

 *Compétences sociales* = communication, travail en équipe dont la rigueur (intégrée ici mais par exemple cette qualité peut intervenir dans d'autres catégories car elle peut avoir plusieurs définitions en fonction du contexte dans lequel elle se révèle), gestion des conflits et négociation ;

- *Compétences personnelles* = leadership positif, auto évaluation, adaptabilité ;
- *Compétences méthodologiques* = apprendre à apprendre, compétences analytiques, créativité, résolution de problème.

Cela fait environ 40 compétences classées dans ces trois catégories. Cette classification permet d'avoir une vision globale qui s'adapte à tous les métiers et situations.

**Le programme Jobready : <https://www.jobready.fr/>**

La version définitive est sortie fin décembre 2019. Il s'agit d'un outil numérique gratuit qui permet de raconter ses expériences grâce à quelques questions et qui ensuite entraine l'identification des compétences associées. Le programme propose aussi des entretiens en présentiel pour aider les étudiants à apprendre à se connaître et à identifier les compétences qu'ils ont développé tout au long de leurs expériences.

#### **LES SOFT SKILLS DE L'INGENIEUR EN ENTREPRISE**

*Présentation :* Olivier Leenhardt (RH France ST Electronics) *Support de présentation :* Disponible en [cliquant ici](../Documents%20des%20intervenants/Soft%20skills%20-%20de%20ST%20-%207%20Janvier%202020.pptx)

#### **Présentation de l'intervenant :**

Il joue un rôle dans l'accompagnement des personnes et dans l'organisation en termes de formation au sein de sa structure. Sa présentation a pour objectif d'expliquer comment ces compétences douces sont envisagées en entreprise.

Un sondage a été réalisé par son entreprise il y a quelques mois auprès des profils type manager avec la question suivante qui était posée : Quel sera le manager de 2025 ?

Les défis identifiés sont :

- La résistance au changement ;
- L'exposition au monde vuca  $\rightarrow$  volatile incertain et ambigu ;
- Perte de contrôle qui vient avec l'arrivée dans le monde du travail des nouvelles générations ;
- Comment engager des collaborateurs car les nouvelles générations n'ont pas la même relation à l'employeur que la génération précédente ;
- Objectifs vitesse et qualité ;
- Changements organisationnels réguliers donc il faut s'adapter.

#### **La classification des soft skills :**

L'intervenant propose de classifier les soft skills en deux catégories :

- **Les compétences hard skills :** *Savoir-faire* = technique, gestion de projet et compétences managériales (processus managérial  $\rightarrow$  gestion de conflit ...)
- **Les compétences soft skills :** *Savoir être* = définition liée à la relation interpersonnelle, on parle **d'attitude** (état d'esprit, posture interne)  $\rightarrow$  engagement, agilité, alignement, qualité … mesure les postures de tous les ingénieurs au sein de l'entreprise, opposé au **comportement** (toute chose qu'une personne dit ou fait qu'un autre peut voir ou entendre)  $\rightarrow$  intelligence émotionnelle, coaching skills (écoute active ...), modèle de leadership :
- o Alignement ;
- o Engagement : confiance, coaching (supporter et développer ses collègues, donner du feed-back, encourager l'apprentissage par l'erreur qui est une notion importante mais comme elle est très récente elle n'est pas encore très intégrée dans notre société), délégation ;
- o Robustesse ;
- o Responsabilité.

**Leadership situationnel :** N'importe quel individu se comporte selon l'une des phases du diagramme présenté [\(Figure 1\)](#page-30-0). Le manager doit donc s'adapter en fonction de l'individu.

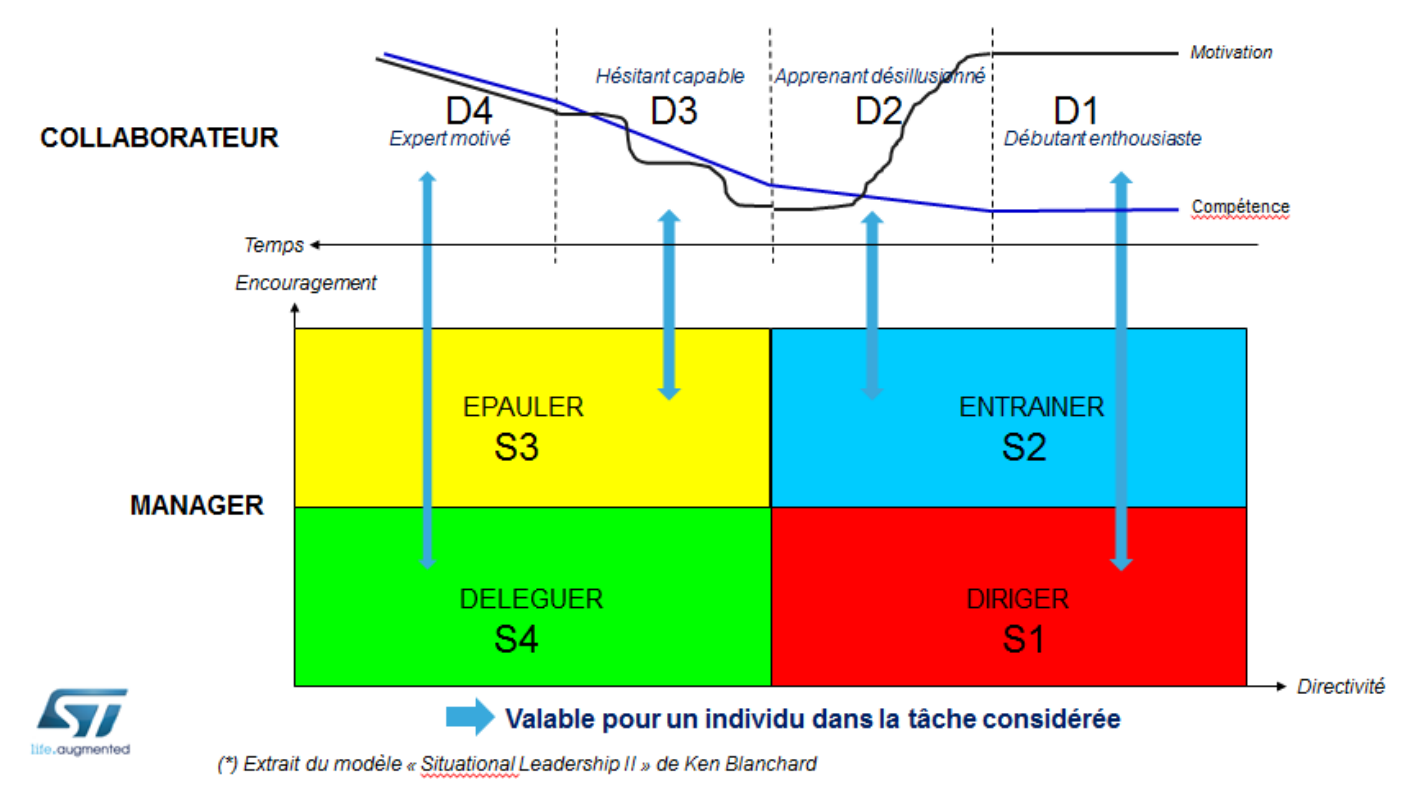

#### **Figure 1 : Représentation du diagramme pour le leadership situationnel**

<span id="page-30-0"></span>Il est possible de rentrer dans ce modèle en phase 2, si le débutant n'est pas motivé. Cela traduit qu'il ne faut pas gérer les personnes de la même façon. Avec la directivité cela entraine une orientation vers le résultat, avec l'encouragement cela entraine vers une orientation humaine. La phase apprenant désillusionné est la plus difficile à gérer car il faut jouer sur ces deux aspects c'est-à-dire être à l'écoute tout en étant directif.

#### **Les méthodes [\(Figure 2\)](#page-30-1) :**

Quand il faut enseigner une compétence en général cela passe par de la formation, le cours. Mais si l'on comprend bien le besoin il est possible d'utiliser d'autres méthodes :

- Apprendre en présentiel ;
- Apprendre à distance ;
- Apprendre en face à face ;
- Apprendre en autonomie ;
- Apprendre sur mesure.

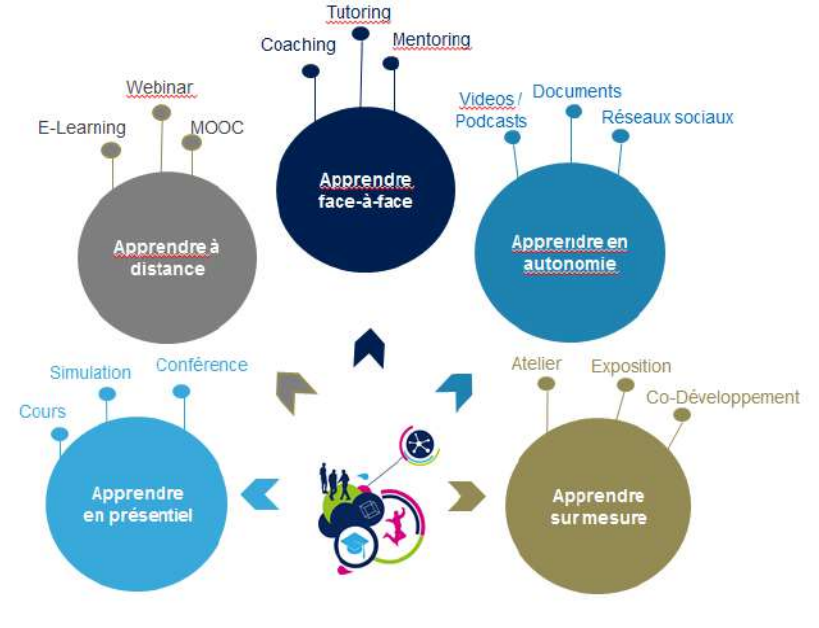

<span id="page-30-1"></span>**Figure 2 : Extrait de la présentation sur les méthodes d'apprentissage** 29

#### **Présentation du programme de leadership et management :**

Il s'agit d'un ensemble de cours qu'a mis en place l'intervenant au sein de sa structure. Il y a intégration de plus en plus de cours sur comment se gérer soi-même (par exemple comment on gère ses propres énergies : sociales, physiques, émotionnelles … l'objectif est d'équilibrer ses gestions d'énergie pour être en meilleure forme et prendre en compte tout ce à quoi l'on doit faire face.)

#### **MENEZ VOTRE PROJET AVEC AGILITE !**

*Présentation :* Matthieu Mouammar et Alexandre Preget (chefs de projets SOPRA) *Support de présentation :* Disponible en [cliquant ici](../Documents%20des%20intervenants/Soft%20skills%20-%20Agilité%20-%20Polytech-SOPRA%20STERIA.pdf)

Cette intervention présente la méthode AGILE, qui est issue du monde du numérique avec différentes méthodes de gestion de projet.

#### **1/ Historique :**

Cette méthode est issue de la gestion des constructions en bâtiment et ne fonctionne pas forcément avec l'informatique. L'agilité n'est pas une finalité mais un moyen de … Tous les projets ne sont pas adaptés aux mêmes méthodes agiles. Il faut bien comprendre les objectifs attendus pour que son implémentation fonctionne.

17 experts en informatique se sont réunis pour rédiger un document qui s'appelle « Le manifeste agile » afin d'uniformiser tous les concepts.

#### **2/ Le manifeste :**

*Définition :* Nous découvrons comment mieux développer des solutions par la pratique en aidant les autres à le faire. Ces expériences nous ont amenées à valoriser les 4 compétences suivantes :

- Les personnes et interactions plus que les processus et les outils ;
- Un logiciel opérationnel plus qu'une bonne documentation ;
- La collaboration avec le client plus que la négociation contractuelle : permet une meilleure réussite car le client suit le projet ce qui favorise la disponibilité ;
- L'adaptation au changement plus que le suivi d'un plan.

Il y a 12 principes :

- o Satisfaction du client ;
- o Accueillir le changement c'est être compétitif, être les premiers sur le marché à proposer un produit ;
- o Livrer souvent les versions opérationnelles ;
- o Coopération permanente entre le client et l'équipe projet, les rencontres permettent de mettre du liant et de favoriser la collaboration ;
- o Construire des projets autour d'invités motivés, il faut leur laisser la liberté d'exprimer leur créativité ;
- o Privilégier la conversation en face à face plutôt que les mails ;
- o Mesurer l'avancement en terme de fonctionnalités : soit cela fonctionne, soit cela ne fonctionne pas et dans ce cas on repart de zéro ;
- o Rythme soutenu et constant il faut des livraisons très régulières ;
- o Excellence technique et conception ;
- o Favoriser la simplicité, ce qui est très difficile, donc on choisit de faire au plus simple ;
- o Responsabiliser les équipes ;
- o Ajuster régulièrement comportement, processus pour être plus efficace.

Les intervenants ont fait la présentation de 3 concepts liés à cette méthode agile :

**Exemple de la voiture [\(Figure 3\)](#page-32-0):** il s'agit au départ d'un processus incrémental avec un assemblage de tous les éléments pour aboutir à une voiture ; dans le cas d'un processus incrémental itératif il faut trouver des solutions avant d'arriver à la voiture pour se déplacer (la réflexion peut conduire à l'idée qu'il existe d'autres moyens de locomotion : skate, trottinette, vélo, moto) ; dans le cas d'un processus itératif incrémental adaptatif, cette méthode dite agile permet de s'adapter au fur et à mesure aux attentes du client.

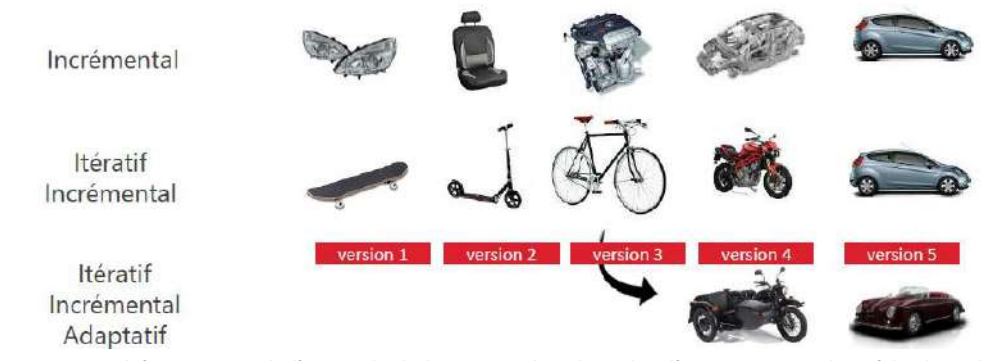

**Figure 3 : Schématisation de l'exemple de la voiture dans le cadre d'un projet avec la méthode agile**

<span id="page-32-0"></span>→ La force de l'agilité c'est de pouvoir aller vite mais aussi de pouvoir changer d'idée car un client peut mal formuler sa demande au départ ou celle-ci peut évoluer au cours du projet.

**Exemple du triangle d'or du projet [\(Figure 4\)](#page-32-1):** dans le cas « classique » d'un projet c'est le périmètre du projet qui est fixe mais les délais et les coûts peuvent varier alors que dans la méthode agile c'est l'inverse.

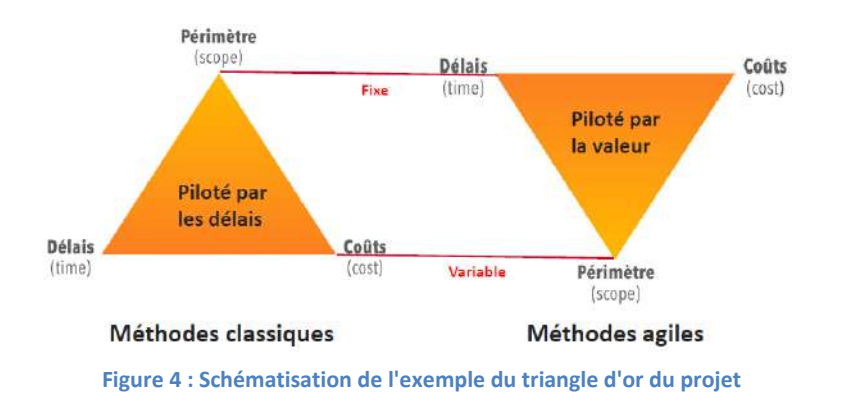

<span id="page-32-1"></span>**Exemple du planning adaptatif [\(Figure 5\)](#page-32-2) :** dans les cycles standards tout est préétabli dès le début donc il est difficile de faire des changements au cours du projet alors qu'avec la méthode agile ce qui est important c'est l'adaptation.

<span id="page-32-2"></span>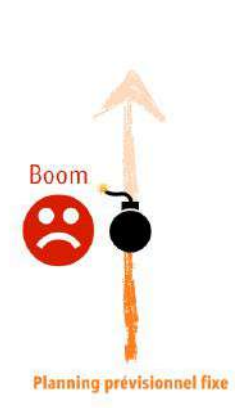

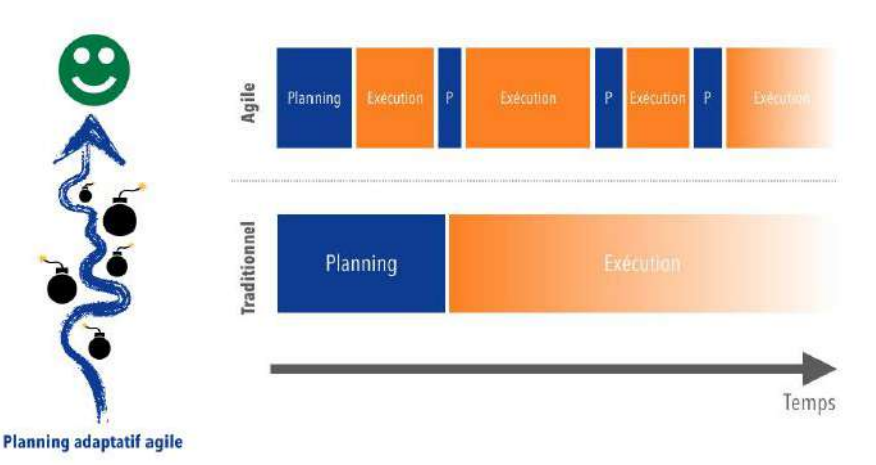

**Figure 5 : Schématisation d'un planning adaptatif**

#### **3/ Les principales méthodes et pratiques agiles :**

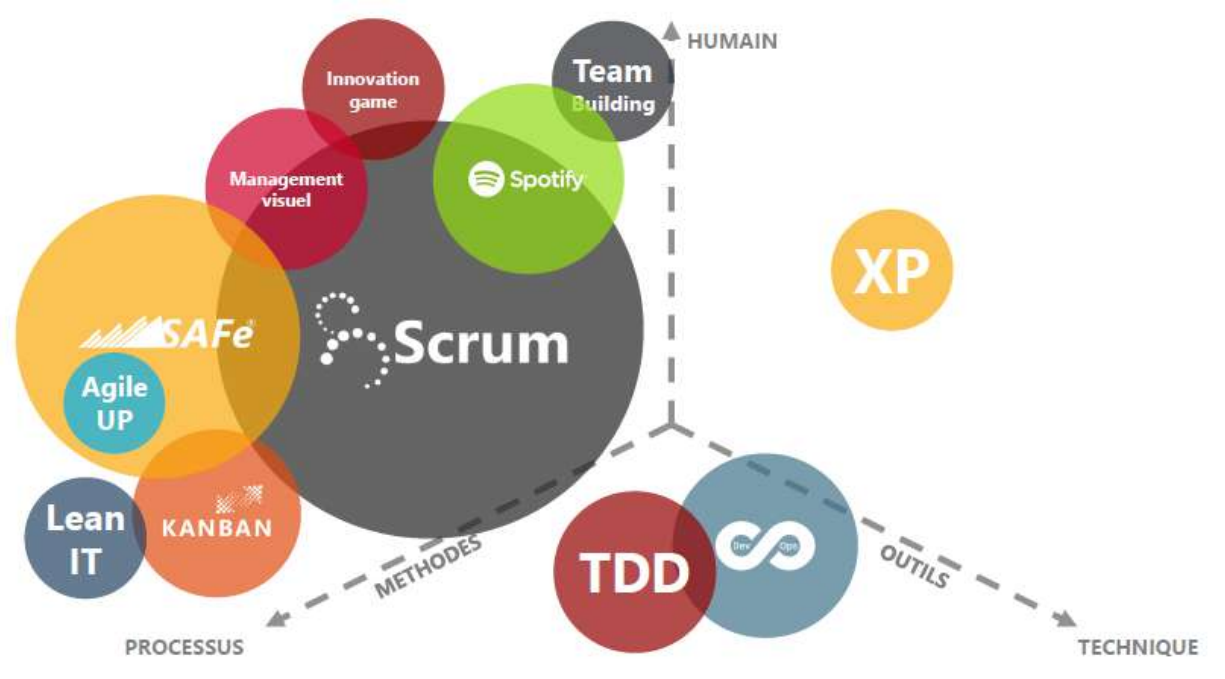

**Figure 6 : Présentation des principales méthodes agiles**

La taille du cercle correspond à la popularité de la méthode. La méthode Scrum est utilisée généralement pour des équipes de 3 à 9 personnes. La méthode Tdd consiste à commencer le développement en rédigeant tous les cas de tests.

Les intervenants ont ensuite fait faire à l'ensemble des participants un atelier par groupe intitulé : « Dessiner moi une prairie » (durée : 2 minutes) dont l'objectif était de réaliser ce qui était écrit dans la consigne. Deux cas de figures se sont présentés, une consigne avec un cahier des charges précis (prairie avec deux arbres, trois papillons …) et l'autre consigne qui favorisait la créativité (dessiner une prairie). Au vue des productions faites par chaque groupe, cet atelier a permis de montrer que de donner trop de contraintes, empêche les personnes de laisser libre cours à leur créativité ce qui peut altérer la qualité du travail rendu.

#### **TABLE RONDE : QUELLES SERONT LES COMPETENCES DOUCES DE L'INGENIEUR DE DEMAIN ?**

*Animée par :* Lysiane Buisson (Enseignante IG, chargée de mission insertion professionnelle)

*Participants :* Charline Attiogbé (Chargée de déploiement Jobready et Inspire - Article 1 Occitanie) ; Olivier Leenhardt (RH France ST Electronics); Matthieu Mouammar (chef de projets SOPRA); Roxana Ologeanu (Enseignante Polytech) et Alexandre Preget (chef de projets SOPRA).

La table ronde a permis aux personnes présentes dans la salle de poser des questions dont voici les retranscriptions :

#### **Quelle est la différence entre la personnalité et les compétences comportementales ?**

Il est possible d'enseigner les processus associés à ces soft skills, par exemple le feed-back s'apprend. La personnalité ne doit pas être une excuse pour ne pas développer ces compétences. On peut garder sa personnalité et apprendre des techniques. Mais cela peut demander plus d'efforts, par exemple une personne timide, si elle en a l'envie, peut travailler sa communication tout en identifiant son maximum au-delà duquel il ne faut pas la forcer à aller. Par conséquent, le trait de personnalité « timide », n'empêche pas d'avoir la compétence « communication » développée. Pour favoriser l'éclosion de ces compétences il faut mettre en avant la bienveillance dans les entreprises.

#### **Est-ce que cette bienveillance n'est pas le cas actuellement ?**

Si cela commence, même au plus haut niveau de l'entreprise. Cela prend de la vitesse actuellement dans le cas de ST Electronics par exemple, ces six dernières années il y a eu une accélération de la demande d'aller vers ces soft skills. Notamment avec les nouvelles générations qui attendent d'être respectées et reconnues.

Ces nouveaux employés arrivent avec des idées de changement comme l'intégration de médias sociaux par exemple mais cela n'est pas toujours suivi par les entreprises qui ont des managements « classiques ».

#### **Est-ce que c'est vrai dans tous les secteurs d'activité ?**

Pas forcément cela dépend du contexte favorable ou non d'emploi.

#### **Que regardent les recruteurs dans les CV ?**

Cela dépend du métier mais en général ce sont les expériences associatives, l'engagement sportif, les départs à l'étranger car cela donne des bases de captation et d'échanges. Il est important pour les apprenants de mettre en avant les projets étudiants auxquels ils ont participé et quels ont été leurs rôles pour montrer comment ils se débrouillent dans un cadre moins scolaire.

#### **Si l'on prend la caricature de l'étudiant qui n'a fait aucune des expériences proposées précédemment (association, sport, voyage à l'étranger …) comment fait-on pour l'aider à valoriser des compétences ?**

Toutes les expériences personnelles ou professionnelles sont bonnes et il faut surtout faire le lien avec l'entreprise pour laquelle on postule, ce qui demande un travail de recherche et d'introspection. La plateforme Jobready par exemple fait le lien entre le quotidien et les compétences. C'est le niveau de réflexion et d'analyse, la façon de parler de son parcours et de comment on capitalise sur ce que l'on a appris qui doit être mis en avant par le candidat et c'est ce qui intéresse le plus le recruteur.

#### **Pouvez-vous expliciter l'évolution du manager ?**

Le micro management très répandu dans les mentalités ingénieur est voué à disparaître car trop directif. Avant, devenir manager était la seule façon d'évoluer dans une entreprise, mais cela ne voulait pas dire que la personne en question était forcément faite pour ça. La perte de contrôle est un défi (l'un des intervenant donne l'exemple d'un manager qui corrige en secret ses collaborateurs ce qui montre l'incapacité à faire confiance et à déléguer alors que c'est ce que l'on attend d'un manager). Aujourd'hui le rôle du manager est d'être un guide.

#### **Quel est notre rôle en tant que formateur pour ces soft skills ?**

La présentation d'Olivier Leenhardt (RH France ST Electronics) est dirigée vers des ingénieurs déjà en emploi qui deviennent managers. Pour le niveau étudiant, il faut mettre en avant le travail en équipe, la délégation (mise en situation en mode projet) ou encore l'apprentissage de l'autonomie. Il est intéressant d'introduire dans les enseignements la notion d'observation et du feed-back qui permettent de faire comprendre à la personne son comportement et sa façon de faire en groupe. Prendre du temps pour analyser ce que l'on a fait dans son expérience c'est vraiment cela que regarde les recruteurs, pour faire comprendre quelles compétences ont été développées surtout s'il s'agit de recruteurs du service des ressources humaines qui ne possèdent pas forcement les compétences techniques pour évaluer le candidat.

En fonction des profils étudiants, ils n'ont pas la même relation à l'insertion professionnelle donc déjà il faut leur faire comprendre que le savoir-être peut être travaillé. Il est également important de leur faire comprendre que pour être un bon technicien il faut avoir également ces compétences humaines.

Les langues étrangères sont mises dans les hard skills. Mais cela va dans les soft skills également.

#### **Est-ce qu'il y a des soft skills qui peuvent faire peur ? Car du point de vu formation cela peut poser problème parfois.**

Non il n'y a pas d'expérience qui fait peur mais parfois il y a un décalage entre le CV et l'entretien et c'est ça qui est plus problématique. Par conséquent, il ne faut pas se survendre pour essayer de passer l'étape du CV. Il faut également une cohérence entre le candidat et l'entreprise. Il n'y a généralement pas de barrière entre le CV et l'entretien. Cela dépend du secteur d'activité, si on recherche un profil très pointu ou non.

Quand les entreprises cherchent un débutant, elles ne veulent pas un expert. Ils savent d'après la formation que le candidat possède les compétences techniques donc il faut aller au-delà dans la recherche de l'originalité et du lien avec l'entreprise.

#### **Quels sont les critères de rejet d'un CV ?**

Le trou masqué dans la formation ou dans l'expérience, cela n'est pas grave en soi mais il faut savoir expliquer pourquoi. Il faut que le candidat soit cohérent avec son histoire. Les autres critères de rejet sont : un trop grand décalage avec la réalité, les fautes d'orthographe ou encore les erreurs sur le poste.

#### **En tant que professionnels est-ce que vous avez des demandes auprès des enseignants afin qu'ils améliorent la formation des étudiants ?**

Souvent on repart de zéro en entreprise donc ce que recherche les employeurs ce sont des personnes qui ont des facultés à apprendre, à s'adapter et qui ont de la curiosité. Continuer d'enseigner la diversité de profil ce qui favorise l'adaptabilité. Les aider à avoir la capacité à trouver l'information plutôt que la connaissance du savoir uniquement. Favoriser l'adaptabilité aux autres et aux situations, la prise de recul.
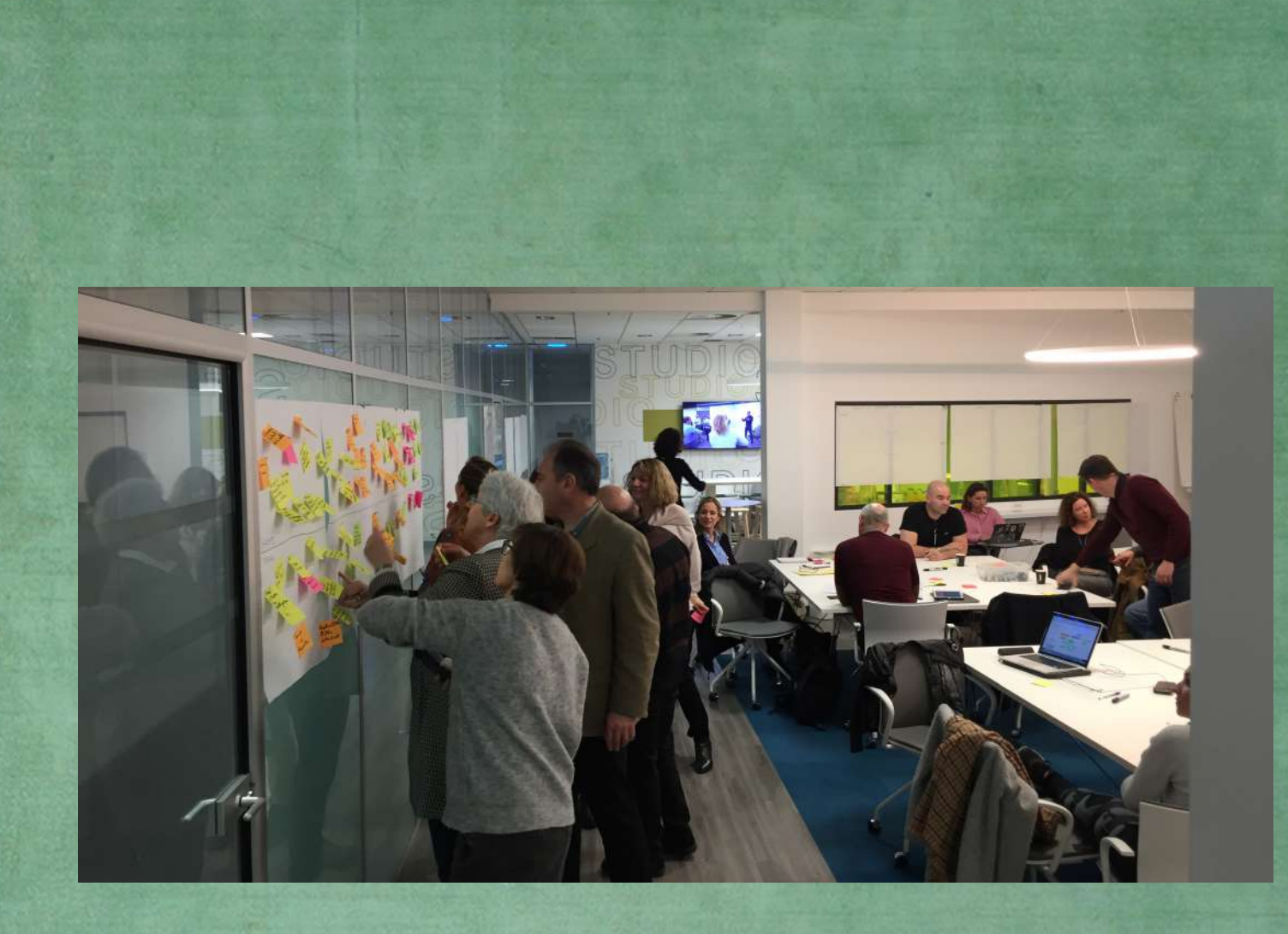

# DESIGN THINKING

 $0 0 0 0 0 0 0 0 0 0 0 0 0$ 

L'ingénieur de demain sera créatif ! MARDI 7 JANVIER 2020 (APRÈS-MIDI)

lieu de l'atelier : salle de design thinking (IBM Montpellier)

#### **COMMENT DETECTER, VALORISER ET FAIRE GRANDIR LES SOFT SKILLS DE NOS ETUDIANTS ?**

#### *Atelier de Design Thinking animé par :* Isabelle Maudru (Director / IBM Studios, Montpellier)

Un atelier de Design Thinking, comme il est proposé par IBM, dure normalement 1 jour et demi. Dans le cas de cet atelier, la durée a été d'une demi-journée uniquement.

#### PRESENTATION GENERALE

Le terme Design fait référence à la capacité à avoir une meilleure expérience utilisateur (par exemple : présentation d'un cas concret avec l'adaptation d'une salle d'IRM pour les enfants afin de rendre l'expérience pour ces derniers moins stressante).

La démarche se fait selon plusieurs phases [\(Figure 1\)](#page-37-0) :

- **1. Observation**
- **2. Exploration**
- **3. Création**
- **4. Itération**

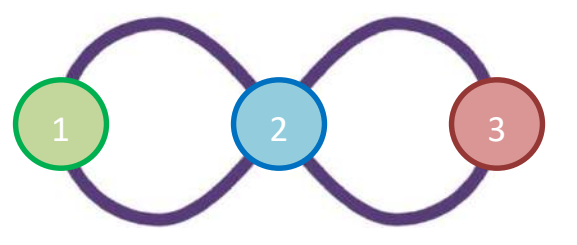

<span id="page-37-0"></span>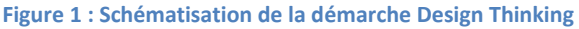

#### ATELIER 1 : HOPES & FEARS

L'objectif de cet atelier est l'identification par chacun des participants de ses attentes (hopes) et de ses craintes (fears) sur la session de travail. Pour cela, il est demandé de les écrire sur des post-it unitaires. Ensuite, tous les postit sont affichés sur le mur. Dans un second temps, un travail collaboratif est fait avec l'ensemble des participants pour regrouper les post-it sur des thématiques similaires.

Les groupes identifiés dans le cadre de l'atelier sont :

#### *HOPES :*

*FEARS :*

- La méthode du design thinking;
- Définition des softs skills et transfert :
- La valorisation des soft skills ;

#### Le concret ;

La coopération.

La différenciation entre hard skills et soft skills.

- Le manque de concret ;
- Le côté chronophage ;

#### **Pourquoi utiliser des post-it plutôt que des outils numériques en ligne pour cet atelier ?**

En effet, il existe des outils comme « [Mural](https://mural.co/) » ou « [Miro](https://miro.com/) » qui sont des murs collaboratifs en ligne pour le travail à distance notamment. Cependant, il faut être formé à ces outils et dans un espace-temps réduit comme l'atelier du jour, il y a un risque de perte du côté participatif avec ces applications. De plus, les post-it ont l'intérêt de pouvoir faire intervenir la personne qui a écrit son commentaire suite à l'exercice afin d'avoir des précisions. Ceci est plus pertinent que le tour de table par exemple car chacun peut s'exprimer sans être influencé par la parole des autres.

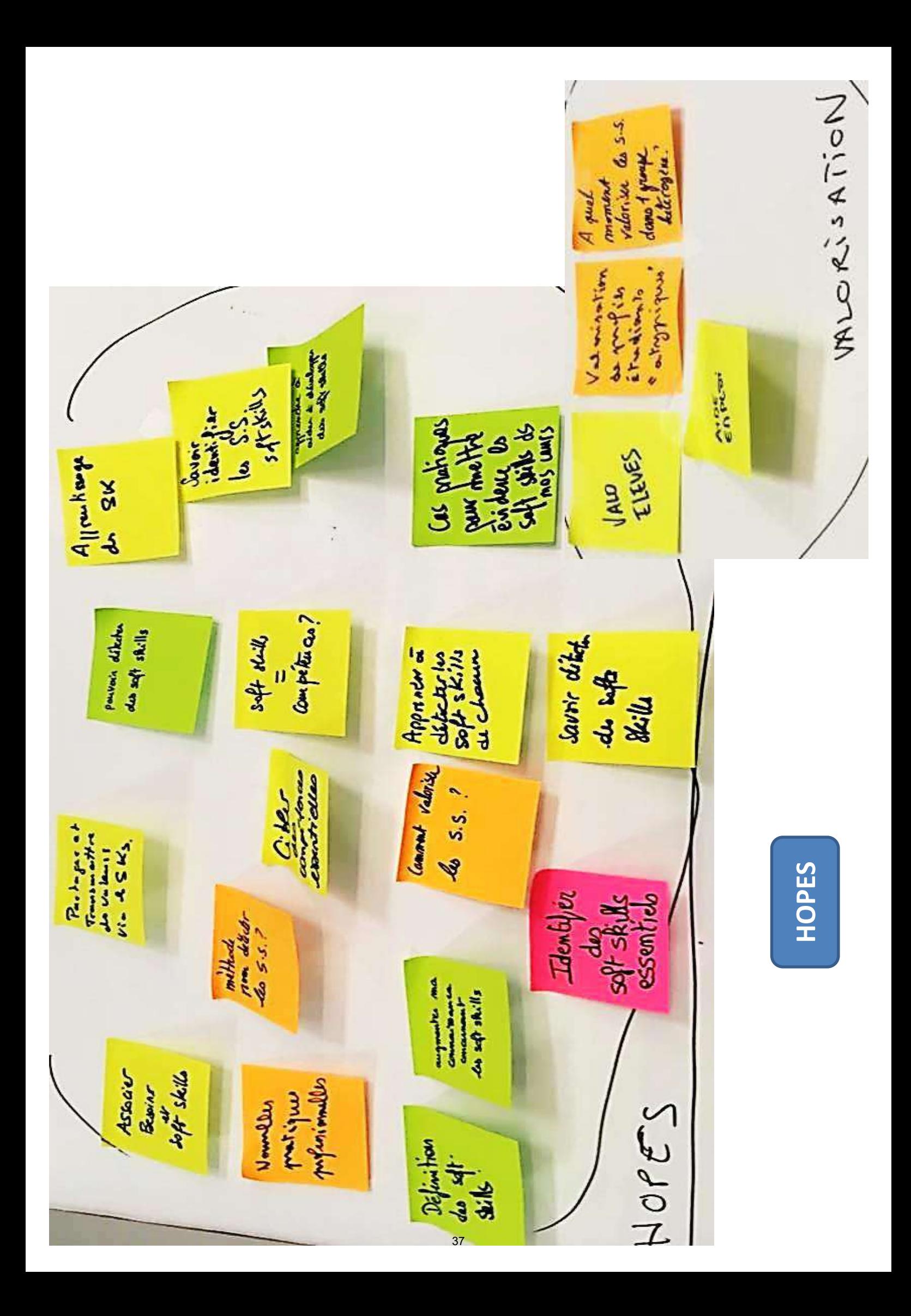

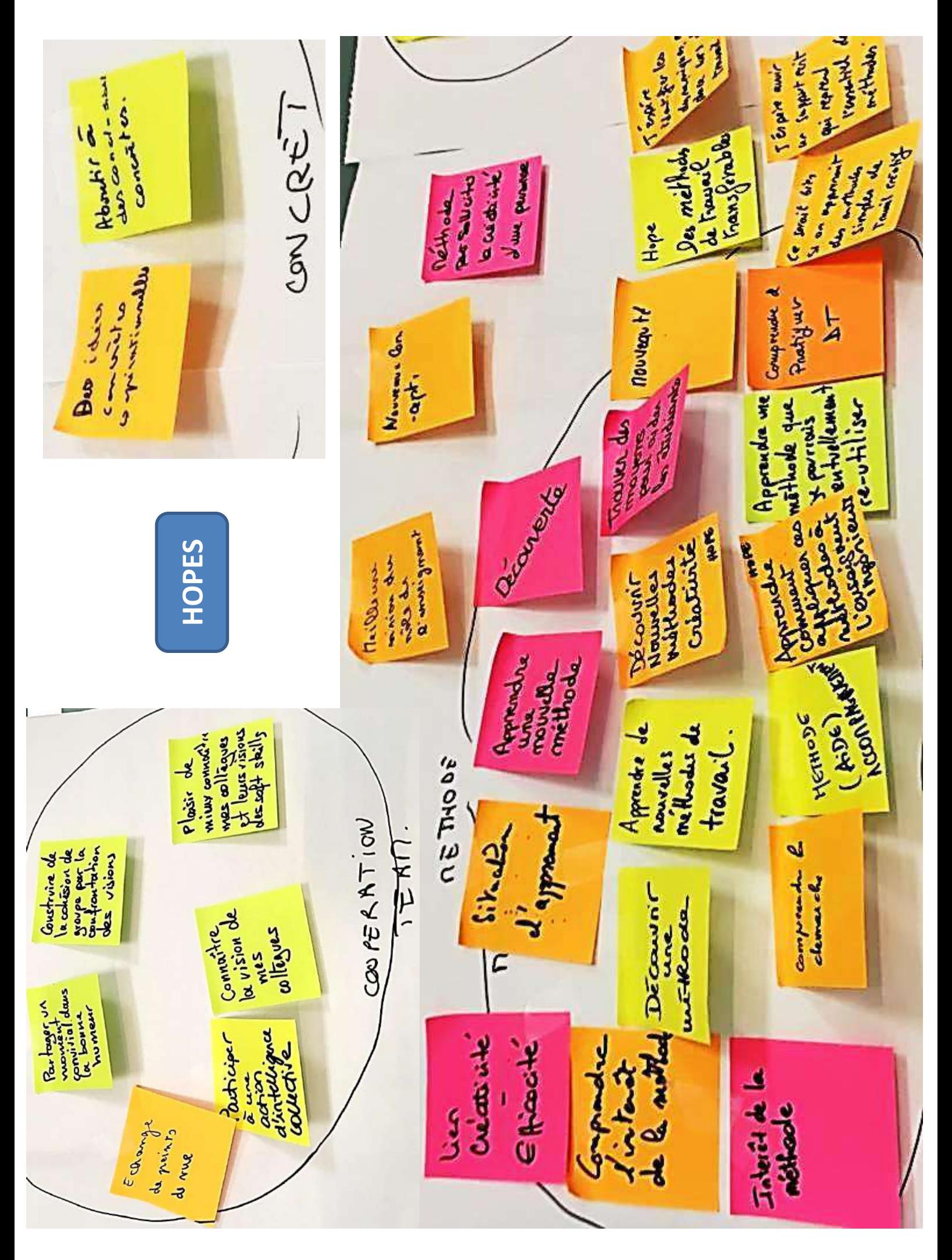

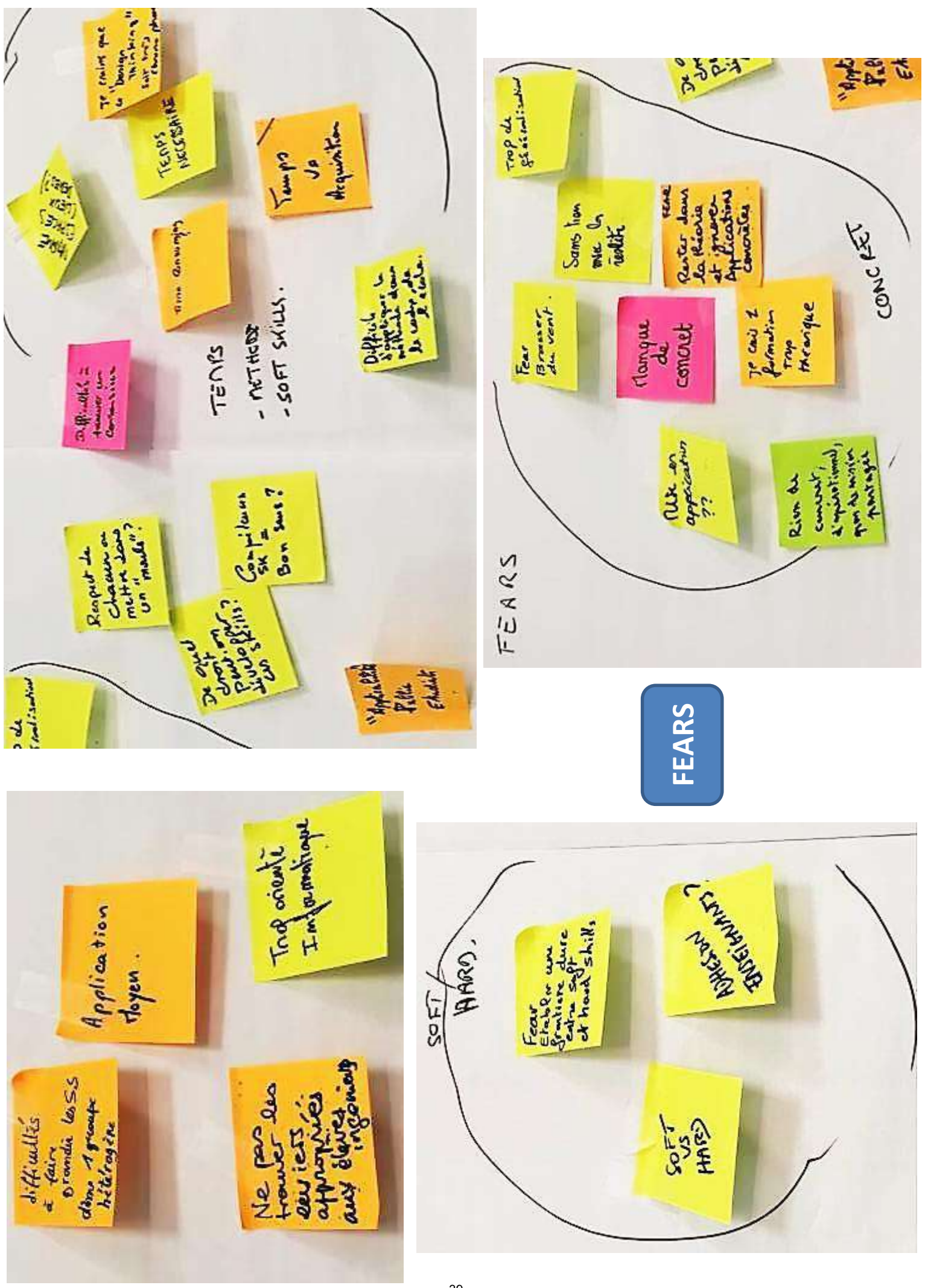

#### ATELIER 2 : QU'EST-CE QU'UNE SOFT SKILLS ?

Une présentation des soft skills selon IBM a été faite sous la forme de pictogramme.

Afin d'introduire la suite de l'atelier, un lien avec les conférences du matin (compte rendu de l'évènement disponible [ici\)](Quelles%20seront%20les%20compétences%20douces%20de%20l) a été fait. En effet, il a été mis en évidence que chaque étudiant a, de par son expérience personnelle et professionnelle, acquis un certain nombre de compétences. Cependant, l'apprenant ne sait pas toujours identifier et valoriser ces compétences pour les mettre en avant lors d'un entretien. Or ce qu'attendent les recruteurs c'est une capacité d'auto-analyse de la part des candidats. Ainsi se pose la question pour les formateurs, dans notre cas pour les enseignants de Polytech Montpellier, de savoir : **comment peut-on aider les étudiants à identifier et à valoriser leurs compétences ?**

#### ATELIER 3 : IDENTIFICATION DES SOFT SKILLS ESSENTIELLES

Chaque participant a pour mission d'identifier 3 à 4 soft skills qu'il pense capitales pour un ingénieur dans le cadre de son premier emploi. Comme pour l'atelier 1, il est demandé de les écrire sur des post-it unitaires. Ensuite, tous les post-it sont affichés sur le mur. Dans un second temps, un travail collaboratif est fait avec l'ensemble des participants pour regrouper les post-it sur des thématiques similaires avec pour objectif d'identifier les 4 principales soft skills sur lesquelles les travaux seront ensuite accès.

Si suite à cet exercice, trop de sujets ressortent, il est possible d'utiliser une **grille de priorisation** [\(Figure 2\)](#page-41-0). Pour cela, chaque participant possède 5 gommettes bleues et 5 gommettes jaunes. Les gommettes bleues représentent le terme « **impact** » (est-ce que cette soft skills aura un rôle impactant dans le contexte défini ?) et les jaunes le terme « **feasibility** » (est-ce que l'identification et la valorisation de cette soft skills est faisable ?). Les gommettes sont attribuées sur les soft skills par les participants en fonction de ces deux éléments. Les points pour chacun des mots sont ensuite comptabilisés ce qui permet de placer chaque compétence sur la grille de priorisation. En fonction de la place de la compétence sur le graphe cela indique la pertinence immédiate de travailler sur la notion ou non.

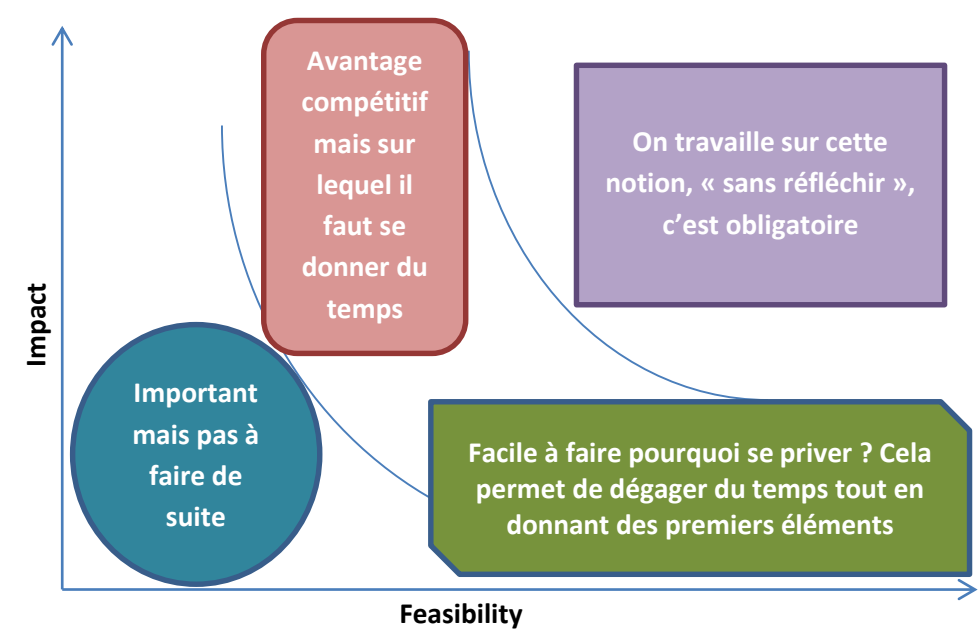

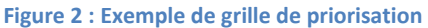

Grâce à cette méthode, 4 soft skills ont pu être identifiées comme essentielles pour un ingénieur dans le cadre de son premier emploi :

<span id="page-41-0"></span>**1/ Travail en équipe 2/ Capacité à s'auto-analyser 3/ Curiosité 4/ Adaptabilité**

#### **1. Présentation de profils d'enseignants fictifs**

En amont de la réunion, il a été demandé à Lysiane Buisson, Catherine Faur et Lionel Torres d'imaginer des profils fictifs d'enseignants. C'est ce que l'on appelle des **personas**, les participants doivent se placer dans la peau de ces personnages et imaginer ce qu'ils pourraient dire, faire, penser ou ressentir en fonction des questions qui seront posées dans la suite de l'atelier. 3 profils ont été imaginés :

- *Marine* : une enseignante en Sciences Humaines et Sociales, très enthousiaste vis-à-vis des soft skills ;
- *Gilles* : un directeur d'établissement avec un avis plutôt neutre sur cette thématique ;
- *Roger* : un enseignant de mathématiques, sceptique par rapport à la nécessité de travailler sur ces compétences « douces ».

#### **2. Constitution de groupes de travail**

Les participants sont repartis en 4 groupes en fonction des 4 compétences identifiées. Il leur est demandé pour leur thématique de répondre aux questions suivantes :

- **Comment la compétence se manifeste chez les étudiants ?**
- **Comment peut-on détecter cette compétence ?**
- **Comment les aider à développer cette compétence ?**

#### **3. Mise en commun**

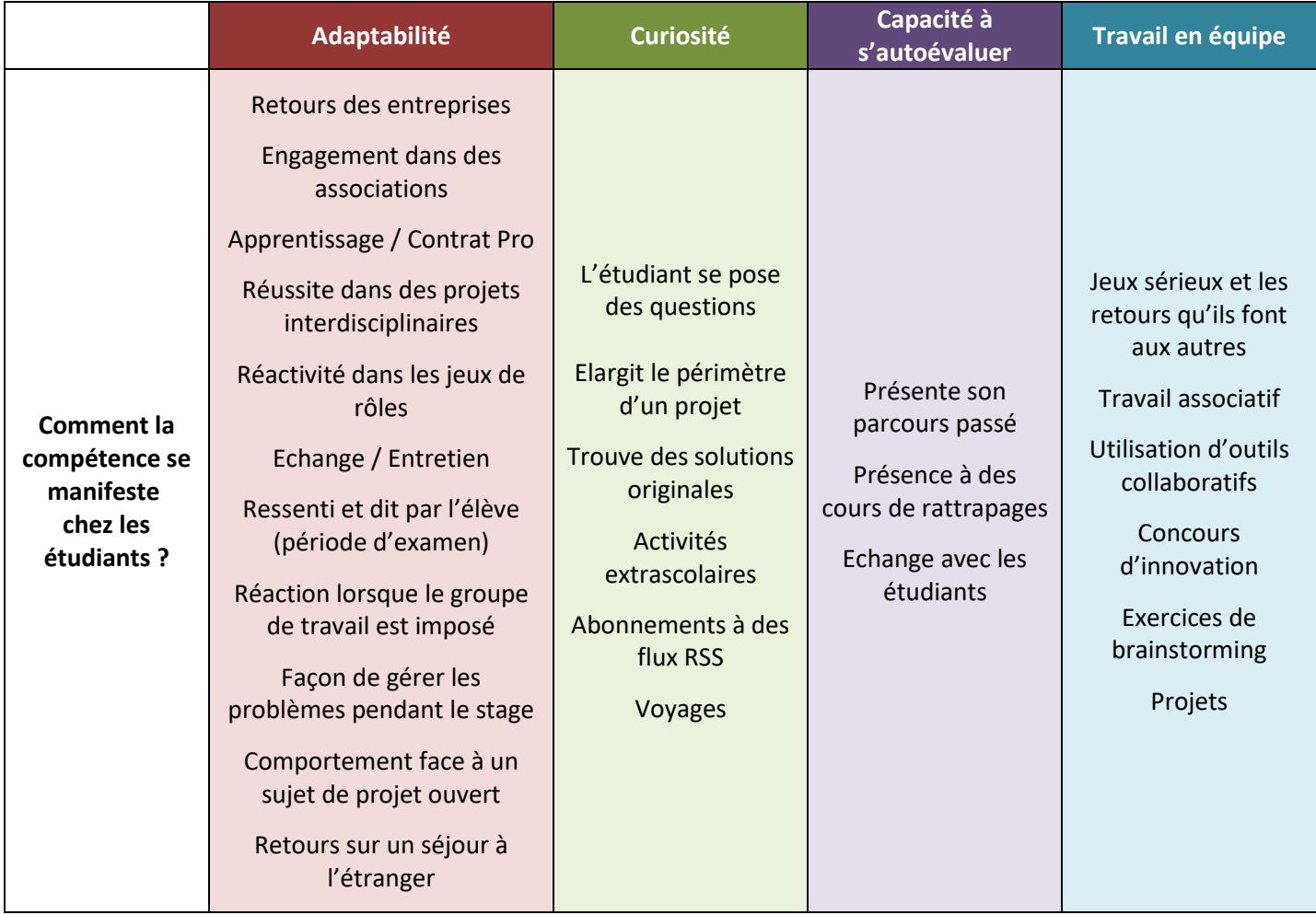

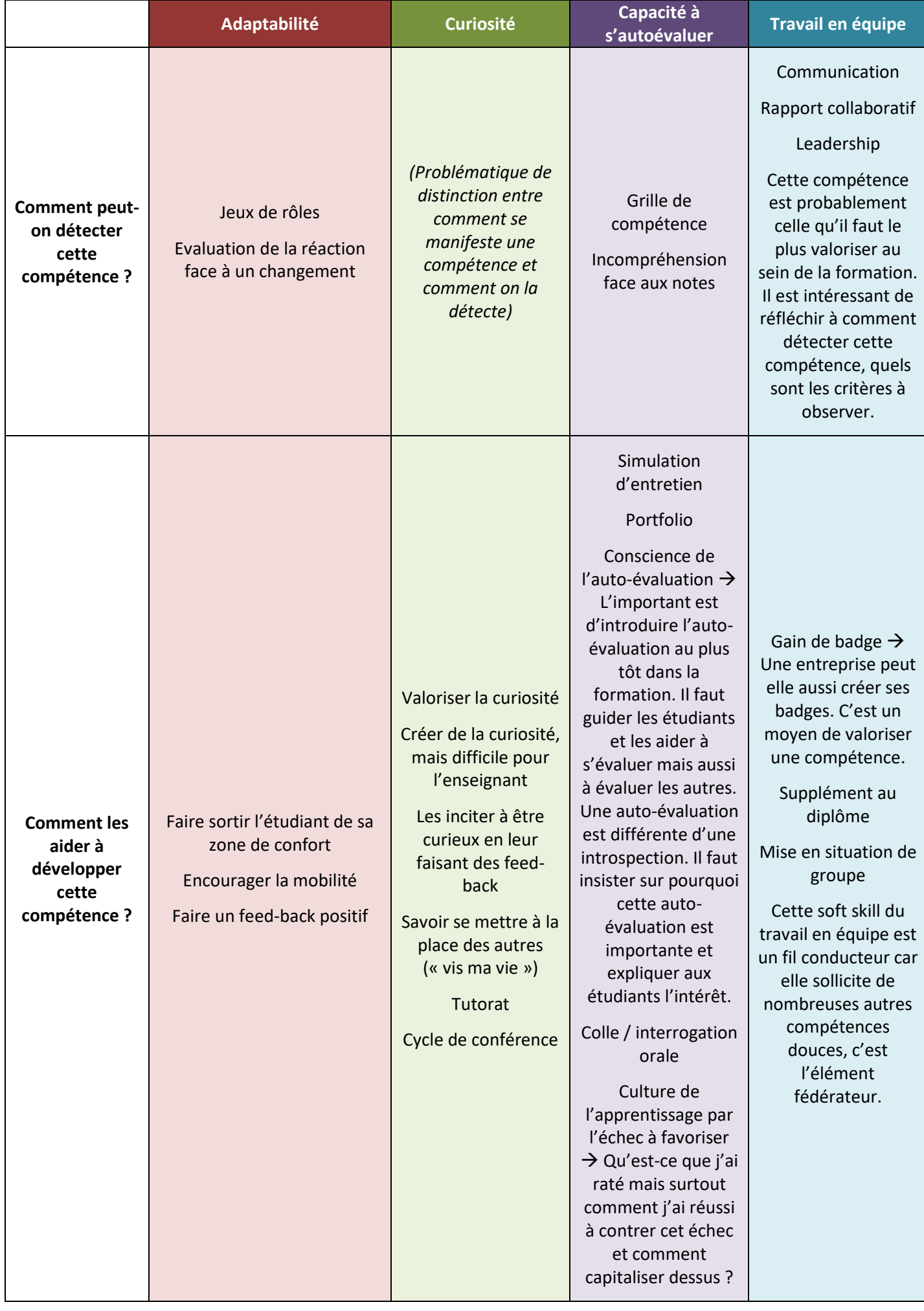

Pour conclure cette après-midi de travail collaboratif, il est demandé à chaque participant de faire un retour à propos de la méthode du Design Thinking sur :

- **Ce que l'on a aimé**
- **Ce qu'il faut conserver**
- **Ce qui est à améliorer**
- **Les idées**

Chaque personne mentionne ses remarques sur chacun des points ci-dessus en les écrivant sur des post-it qui sont ensuite posés sur un « Empathy board ».

Pour terminer, les intervenantes en charge de l'animation de cet atelier Design Thinking ont bien insisté sur le fait qu'il s'agissait là uniquement d'une première étape de réflexion et que les travaux ainsi initiés devaient être poursuivis en interne en équipe pédagogique.

# Comment accompagner des étudiants présentant **des Troubles Spécifiques du Langage (TSL) ?**

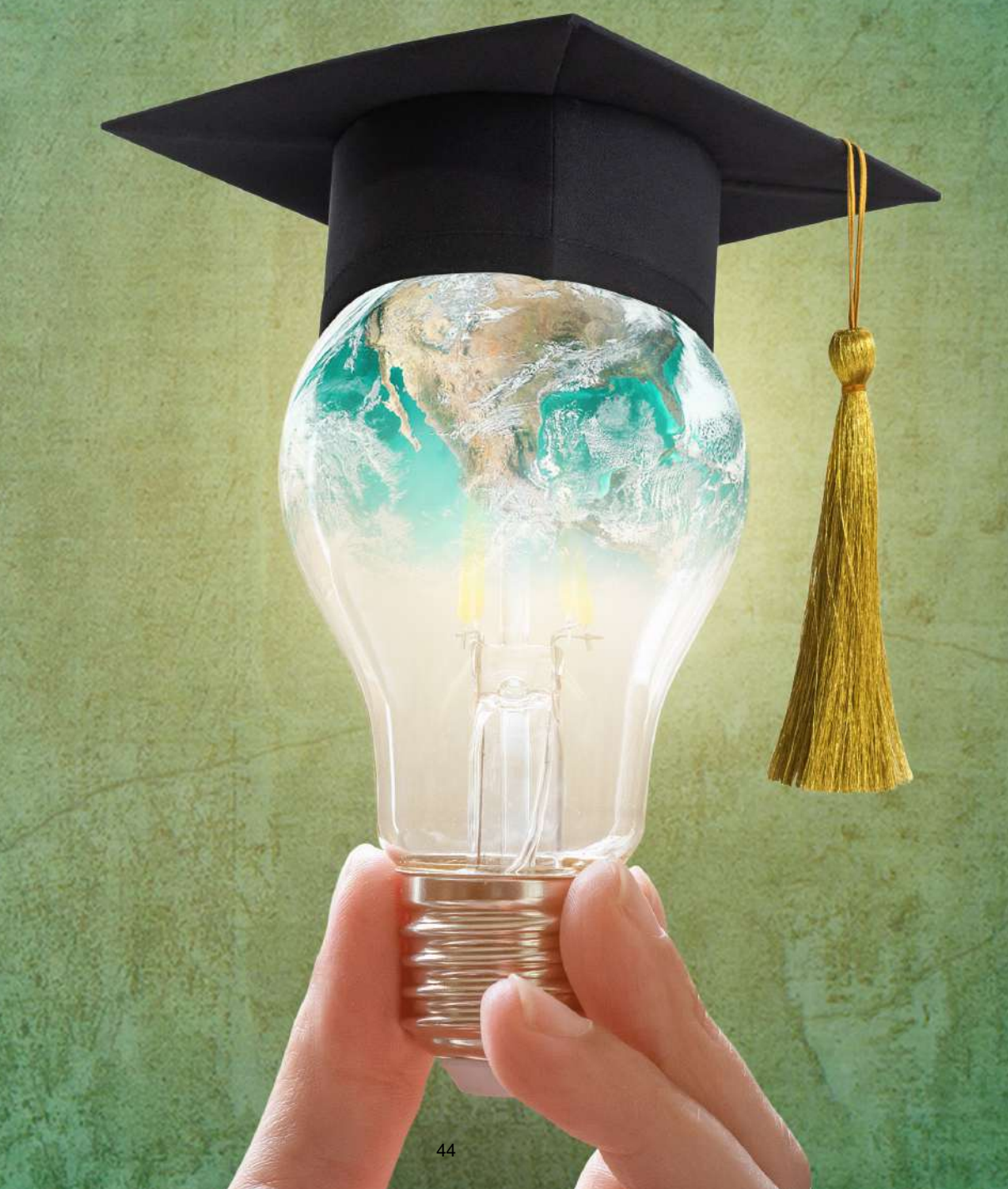

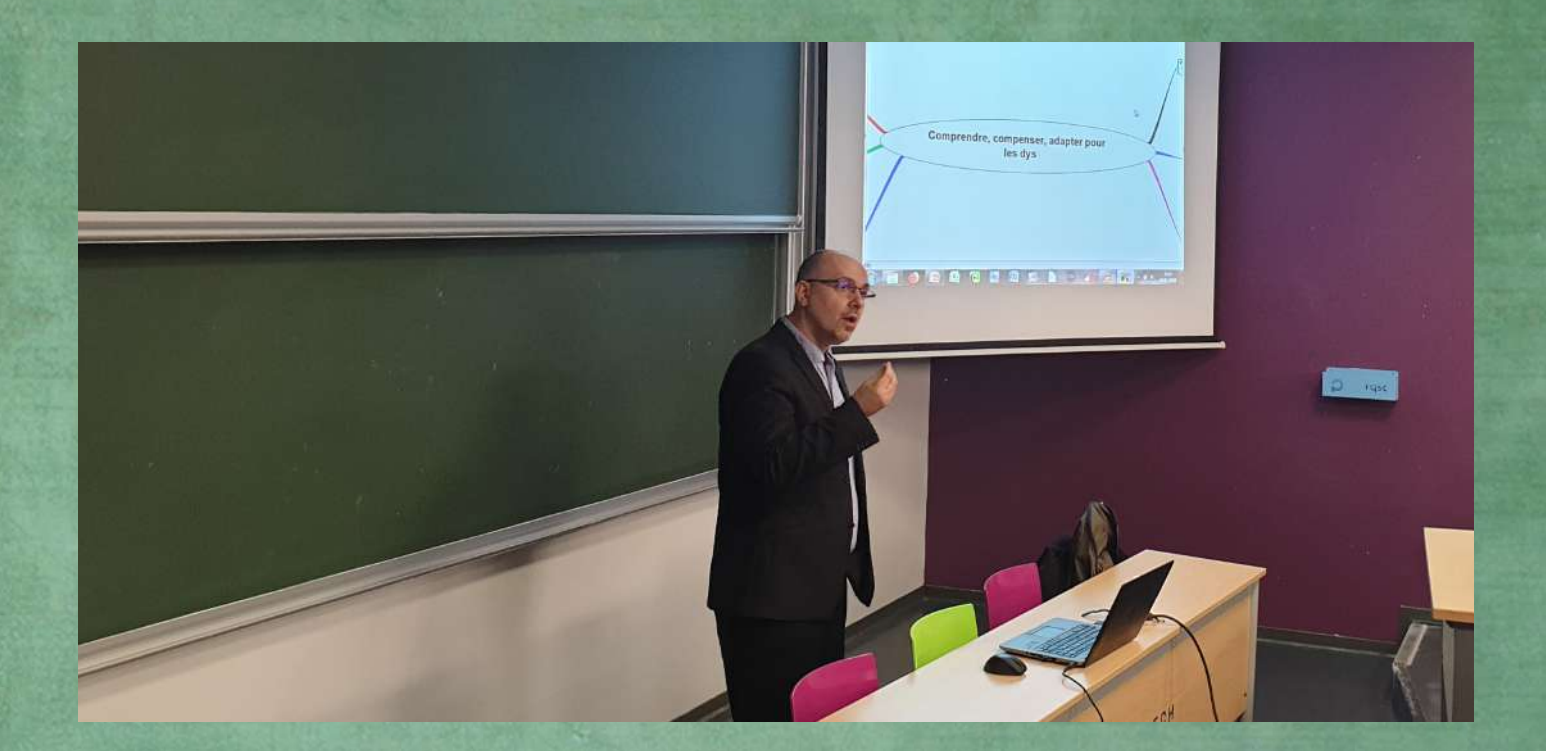

# COMPTE RENDU

Intervention de Philippe Godiveau « Comprendre, compenser et adapter pour les DYS » MERCREDI 8 JANVIER 2020 (MATIN)

à destination des enseignants

*Introduction :* Agnès Fichard-Carroll (Vice-présidente déléguée Responsabilité sociale de l'université)

Des actions au sein de l'Université de Montpellier (UM) sont menées concernant le handicap avec par exemple le développement en cours d'une application contenant une interface qui permettra aux enseignants de savoir si dans l'auditoire il y a des étudiants DYS. L'Université fait également des efforts d'accompagnement du personnel en situation d'handicap dont les mots clés sont : réussite et compétences. Pour donner un ordre d'idée, 1074 étudiants sont actuellement en situations de handicap à l'UM dont 30% sont DYS. Cependant, il faut faire attention à ne pas forcer les étudiants car certains sont capables de s'adapter seul et le souhaitent surtout.

#### **COMPRENDRE, COMPENSER ET ADAPTER POUR LES DYS**

*Présentation :* Philippe Godiveau (Enseignant à l'Université d'Orléans)

L'intervenant a débuté sa présentation en reprenant les 3 verbes fondamentaux qui définissent le contexte de sa conférence :

- *Comprendre* : c'est avoir une analyse critique des choses. Par exemple le tiers temps n'est pas toujours utile pour un étudiant DYS, voire des fois il peut entrainer une contre production. Rien ne remplace la collaboration avec l'étudiant pour s'adapter au mieux aux solutions qui lui correspondent ;
- *Compenser* : à cause du rejet, les étudiants développent des stratégies contre les enseignants ou les personnes qui veulent leur venir en aide (« je sais me débrouiller »). Cependant, il ne faut pas oublier que cela implique une très grande fatigabilité (si un étudiant fatigue à un taux de 1 pour l'écriture un étudiant DYS fatigue à un taux de 10) ;
- *Adapter* : il faut s'adapter à l'étudiant.

#### **DEFINITION DES TROUBLES SPECIFIQUES DU LANGAGE ET LEURS MULTIPLES CONSEQUENCES**

Parmi les troubles spécifiques de l'apprentissage, on distingue :

- o Les troubles du spectre autistique ;
- o Les troubles de l'attention avec ou sans hyperactivité, sachant que tous les DYS ont des troubles de l'attention ;
- o Les troubles spécifiques du langage écrit et ou oral (DYS) : regroupent 6 pathologies distinctes. Toutefois, l'étudiant peut avoir plusieurs de ces pathologies en simultané. Quand les troubles sont associés on parle de comorbidité (à partir de 2 ou plusieurs troubles associés).

Ces 6 pathologies sont les suivantes :

**DYSLEXIE :** trouble de l'apprentissage de la **lecture** et de **l'écriture**. Peu importe ce qui est lu ou écrit (français, langue étrangère, formule de maths …). La problématique des dyslexiques commence lors de la conversion des graphèmes (lecture/écriture d'une lettre) vers les phonèmes (lecture/écriture d'une syllabe). L'idéal pour les dyslexiques ce sont les langues transparentes (comme par exemple l'italien) alors que la plus difficile est l'anglais [\(Tableau 1\)](#page-47-0). L'immersion dans un pays étranger permettra d'améliorer la pratique d'une langue mais ne permettra pas de résoudre les difficultés. Tous les troubles DYS sont sensibles à la remédiation c'est à dire qu'ils vont perdre tout ce qu'ils ont appris si l'arrêt de l'effort se fait.

<span id="page-47-0"></span>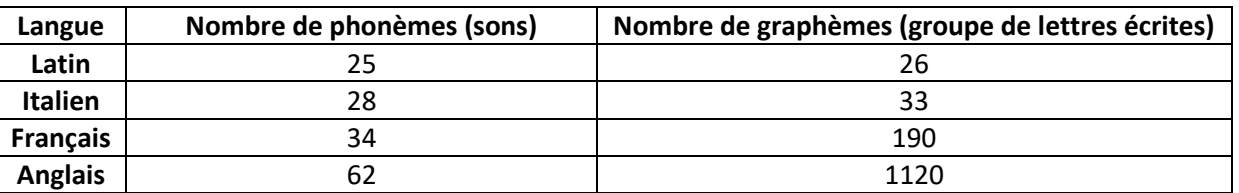

#### **Tableau 1 : Comparaison de la transparence des langues**

De nos jours, 6 % de la population française est en situation de handicap par rapport aux troubles DYS (source INSERM). 3 % en Italie et 12 % en Angleterre donc la langue est le facteur révélateur. Ces données ne tiennent pas compte de ceux qui compensent et donc pour qui le trouble DYS n'a pas été révélé.

Les dyslexiques n'arrivent pas à segmenter les sons, ils n'ont pas de notion de liaison, cela n'a pas de sens pour eux de segmenter les phrases donc pas de ponctuations ni de majuscules. De même pour les paragraphes, ils ne font pas de retour à la ligne.

**DYSORTHOGRAPHIE :** difficulté d'apprentissage de **l'orthographe**. Par exemple : les dysorthographiques peuvent écrire un mot de deux façons différentes lorsque celui-ci n'est pas encore acquis dans leur langage courant. Cela concerne tous les mots techniques et les mots nouveaux qu'ils rencontrent. Pour acquérir l'orthographe d'un mot, il faut qu'une personne l'ai vu 7 fois dans des contextes écrits et oraux différents, ce nombre est beaucoup plus élevé chez les DYS.

**Question : Comment distinguer un étudiant qui se moque de l'orthographe et celui qui est vraiment dysorthographique ?**

Ce n'est pas à l'enseignant de le détecter, normalement c'est fait par les orthophonistes mais certains étudiants à leur arrivée à Polytech tentent de se faire oublier et donc choisissent de ne pas déclarer leur(s) trouble(s) DYS. Cependant, l'enseignant peut le détecter quand vraiment il y a un grand écart avec la norme (par exemple si l'étudiant écrit « eau » à la place du « o » dans les mots car il est convaincu que ce sont les sons le plus difficiles qui sont à utiliser systématiquement). L'enseignant peut le constater également lorsque l'étudiant oublie des mots dans ses écrits mais quand on lui demande de se relire, le DYS ne lit pas mais dit ce qu'il pense avoir écrit, et donc prononce le mot manquant.

**DYSPRAXIE :** les DYS touchent 3 fois plus les hommes, dans le cas de la dyspraxie il s'agit d'une anomalie dans **l'automatisation des gestes** (mettre une chemise, faire ses lacets). Automatiser cela signifie faire des choses sans s'en rendre compte (écrire et écouter en même temps par exemple). Dans le cas des dyspraxiques, il y a une lenteur dans la planification, la programmation et la résolution de problèmes. Dans un cours, cela peut se traduire par une lenteur à entrer dans l'activité, lenteur à effectuer la tâche, lenteur de réflexion surtout quand il faut planifier quelque chose. Or nous planifions tout, tout le temps ce qui entraine des difficultés pour les DYS dans les travaux pratiques par exemple, dans le tracé ou pour l'utilisation du compas.

On distingue 12 sous catégories dont la dyspraxie visuo-spatiale qui correspond à une modification des saccades rétroactives pour lire une phrase [\(Figure 1\)](#page-48-0).

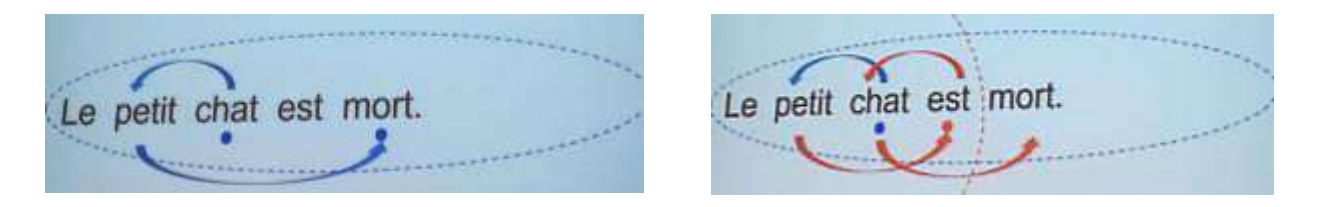

**Figure 1 : Champ visuel et schématisation de la lecture d'une phrase chez une personne non DYS (à gauche) versus chez un DYS (à droite)**

<span id="page-48-0"></span>Avec des DYS les tableaux à simple ou double entrées ne fonctionnent pas pour la **mémorisation**. Ni la structuration sous la forme de plan (grand 1, petit a).

#### **Comment distinguer si un étudiant est dyspraxique ?**

Voici quelques points de repère qui sont des traits caractéristiques mais non obligatoires :

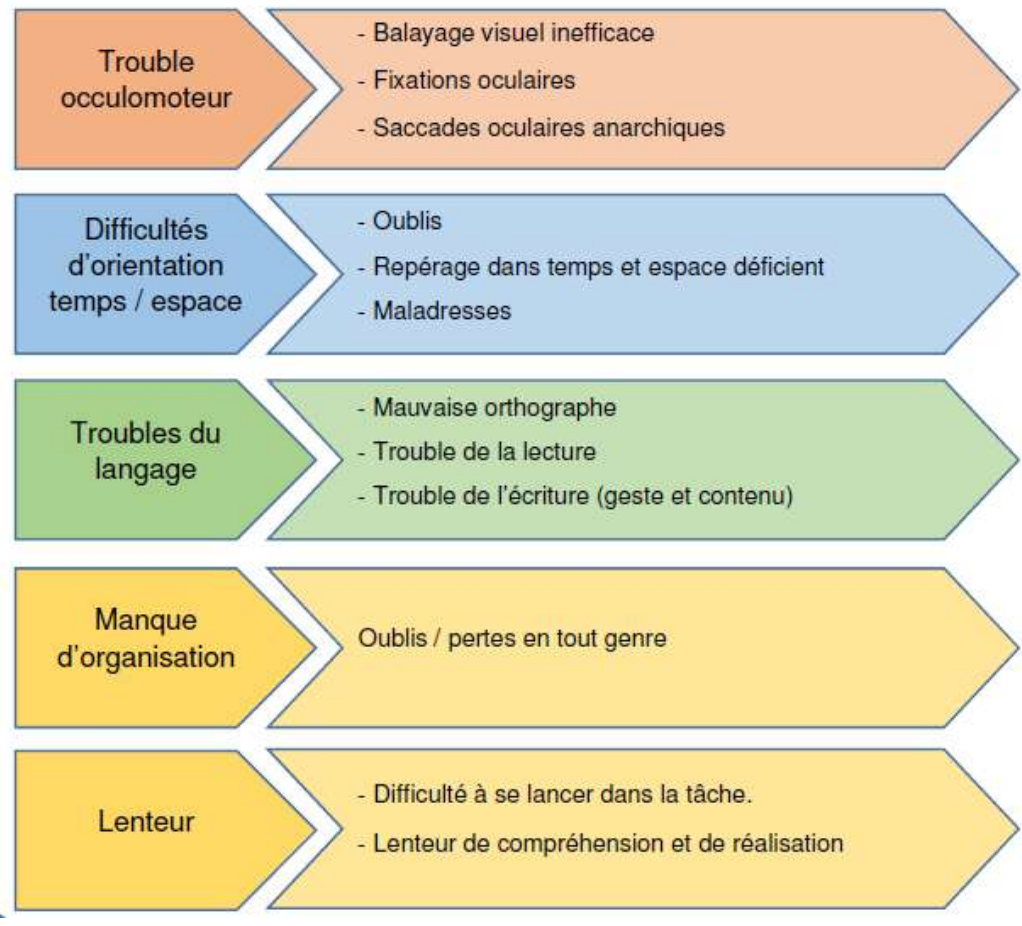

**Figure 2 : Extrait de la fiche de synthèse sur la dyspraxie (Auteur : Philippe Godiveau)**

#### **Que peut faire l'enseignant au niveau de son cours pour l'aider ?**

#### Aménagements

- > Être patient, tolérant
- > Valoriser les points forts, les progrès.

>Donner des repères dans les documents écrits.

- > Si possible, réduire la part de l'écrit (Cf. Oral)
- > Proposer une synthèse dactylographiée
- > Accepter les captations du cours.
- > Passer par l'oral explicatif.

> Suggérer de rendre les textes dactylographiés plutôt que mal écrits.

> Fournir les grands axes, points, chapitres du cours.

> Donner accès au programme des cours à venir.

>Fournir des rectos uniquement.

>Numéroter toutes les feuilles d'un document.

#### **Evaluation**

- > Prévenir l'étudiant(e) suffisamment tôt.
- > Rappeler le planning de l'évaluation.

> Accorder du temps supplémentaire lors des évaluations si cela est valorisant

- > Afficher le temps écoulé.
- > Favoriser l'oral chaque fois que possible.
- > Donner le barème.
- > Séquencer les questions.
- > Proposer des consignes concises
- > Recourir aux les textes lacunaires et/ou QCM.
- > Lire à haute voix les questions ou instructions.
- > Traiter les consignes avant les documents
- **l'utilisation**  $\mathbf{r}$ Accepter du correcteur orthographique
- > Evaluer l'orthographe avec bienveillance.
- > Fournir un moyen de s'autocorriger.

**Figure 3 : Extrait de la fiche de synthèse sur la dyspraxie (Auteur : Philippe Godiveau)**

**DYSGRAPHIE :** trouble qui touche uniquement l'acte de **l'écriture**. Le dysgraphique ne va pas arriver à écrire pour être lu par les autres ni par lui-même. Cela se traduit donc par des difficultés dans la prise de note. Il est possible de constater l'apparition de « hoquets » dans l'écriture au fur et à mesure car manque de ressources pour écrire. Parfois pour compenser, ils serrent très fortement le bras ce qui peut entraîner des troubles musculo-squelettiques. La solution est typiquement l'ordinateur et utilisation d'un stylo plus volumineux (par exemple écrire avec un stylo 4 couleurs plutôt qu'avec un Bic traditionnel).

Les DYS ne sont pas capable d'anticiper. Il faut donc les aider à se projeter. Le rapport au temps et à l'espace est très perturbé (par exemple difficulté à visualiser le prolongement de droites pour savoir si elles vont se croiser ou non).

**DYSCALCULIE :** en retard sur la recherche pour ce trouble par rapport aux autres. Elle touche la **numération** et/ou le **calcul** (par exemple une personne atteinte de dyscalculie ne comprend pas la notion de moitié). Déficits dans les acquisitions numériques et/ou de calcul, qui impactent :

- o L'accès à la numération ;
- o L'apprentissage des opérations arithmétiques ;
- o La résolution de problème ou la géométrie. Le plus difficile pour eux c'est la planification de la résolution de problèmes.

**DYSPHASIE :** trouble de l'acquisition du **langage parlé**. Possible de l'identifier lorsque l'étudiant passe un oral (bafouillage, difficulté dans la construction des phrases) car cela peut ressortir notamment en cas de fatigue ou de stress.

#### **Il existe des points communs entre tous les DYS :**

- Difficulté à mémoriser, il ne faut pas renoncer mais trouver des solutions ;
- Difficulté à traiter l'information ;
- Trouble du langage sur certains concepts (différence, le tout et les parties, conditions, mise en mots des hypothèses) ;
- Difficulté à comprendre certaines formulations de problèmes : il faut les faire reformuler ;
- Mauvaise organisation dans le temps et l'espace : difficulté dans la représentation en 3D ;
- Mauvaise habilité motrice ;
- Retard dans les compétences logiques élémentaires : ranger des objets dans un ordre, les classer ;
- Ils privilégient la quantité à la qualité ;
- Planification, réalisation et vérification de la tâche : il faut définir un protocole de vérification avec eux.

La carte mentale est la solution pour les DYS si elle est bien construite. Mais les solutions doivent avant tout être travaillées avec les étudiants qui doivent faire des retours à leurs enseignants pour dire si les ajustements mis en place fonctionnent ou non.

Il faut leur faire comprendre que le sommeil est très important car il permet la mémorisation.

#### **Les causes :**

 *Origine neurologique et héréditaire :* cela se passe au niveau de l'embryon à 6 mois car la migration cellulaire est stoppée ce qui empêche la mise en place des neurones et forme des zones blanches. L'hémisphère gauche est alors plus petit que l'hémisphère droit.

Pour la dyscalculie, il y a un consensus international qui dit que la prise d'alcool pendant la grossesse et la naissance prématurée peuvent impacter l'apparition de ce trouble.

 *Déficit visuo attentionnel :* cause ou conséquence [\(Figure 4\)](#page-51-0). Ils lisent plus lentement que les autres (500 mots par minutes en temps normal contre 250-300 mots par minutes pour les DYS, en dessous de 180 il y a perte du sens). La marge à droite est une solution dans le cas de l'écriture pour identifier la fin de la feuille. Dans la salle, il faut leur conseiller de bien se mettre en face de la source d'information. Possibilité d'utiliser un guide de lecture (pas forcément à l'école mais chez eux) sur l'ordinateur ils ont la possibilité d'activer la fonction « lire en couleur » sur office.

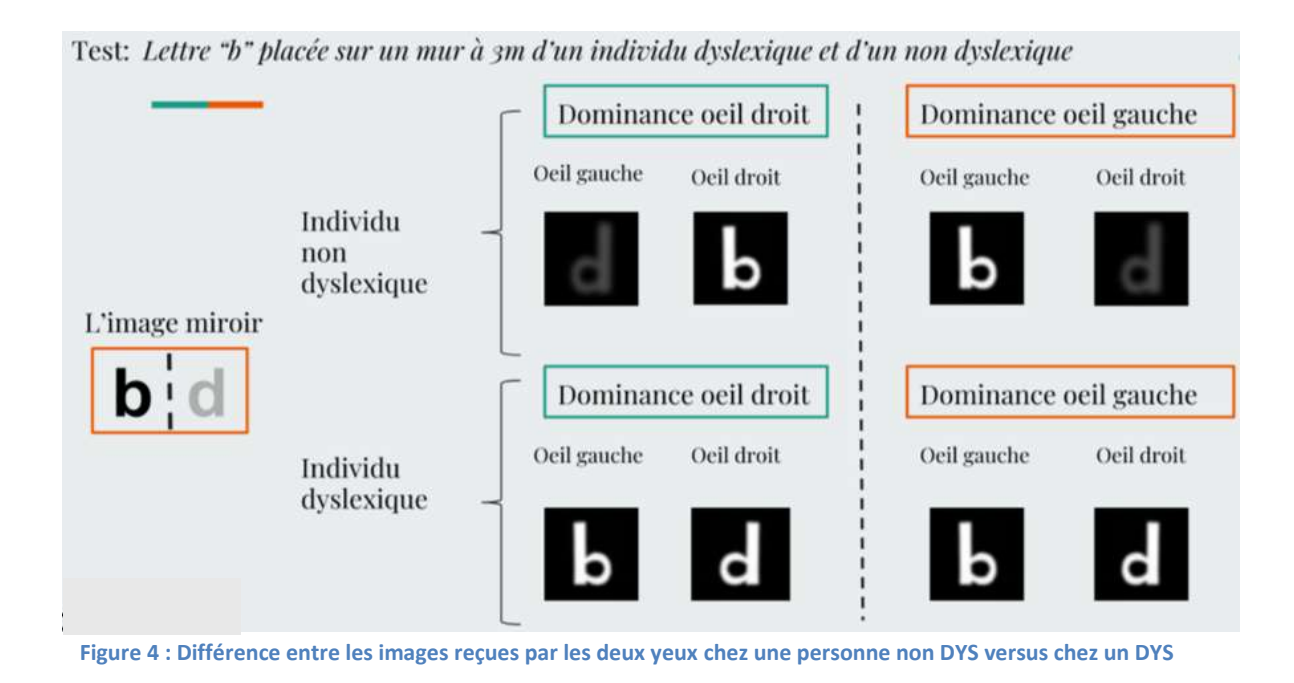

<span id="page-51-0"></span> *Tâches de Maxwell :* permettent de ne pas faire de confusion entre les lettres [\(Figure 5\)](#page-51-1). Des chercheurs ont développé une lampe pour pallier cette problématique.

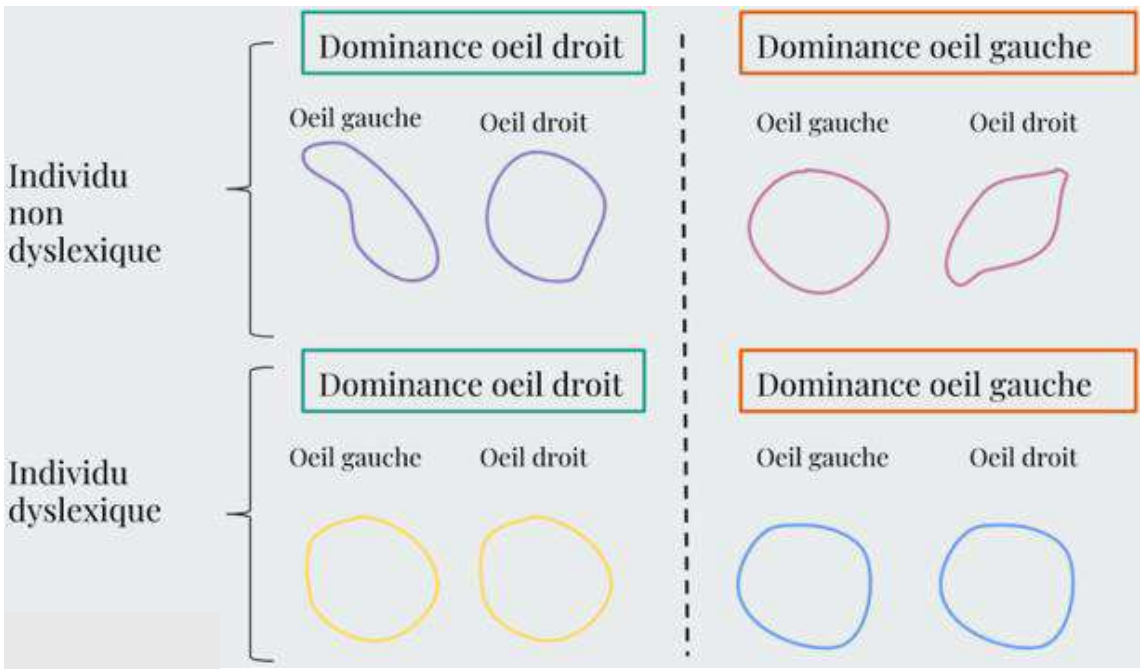

<span id="page-51-1"></span>**Figure 5 : Comparaison des tâches de Maxwell**

#### **SIMULATION POUR SE METTRE A LA PLACE D'UN ETUDIANT DYS**

L'intervenant a ensuite proposé aux participants de réaliser deux petites simulations dont les objectifs étaient de se rendre compte de ce que vivent les étudiants DYS.

#### **1. Lecture d'un texte**

Le texte présenté [\(Figure 6\)](#page-52-0) simule la façon dont la compréhension est entravée chez les DYS. Cela permet de montrer comment un texte peut être perçu par les DYS.

> Monsieur etma damare novon deupari achameau nit. Ladisten cet deux 600 Km lavoix tureconsso me 10 litr rausan quil aumaître. Ilfocon thé 18€ deux pé âge d'aux taurou tet 8€ dere papour désjeu néleumidit. Les sens kou tes 1€ leli treu ilpar ta 8 eureh. Kélai laconso mas siondes sans ? Quélai ladaipan setota lepour levoiaje ?

> > **Figure 6 : Démonstration de ce que peut-être la dyslexie**

#### <span id="page-52-0"></span>**2. Visionnage d'une vidéo**

Une vidéo avec les lettres qui bougent a été présentée pour montrer comment voient les étudiant DYS. Le visionnage de cette vidéo est disponible en cliquant sur la [Figure 7](#page-52-1) ci-dessous.

## **Dexliysa**

A fnired who has dixleysa dbeecrsid to me how she erpneexiecs rdaieng. She can read, but it teaks a lot of cnctteoiaronn, and the Itertes smees to "imup anroud"

I meerebemd rdianeg auobt ticoymylpega. Wudlon't it be polissbe to do it icrieavntetly on a wisbete wtih Jsvpricaat? Sure it wolud.

Feel like mkaing a bkmoerakolt of tihs or siemtnohg? Frok it on guthib.

Dsylxiea is crhceiazeartd by dftcifiluy with Inraineg to raed fenlulty and with aactcure ceiohpnsmeorn dipsete nmroal incegtiniele. Tihs inclueds dilicffuty wtih pnlohogoaicl aeesnwars, pacnioohlogl dicodeng, pcsronseig speed, oiprhhogtarc cdniog, adoriuty srhot-term meomry, Iguagnae sllkis/vrabel cphenoroesmin, and/or rpaid nanmig.

Deeaepnytimol meidag ddrisoer (DRD) is the msot comomn Imiaeng dbailitsly. Dyslexia is the most mezgeiocd of readnig drisoerds, heewovr not all raeidng drrdoeiss are Ikneid to dsxilyea.

Smoe see dixesyla as dtiiscnt from rediang dffiueictlis reusnitlg form oethr csuaes, such as a non-naguorceliol dcfinecely wtih vsilon or helnarg, or poor or iqadanuete raeding iusinrtcton. Three are terhe peroposd citongvie sebpytus of dielysxa (aoiutdry, vuiasl and atteatinnol), aughot h idiuvidant ceass of dexslyia are btteen epnxeaild by sfpieicc uernndyilg nucrsgoyeoohclapil dcefiits and co-ocnricrug Inireang dbasliieitis (e.g. antottein-difceit/htpvareitciyy diodersr, mtah diibasitly, etc.). Alothquh it is ceeinosrdd to be a ryipeetce Iguaagne-besad lainnreg dbsilitaiy in the rcsreaeh Iraueitrte, dxseilya also ateffcs one's eervipssxe Iggnaaue slilks. Rrrheaeescs at MIT funod that pleope with disxelya eibhixetd lempriad vcioeronjigetcon ailetiibs

<span id="page-52-1"></span>**JOILE ENCAST** WATIS

**Figure 7 : Lien vers une vidéo de simulation**

#### **LES SOLUTIONS QUI S'OFFRENT AUX ENSEIGNANTS POUR AIDER LES ETUDIANTS**

Afin **d'adapter** vos supports de cours pour faciliter leur accessibilité aux étudiants DYS, vous avez la possibilité de suivre les conseils suivants :

- **1. Pour les documents à destination des étudiants DYS**
- **Choix de la bonne police pour le document :** il faut une police sans empâtement = **Arial** (seul problème avec le i majuscule et le l qui ne peuvent pas être distingués), le mieux est **verdana**. Plus l'espace interlettre est régulier plus la lecture est facilitée : il existe donc des typos encore plus adaptées mais qu'il faut télécharger = **andika** OU **easy reading pro** (police très récente vraiment pensée pour les DYS). **Surtout ne pas utiliser open dyslexic** car n'aide absolument pas les DYS.
- **Ne pas faire de photocopies de photocopies :** mais toujours repartir de **l'original** pour éviter une dégradation du support de lecture. Pour un document à la mise en page complexe, passer du format A4 à l'A3.
- **Taille de la police : 14** ni plus ni moins, ne pas mettre tout en majuscule, **interligne : 1,5** ni plus ni moins.
- **Double espacement :** grâce à la fonction word « Rechercher » « Remplacer » il est possible de remplacer les espaces simples entre les mots par un double espace. Ceci permet de récupérer 20% de vitesse de lecture pour les DYS.
- **Ne pas justifier les documents :** car cela modifie l'espace interlettre et intermot. Le non alignement à droite sert de repère pour la lecture aux DYS.
- **Utiliser les styles sur word :** car cela pose des balises utiles pour la lecture par voix de synthèse
- **Numéroter les lignes : de 5 en 5** par exemple.
- **Double marge à l'écrit**
- Lors d'un exercice ou d'un examen, l'idéal serait de mettre les consignes avant et de montrer les documents ensuite ce qui fait que la première lecture est une lecture de repérage.

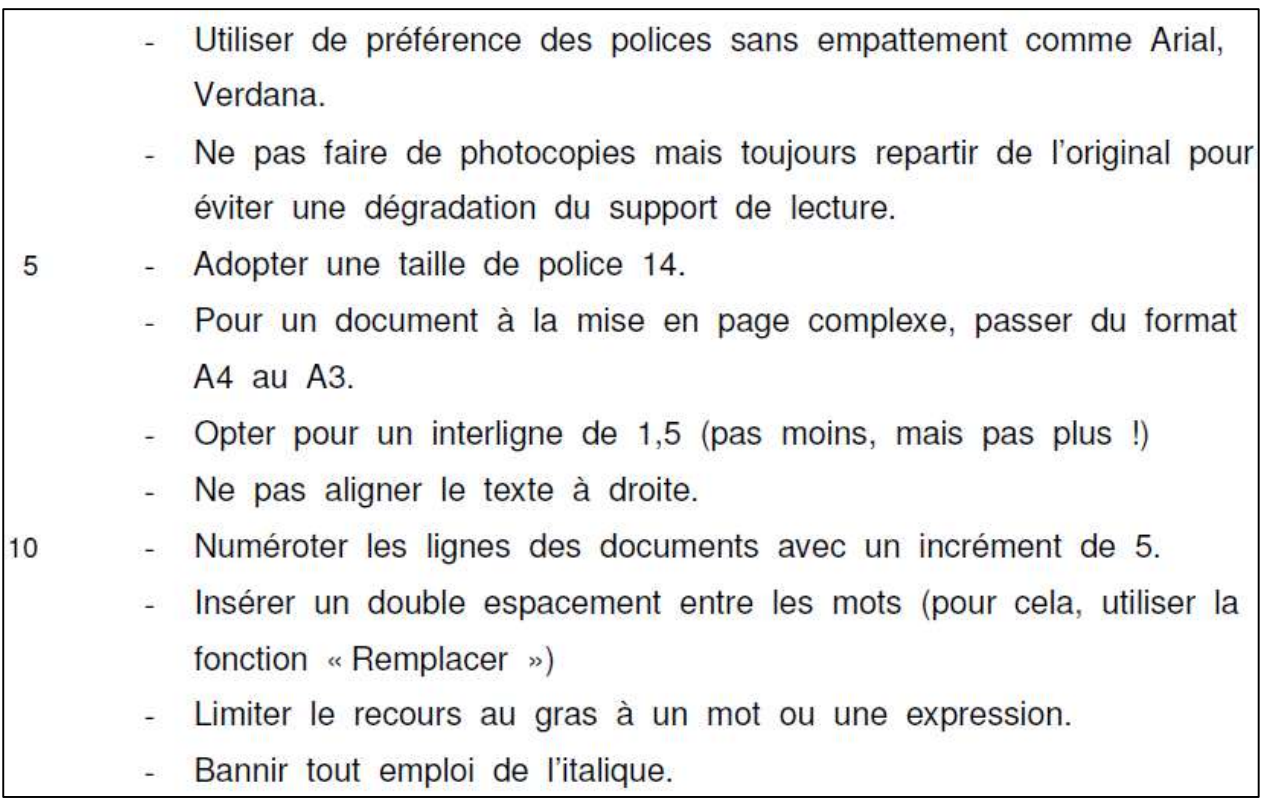

**Figure 8 : Exemple d'une mise en forme adaptée pour les DYS, extrait de la fiche de synthèse (Auteur : Philippe Godiveau)**

Ce qu'il faut **éviter** :

- **Le gras :** car cela réduit l'espace entre les lettres donc pour éviter cela on donne un texte sans mise en forme spécifique et on fait surligner aux étudiants en cours car ils sont très sensibles à la couleur.
- *L'italique :* Sauf dans le cas des mathématiques, cela peut être utilisé car sinon cela altère la compréhension. L'objectif est d'économiser l'étudiant donc pas toute la consigne en italique par exemple mais si c'est un signe d'écriture différenciant dans une formulation cela est utile. Pour les fractions, il est préférable de privilégier en horizontal plutôt que vertical. La couleur est un élément qui leur permet de se repérer.

Les doubles taches sont difficiles pour les DYS donc on leur conseille de ne pas suivre le diaporama mais plutôt de se focaliser sur l'écoute et la prise de note. Les DYS peuvent être amenés à dessiner pendant qu'ils écoutent, il faut les laisser faire car cela leur permet de se concentrer sur l'écoute en effectuant une action « inutile ».

#### **2. Pour optimiser la trace écrite du cours ou de l'évaluation**

- Ne pas trop rédiger les présentations de type PowerPoint. Opter pour des mots-clés. Enlever tous les effets sauf l'apparition simple en différé qui elle est très utile.
- Ne pas recourir à Prezi !
- Utiliser des cartes heuristiques (aussi appelées cartes mentales ou mind map).
- Ne pas donner des consignes multiples. Le cas échéant, les fragmenter (a, b, c).
- Placer les consignes avant les documents à analyser.
- Si possible, lire les documents avec le groupe.
- Ne pas oublier de mettre en place le 1/3 temps : problème si plusieurs épreuves dans la journée. Donc il faut demander à l'étudiant ce qu'il souhaite comme aménagement. En fonction du type de tiers temps il peut être utile en préparation de l'épreuve ou pendant l'épreuve. Il ne faut pas réduire l'épreuve pour un DYS. Il faut aménager l'épreuve sans la dénaturer.
- Il faut évaluer l'orthographe mais les accompagner dans l'écriture : carte mentale, dictionnaire prédictif sur les outils numériques = dicom (en français et anglais gratuit), utilisation du correcteur informatique (il en existe un payant : 99 euros, dispo en français et anglais, le mieux = antidote qui fonctionne pour toutes les catégories).
- Si possible, faire passer l'épreuve à l'oral et non à l'écrit.

#### **3. Pour améliorer la mémorisation des connaissances**

- Recourir au vidéoprojecteur pour « donner à voir » le repérage des informations sur un document.
- Donner à l'avance, avant le cours, les documents à lire.
- Donner le travail de mémorisation le plus en amont possible avant le cours où les connaissances seront utilisées.
- Privilégier les supports audio et vidéo.
- Permettre à l'étudiant d'enregistrer le cours sur son Smartphone (après avoir sollicité l'autorisation de l'enseignant).

La mémoire phonologique est touchée chez les DYS ce qui impacte la mémoire de travail. Il ne faut pas dépasser cette mémoire de travail.

#### **4. Pour améliorer la communication avec l'étudiant DYS**

- Informer l'étudiant que l'on connait son problème et que l'on est à son écoute : De façon générale, les enseignants ne savent pas toujours quel est le handicap de l'étudiant donc il est difficile pour eux d'adapter au mieux leur épreuves et supports. C'est à l'étudiant de le dire, cela doit venir de lui. Ne pas demander à l'étudiant de se dévoiler mais plutôt lui indiquer ce qui a été proposé par la médecine préventive et voir avec lui si cela lui convient ou non.
- Faire ponctuellement le point sur les propositions pédagogiques de l'enseignant et sur les attentes de l'étudiant.
- Établir une relation de confiance (elle leur fait cruellement défaut).
- Ne rien laisser dans l'implicite notamment quant aux attentes autour d'un travail, d'un projet ou d'une évaluation.
- Ne pas parler et écrire au tableau en même temps. Dissocier les deux activités.
- Prévoir une clé USB pour récupérer un travail au format numérique.

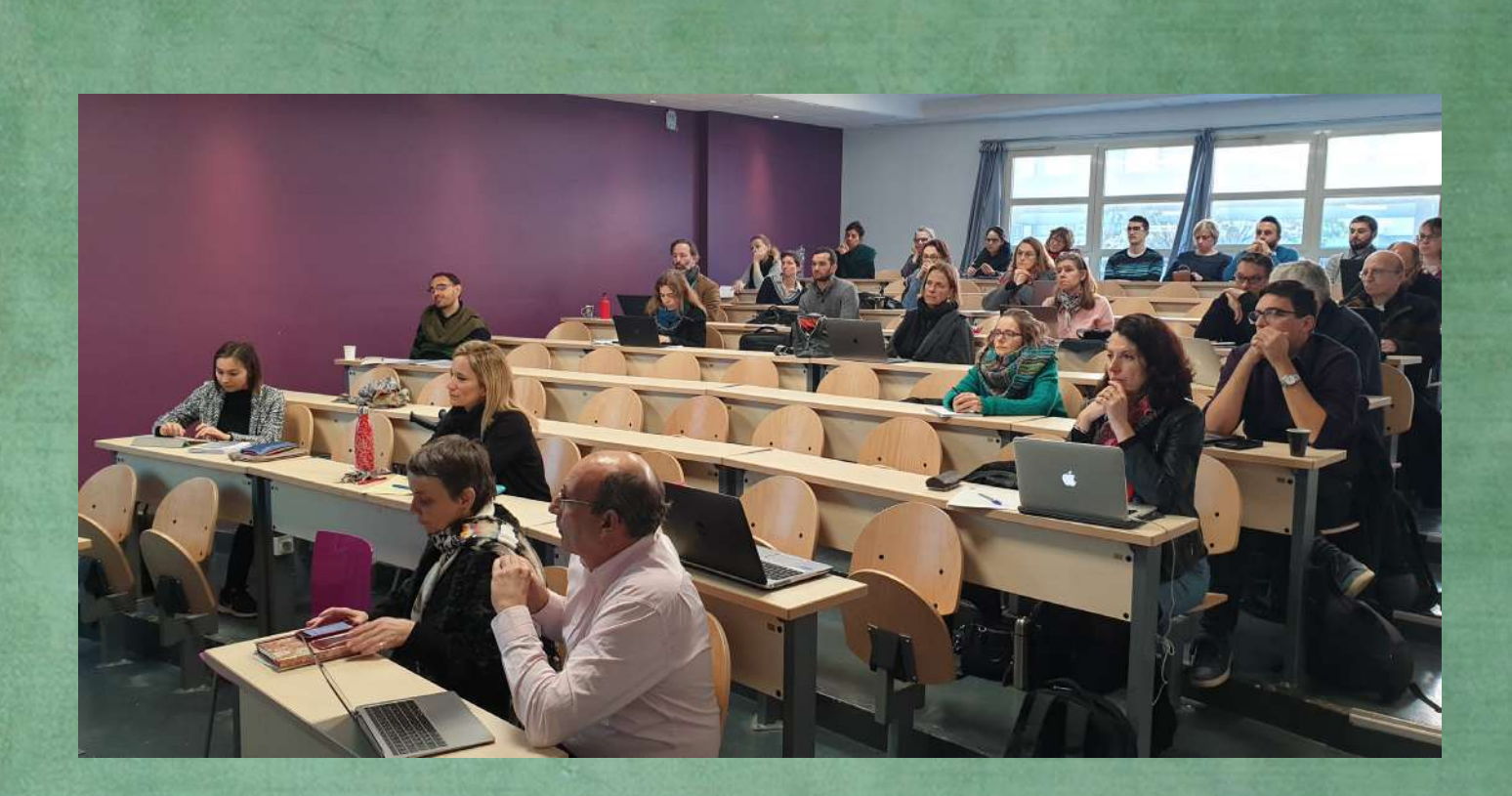

# COMPTE RENDU

 $0.000000000000000$ 

Formation de Philippe Godiveau à destination des enseignants MERCREDI 8 JANVIER 2020 (APRÈS-MIDI)

L'objectif de cet atelier a été de donner des outils et des techniques aux enseignants pour leur apprendre à adapter leurs cours aux étudiants atteints de troubles spécifiques du langage (DYS).

#### **QUESTIONS EN PREAMBULE SUITE LA PRESENTATION DU MATIN**

**Comment faire pour pouvoir proposer des solutions à tous les étudiants mais de façon individualisée ?**  Ce n'est pas le but, il faut leur dire que l'on a des choses pour eux et à leur disposition mais c'est à eux de faire la démarche.

Flash card : technique pour la mémorisation, possible d'utiliser le logiciel = Anki.

#### **Comment faire quand on fait un cours au tableau (sans support power point, ni polycopié) ?**

En effet, il est difficile de savoir si les étudiants sont aptes à prendre des notes. La carte mentale peut être une solution pour la prise de note.

#### **Comment avoir un discours d'ouverture pour indiquer aux étudiants que l'on est disponible pour les aider ?**

Il est envisageable d'introduire en leur disant qu'au cours du semestre il est possible qu'il leur arrive des évènements (décès d'un proche …) et que le handicap est quelque chose dont ils peuvent parler pour trouver des solutions d'adaptation.

#### **Dans le cas où on demande un rendu écrit manuscrit est-ce qu'il existe des solutions ?**

Possible de produire un oral à la place de l'écrit, si c'est un travail en groupe on peut donner des rôles à chacun pour dire au DYS de faire la carte mentale par exemple et la traduction en rédaction sera faite par un autre.

#### **PRESENTATION DE TEMOIGNAGES D'ETUDIANTES DE TOURS**

L'intervenant a montré aux enseignants présents, deux vidéos qui sont des témoignages de deux jeunes filles DYS, afin de faire comprendre comment le handicap peut être vécu.

Ce qu'il est possible de retenir de ces deux témoignages :

- Les DYS sont créatifs et très travailleurs. Ils savent apprécier la valeur et le temps du travail. Ce sont des personnes qui aiment la routine dans le sens où cela est programmé, stable. Plus c'est rigoureux plus ça les sécurise.
- Il ne faut pas placer les DYS dans l'urgence. Il faut leur laisser du temps et essayer de programmer les choses.
- Le cycle attentionnel est de 20 minutes. Il est augmenté grâce au plaisir. Il faut donc faire une pause toutes les 25 minutes dans son enseignement en faisant un petit point permettant de revenir sur ce qui est essentiel dans ce qui a été dit et ce qu'il faut retenir. Cela permet de terminer un cycle et d'en commencer un nouveau.
- Mémoire auditive souvent développée. Tous les DYS sont auditifs. L'étudiant peut demander à l'enseignant s'il accepte d'être enregistré. Mais il faut rappeler à l'étudiant que c'est pour lui et qu'il ne doit donc pas le divulguer. L'enseignant peut dire non.
- Antoine de la Garanderie : nous avons tous un mode d'apprentissage privilégié (visuel, auditif ou kinesthésique) mais ce n'est pas l'unique.
- Le changement entre la feuille et le tableau (vertical et horizontal) est perturbant pour un DYS. L'idéal est de leur donner un texte et de les faire surligner eux-mêmes mais en les guidant et en faisant pareil au tableau.
- En examen il faut savoir les surveiller pour les aider car s'ils butent sur la question 1, ils ne passeront pas à la question suivante tant qu'ils n'auront pas réussi et ne se rendront pas compte du temps passé (la perception du temps est altérée).
- La mémoire de travail est défaillante ce qui rend les personnes DYS souvent très rigides. Il s'agit d'un manque de flexibilité cognitive.

#### **Est-ce qu'ils peuvent avoir des blackouts complets ?**

Non, c'est plutôt qu'ils n'arrivent pas à aller rechercher l'information. Il faut trouver l'élément qui va réactiver l'information. Donc, il est important de débuter chaque cours en rappelant ce qui a été vu la fois précédente. Cela relance la courbe de mémoire. Possibilité de le noter sous forme de mots clés au tableau pour aider. Au cours d'après, on demande de ressortir les mots clés pour relancer constamment. Cela favorise également le travail de synthèse de trouver des mots clés.

 Les DYS ne veulent pas toujours demander de l'aide. La famille à un moment donné n'est plus la source qui indique qu'il faut de l'aide, un enseignant peut alors jouer ce rôle car il est le professionnel. L'enseignant doit faire le premier pas vers l'étudiant.

#### **LES OUTILS A DISPOSITION**

Quand on lit sur l'IPad, on souffre de l'effet de scintillement donc on perd jusqu'à 25 % de temps de lecture sauf dans le cas des liseuses et uniquement dans ce cas-là. Il est possible de rajouter une petite touche de beige clair ou de gris clair dans les documents en fond.

À l'Université d'Orléans, création d'une application pour les DYS. Possibilité de télécharger n'importe quel document au format e-pub et l'application permet de lire le texte, de vous lire le texte et de souligner le texte pour vous permettre de suivre la lecture.

**Rappel sur les adaptations de base possibles pour les documents** (l'ensemble de ces indications sont présentées dans le compte rendu de la conférence « Comprendre, compenser et adapter pour les DYS », disponible [ici\)](Comprendre,%20compenser%20et%20adapter%20pour%20les%20DYS%20-%20CR%2008%2001%202020.pdf) **:**

- Police sans empattement : **Verdana** ;
- Taille 14 ni plus ni moins ;
- Interligne 1,5 ni plus ni moins ;
- Double espacement entre les mots qui permet de gagner jusqu'à 20 % de fluence (débit de lecture). Dans word, utiliser la fonction « Rechercher » « Remplacer » en remplaçant un espace par deux ;
- Aligner à gauche, pas de justification ;
- Numérotation des lignes de 5 en 5.

Cependant, adapter son cours cela va plus loin d'où l'intérêt de l'atelier pour les enseignants.

#### **La charge cognitive :**

L'objectif est d'alléger cette charge cognitive. Elle se définit comme l'intensité du traitement cognitif mis en œuvre par un individu lorsqu'il réalise une tâche donnée dans un contexte particulier. Elle repose sur la mémoire de travail et la mémoire à long terme. On distingue 3 formes de charge cognitive :

- **Intrinsèque :** le professeur a défini une tâche à réaliser avec un nombre d'éléments à prendre en compte et avec des relations. Donc il ne faut pas supprimer une partie de cette charge intrinsèque dans le cas des DYS. Les enseignants sont professionnels de leur sujet et donc ne se rendent pas forcement compte de la densité d'information.

**Extrinsèque** : la manière dont on présente les informations et dont on permet de se les approprier, la présentation des supports fait partie de cela et c'est donc sur ça que l'on peut alléger. Plus les informations sont présentées de manière claire et lisible, moins il y a de charge cognitive pour l'élève.

Exemple des verbes irréguliers en anglais : les faire apprendre par catégorie auditive plutôt que par ordre alphabétique et y associer une couleur ce qui permet de lever des leviers.

- **Extrinsèque utile (essentielle) :** comme l'extrinsèque, mais utile à l'apprentissage. Il ne faut pas abaisser les compétences.

*Pour aller plus loin :* Livre d'Alain Lieury « Mémoire et réussite scolaire ». Selon la théorie de la charge cognitive, la charge est inversement proportionnelle aux connaissances de l'individu relatives à la tâche, cela signifie que cette charge est plus légère si on a des connaissances sur le sujet mais surtout si l'on en est conscient. D'où l'importance de mettre en relation les pré-acquis et la consigne. Il faut enseigner le rapport à la consigne car il y a des données utiles et d'autres « superflues ». Donc essayer de demander aux étudiants de reformuler ce qui est attendu et sur combien de temps afin d'éviter le « ah c'est ça qu'il fallait faire ».

C'est la répétition et le fait de solliciter régulièrement qui permet de créer une chaine de neurones, les liaisons synaptiques se font plus vites. C'est pourquoi d'aider l'étudiant et de lui faire refaire permet de créer chez lui des automatismes qui lui serviront ensuite dans sa vie professionnelle et en entreprise.

Habilités métacognitives : montrent que ceux qui ont le plus de ces habilités sont ceux qui réussissent le mieux dans les études supérieures.

#### **Exemple d'application :**

La charge cognitive la plus compliquée est la **consigne écrite**. La charge cognitive est allégée quand toutes les informations nécessaires sont intégrées au maximum au même endroit car cela favorise la compréhension (les notes de bas de page sont une erreur par exemple, il faut mettre la légende directement sur les plans au lieu de l'exporter en dehors). Donc dans le cas d'un mélange de texte et de formule, il faut bien mêler les deux en aérant bien et sans rien reporter en annexe.

**L'effet de redondance** alourdi la charge cognitive dans les documents. Par exemple dans un document avec la présentation d'une équation, on met un numéro en face pour pourvoir en reparler dans le texte un peu plus loin en plaçant ce numéro au sein même du texte. Mettre des icônes à la place des numéros qui permettent de mobiliser deux canaux de mémorisation (hémisphère droit avec l'icône, lien avec l'équation avec l'hémisphère gauche). L'icône est un indice récupérateur. L'icône peut être associé à l'étape plutôt qu'à l'équation ce qui permettra à l'étudiant de se créer une démarche qu'il pourra remobiliser et utiliser au sein d'un autre exercice.

L'important est d'étudier le **cheminement** plutôt que de chercher à tout prix la solution. S'il faut il est possible d'expliquer ce cheminement à l'oral. Il faut donc intégrer le plus possible dans le cours l'ensemble des éléments nécessaires et le positionner dans le champ visuel.

La consigne doit aider à placer l'exercice dans la zone proximale de développement, les éléments auxquels il faut faire attention :

- Le vocabulaire employé ;
- L'aide apportée (un exemple placé à la suite de la consigne) ce qui permet de donner un élément de visualisation. On ne peut pas faire quelque chose sans le visualiser dans sa tête. Cela marche pour tout (la construction d'un mur, une rédaction …). C'est cette problématique que rencontrent les DYS ;
- Fragmentation de la consigne ou non, une chose à la fois ;
- La place au sein d'un document, si on met un texte à côté d'une image les étudiants peuvent être persuadés qu'il s'agit de la description de l'image ;
- La représentation mentale du résultat, expliciter ce que l'on attend de l'étudiant.

*Pour aller plus loin :* « La charge cognitive » de Lucile Chanquoy, André Tricot et John Sweller.

#### **UTILISER LES BYOD (BRING YOUR OWN DEVICE)**

L'objectif est d'aider les étudiants à trouver des outils à forte plus-value qui seront adaptés à leurs problématiques :

- **Rédiger par la parole (speech to text) :**
	- o [Dictation on ligne](https://dictation.io/) (en ligne) : possibilité de choisir la langue, il suffit de parler et le logiciel retranscrit en texte. Très efficace et gratuit.
	- o **Speech texter – voix au texte (Android) :** ce qui permet de prendre des notes en les dictant plutôt qu'en les écrivant.
	- o **Speech to text notepad (Android)**
	- o **Text to speech (Android) :** permet de lire un texte. Pour qu'un étudiant puisse utiliser cela pour lire votre cours il faut absolument utiliser les styles dans word qui permettent de fixer des balises qui aideront la lecture par la voix de synthèse.
- **Faciliter la saisie :**
	- o **Phonowriter (iOS)**
	- o **CamScanner (Android / iOS) :** permet de scanner des documents et de le modifier ensuite (gratuit) / CamScanner to PDF.
- **Corriger son texte :**
	- o **Antidote mobile pour iOS** (coûte 15€) : existe en français et en anglais.
	- o [Neurospell \(en ligne\)](https://neurospell.com/) *:* utilise le deep learning, c'est un dictionnaire qui apprend de ce qu'on lui donne.
- **Faciliter la lecture :**
	- o **Elocance (Android / iOS) :** permet de glisser un texte depuis internet et de le lire.
	- o [Free natural reader \(en ligne\)](https://www.naturalreaders.com/) : il suffit de copier-coller son texte, possibilité de plusieurs langues (français et anglais).
	- o **Accessidys** *:* on le met dans les favoris de sa barre internet quand on va sur un site on clique sur l'icône et cela permet de lire le site.
	- o Sur firefox possibilité de choisir le mode lecture ce qui permet d'enlever tout ce qui est inutile.
- **Créer des cartes heuristiques :**
	- o **Mindomo (Android / iOS)**
	- o **Mindmeister (Android / iOS) :** inscription obligatoire mais sans publicités.

# COMPTE RENDU

. . . . . . . . . . . . . . .

Formation de Philippe Godiveau à destination des enseignants (suite) JEUDI 9 JANVIER 2020 (MATIN)

L'objectif de cet atelier a été de compléter les informations concernant les troubles spécifiques du langage (DYS) et de permettre aux enseignants présents de se familiariser avec la création de cartes heuristiques.

Pour toutes questions, vous avez la possibilité de contacter l'intervenant : [philippe.godiveau@univ-orleans.fr](mailto:philippe.godiveau@univ-orleans.fr)

#### **LE SYNDROME DYSEXECUTIF**

Cela concerne la lenteur. C'est un trouble neuro-développemental des fonctions exécutives alors que les capacités intellectuelles sont préservées. Ce sont les portes d'entrées pour gérer les situations nouvelles. Ces fonctions nous permettent de nous adapter. On distingue :

- **Inhibition :** face à un problème le cerveau cherche à résoudre le plus facilement possible en mobilisant son système réflexe (passé…). Freiner, filtrer, contrôler certains automatismes. Il s'agit du choix de la bonne stratégie (Olivier Houdé). Les plus touchés par un défaut d'inhibition ce sont les dyspraxiques.
- **Planification et organisation :** prévoir, organiser, trier les stratégies efficaces (lien direct avec l'inhibition) pour atteindre un but. Mémoire de travail qui est déficiente chez les DYS.
- **Flexibilité mentale :** permet de passer rapidement d'un sujet à l'autre. Les situations d'instabilité sont problématiques pour les DYS. Difficulté de passer d'une situation à une autre donc il faut que les enseignants marquent des pauses et expliquent le changement et passage à un autre sujet. Il faut même le marquer visuellement et surtout ne pas passer implicitement à un sujet différent.

**Conséquences :** ce sont des freins :

- Lenteur dans l'intégration : gérer, réguler et coordonner les fonctions mentales (écriture, oral). Difficulté à revenir en arrière même dans la pensée.
- L'inhibition : contrôler une réponse première, instinctive, automatisée.
- La planification temporelle des étapes, de séquences. L'enseignant peut aider en rappelant systématiquement les étapes ce que l'on est en train de faire, de ce que l'on va faire.

Le potentiel intellectuel et/ou scolaire de l'apprenant est généralement très fortement sous-estimé. Il leur faut juste un peu plus de temps.

#### **Concrètement difficultés :**

- À comprendre les consignes ;
- Se souvenir des méthodes, schémas d'apprentissage il faut qu'ils trouvent une manière de modéliser cette méthodologie ;
- Faire des choix, prendre des décisions, ce qui se traduit par une lenteur ;
- Sélectionner (la bonne information, la bonne tâche ...) ;
- Classer et établir des catégories : les icônes peuvent permettre en aidant à catégoriser ;
- Hiérarchiser ;
- Planifier, organiser, penser à une stratégie, résoudre un problème ;

Pour tous les étudiants la prise de recul est complexe, ils sont dans l'instantanéité.

- Obstination à suivre certains raisonnements, certains schémas antérieurs. Méthode utilisée non satisfaisante mais ils s'enferment dans la méthode quand même. Pas le réflexe de faire directement le lien avec les méthodes plus récemment acquises ;
- Rigidité mentale.

#### **Langage :**

- Difficultés à faire le tri dans les idées ;
- La syntaxe peut être fautive à cause d'un déficit au niveau de la planification de la structure du langage. Lors des oraux à cause du stress cela peut être accentué. Une façon de le constater c'est lorsque l'étudiant reprend systématiquement les derniers mots dits par son interlocuteur.

#### **Comportement :**

- Difficulté à ne pas être distrait ;
- Difficulté à être autonome ;
- Difficulté à se souvenir des consignes : il faut les aider à se projeter ;
- La fatigabilité.

**Freins :** les troubles spécifiques du langage peuvent être responsables de suicide chez les jeunes :

- Lenteur ;
- Découragement ;
- Manque de soin ;
- Difficulté à démarrer une activité ;
- Difficulté pour planifier son travail et le terminer ;
- Difficulté à respecter les consignes ;
- Difficulté pour dessiner ;
- Difficulté à recopier les infos du tableau : car il faut lire et écrire (dyslexie), l'idéal est faire une synthèse écrite qu'on leur distribue et on surligne avec eux à la fin du cours. Il ne faut pas faire de texte à trous pour les DYS en premier jet car il s'agit d'une recontextualisation. Par contre, cela peut être intéressant dans le cadre de l'examen pour alléger la rédaction.

#### **Points forts :**

- Vivacité, spontanéité ;
- Énergie, dynamisme ;
- Imagination ;
- Créativité ;
- Intuition ;
- Curiosité ;
- Volonté de mieux faire ;
- Empathie;
- Persévérant si l'estime de soi n'est pas trop altérée : c'est le rôle de l'enseignant de valoriser. Il faut dire ce qu'il faut corriger mais aussi ce qui va bien.

#### **Quels aménagements de la part des enseignants pour aider :**

- Fournir un schéma de cours, une planification ;
- Utiliser autant que possible les supports visuels ;
- Fournir un support typographié : construit en respectant les consignes et surtout qui soit adapté pour la lecture de synthèse. Pour les DYS, il vaut mieux un document numérique plutôt qu'un document papier. Donc fournir si possible des supports en version numérique ;
- Accepter la possibilité d'enregistrer et capturer les cours ;
- Fournir des rectos uniquement ;
- Numéroter toutes les pages.

#### **Les évaluations :**

- Les prévenir le plus tôt possible ;
- Ménager des temps de repos donc éviter d'enchaîner les évaluations dans une même journée ;
- Accorder un temps supplémentaire si cela est valorisant ;
- Afficher le temps qui s'écoule ;
- Limiter un maximum tous les distracteurs (possibilité de mettre des bouchons d'oreilles), mais parfois ils peuvent avoir besoin de musique pour se concentrer et cela peut même jouer un rôle de sonorisation.
- Si évaluation orale, fournir les questions via un support écrit ;
- Séquencer les questions :
- Lire les consignes ;
- Limiter les taches graphiques (QCU / QCM  $\rightarrow$  toutes les réponses peuvent être possibles, aucune des réponses peut être possible) ;
- Laisser le libre choix du type de papier utilisé : le papier à grand carreaux est distracteur ;
- Faire de la maîtrise de la langue un levier ;
- Recourir aux évaluations formatives : permet de dédramatiser le jour de l'évaluation, et de se préparer. Avec des questions symboliques.

#### **Comment distinguer si un étudiant est dysxécutif ?**

Voici quelques points de repère qui sont des traits caractéristiques mais non obligatoires :

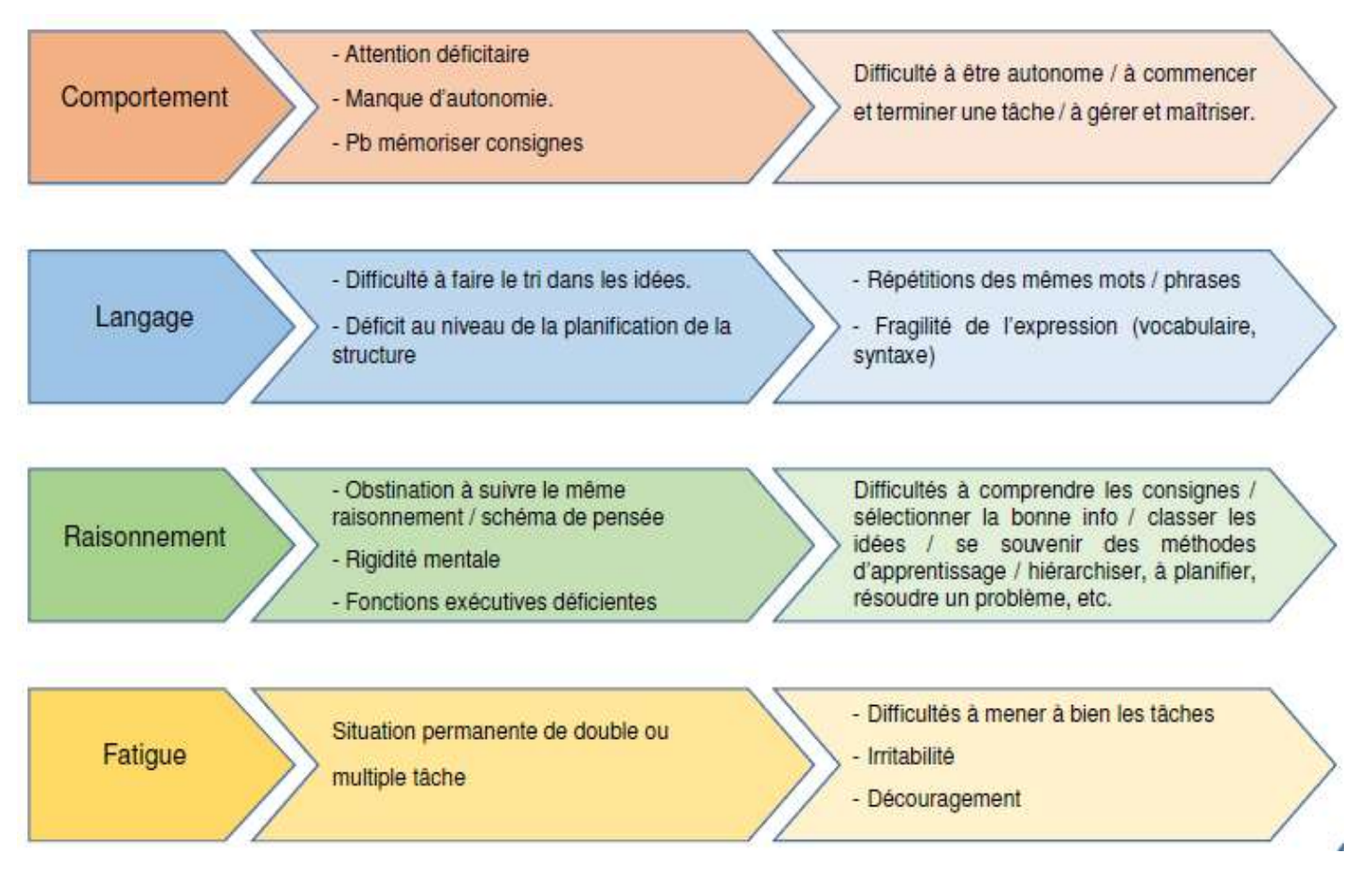

**Figure 1 : Extrait de la fiche de synthèse sur le syndrome dysexécutif (Auteur : Philippe Godiveau)**

#### **Que peut faire l'enseignant au niveau de son cours pour l'aider ?**

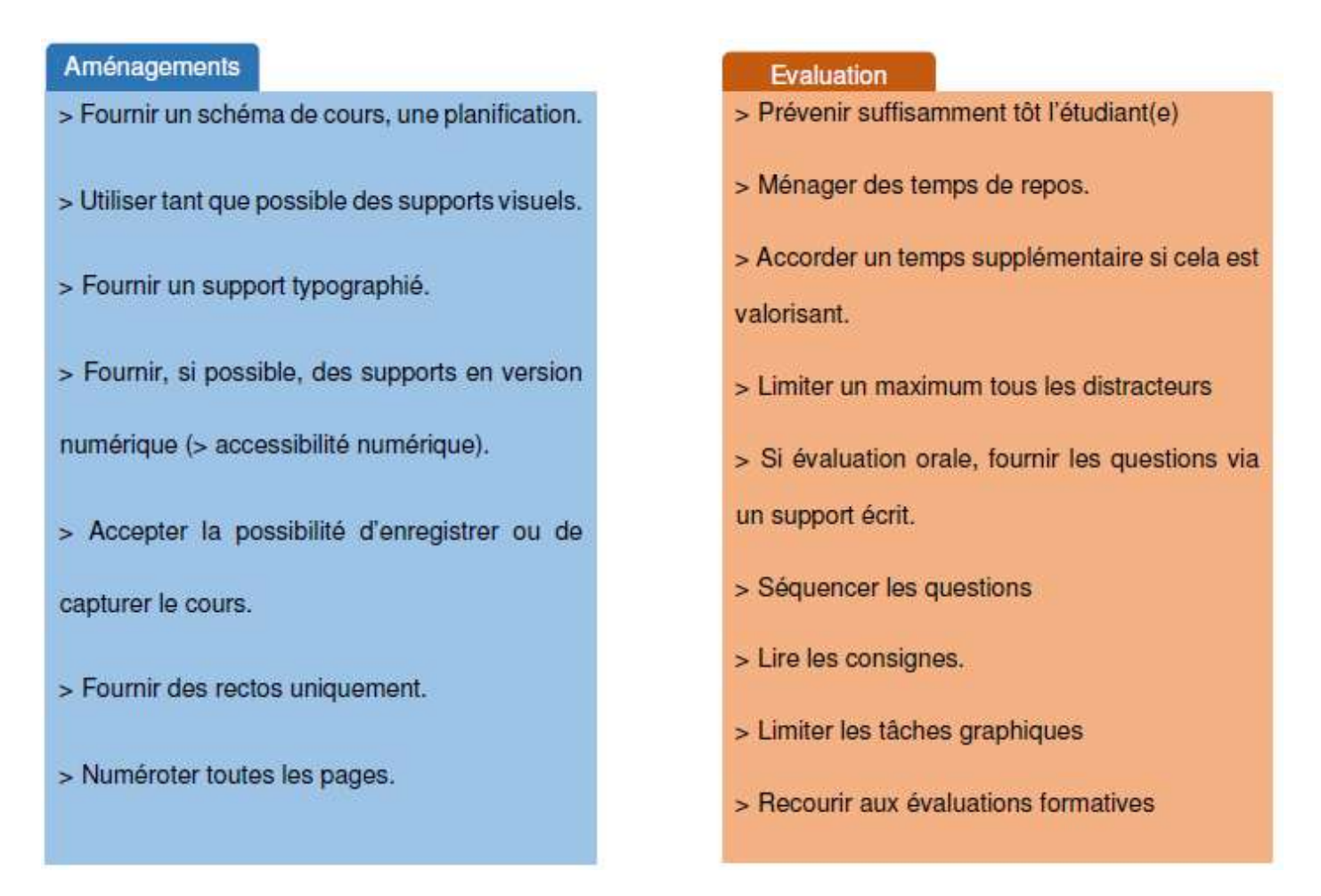

**Figure 2 : Extrait de la fiche de synthèse sur le syndrome dysexécutif (Auteur : Philippe Godiveau)**

#### **PROPOSITIONS D'AMENAGEMENTS DU TOEIC**

La présence d'enseignants en Anglais lors de l'atelier a permis de faire un point sur les propositions d'aménagements du TOEIC :

**Partie 1 :** Agir sur la rapidité du débit des propositions, mettre des temps de pause entre les propositions ce qui laisse le temps de mobiliser les ressources. Simplifier la consigne, alléger la charge cognitive liée à la perception de la langue. Possibilité d'écouter à deux reprises les quatre propositions.

Partie 2 : Possibilité d'écouter à deux reprises les quatre propositions  $\rightarrow$  Construire plus sûrement la signification, améliorer le taux de bonnes réponses. Agir sur la rapidité de débit de proposition. Simplifier la consigne : même s'il y a eu un entraînement pendant les cours, un étudiant DYS s'il n'a pas confiance en lui va relire la consigne le jour de l'examen même s'il la connaît.

**Partie 3 :** Possibilité d'écouter une première fois la conservation, les propositions puis de réécouter la conversation.

**Partie 4 :** Possibilité d'écouter une première fois la conservation, les propositions puis de réécouter la conversation. Augmenter le temps de pause entre les questions et surtout entre les épreuves.

#### **UTILISATION DE L'ESPACE NUMERIQUE DE TRAVAIL**

L'utilisation de l'ENT et de la plateforme Moodle permet de mettre en place différents éléments :

- Fournir le **plan de formation** pour aider les étudiants à s'organiser ;
- Proposer une **synthèse écrite** du cours en privilégiant word ou libre office à la place du pdf → vox oo fox 1.4 permet à libre office de lire n'importe quel texte avec un débit modéré et en respectant la ponctuation. En téléchargeant le logiciel en .exe cela permet d'avoir la lecture sur Firefox également ;
- Fournir les documents analysés **à l'avance** : favoriser une lecture personnelle pour qu'il puisse le lire avant et participer ensuite en cours ;
- Proposer une **synthèse orale** de cours pour lever l'obstacle de la lecture (utiliser [astread,](http://astread.com/) site en ligne qui permet de convertir un fichier écrit en format mp3), rédiger une synthèse pour décrire une image ou une équation ;
- Proposer des **corrections** aux travaux ;
- Proposer des **évaluations formatives**.

Il est également possible de créer un espace spécifique pour les DYS, ce qui est le cas à l'Université d'Orléans :

- Créé sur Moodle avec une adresse mail pour qu'ils puissent poser des questions ;
- Sommaire qui présente le contenu par problème pour trouver les solutions que l'étudiant recherche ;
- Création d'un document A5 donné à l'accueil de l'étudiant avec l'adresse de contact et avec un marque page contenant un QR code qui redirige directement vers le cours ;
- Présentation de la démarche d'explication d'aménagement qui est faite à Orléans.

Problématique à l'université de Montpellier car il n'y a pas d'aménagement des études mais uniquement un aménagement des examens. Il faut donc travailler la relation entre le service de médecine et les enseignants. À Orléans il y a une passerelle qui fait le lien entre les deux, à Montpellier c'est la cellule handiversite qui fait cela. Il semble qu'il manque une personne à Montpellier qui fasse la jonction entre les deux.

#### **CARTE HEURISTIQUE / CARTE MENTALE / MIND MAP :**

L'atelier s'est poursuivi avec la présentation d'un outil pour la création de carte heuristique. Il s'agit de « Free plane » mais attention, il faut que Java soit à jour pour que cela fonctionne.

#### **Pourquoi utiliser les cartes mentales ?**

C'est un élément de régulation qui permet d'alléger la charge cognitive, cela rééquilibre le travail entre les deux hémisphères du cerveau car cela a recours aux formes et aux couleurs. Il faut mettre des mots clés pour mémoriser les éléments essentiels et retrouver tout un raisonnement. Il ne faut pas d'électron libre, tout doit être lié. Elle développe trois niveaux de lecture.

#### **Mode d'emploi :**

Voici quelques conseils à prendre en compte pour l'élaboration d'une carte mentale.

- Placer un sujet au centre ;
- Utiliser 3 à 4 couleurs uniquement car sinon on va au-delà de la capacité de la mémoire de travail ;
- Entourer les nœuds (éléments constitutifs de la carte heuristique) ;
- Utiliser des branches organiques et non pas des flèches car cela renvoi une cause à un effet alors que ce n'est pas ce que l'on souhaite avec la carte heuristique ;
- Utilisation d'icônes qui sont accessible grâce à la petite flèche sur la gauche de l'écran.

Vous trouverez également des tutoriels pour la prise en main du logiciel aux liens suivant : [tutoriel 1](../Documents%20des%20intervenants/DYS%20-%20tutoriel-01.mp4) ; [tutoriel 2](../Documents%20des%20intervenants/DYS%20-%20tutoriel-02.mp4) ; [tutoriel 3](../Documents%20des%20intervenants/DYS%20-%20tutoriel-03.mp4) e[t tutoriel 4.](../Documents%20des%20intervenants/DYS%20-%20tutoriel-04.mp4)

Si un étudiant ne sait pas où placer un des éléments sur la carte heuristique cela signifie qu'il ne l'a pas compris. Elle est donc très révélatrice. L'objectif ultime est que l'étudiant face ses propres cartes heuristiques mais il faut que cela vienne des enseignants au départ pour leur présenter et leur expliquer le fonctionnement de l'outil.

#### **Contexte pédagogique :**

Les cartes heuristiques peuvent être utilisées dans plusieurs cadres pédagogiques de la part de l'enseignant et du côté de l'apprenant également :

- Recherche documentaire ;
- Prise de note : on apprend à hiérarchiser et à synthétiser ;
- Synthèses ;
- Programmation écriture :
- Support d'oral ;
- Structuration des connaissances ;
- Possibilité de l'utiliser en tant que gestion de projet avec des dates et des alertes.

Sur une carte heuristique, il faut plier et déplier les éléments à chaque fois pour ne pas surcharger la mémoire de travail. Possibilité d'ajouter des notes grâce à l'éditeur de note. Intégration d'équations possibles. Possibilité d'ajouter des images mais attention en fonction des ordinateurs utilisés comme ce n'est pas le même chemin cela risque peut être de ne pas marcher, pour éviter cela il faut créer un dossier dans lequel on met tous les éléments nécessaires à la carte.

Les enseignants présents ont ensuite pu créer leurs propres cartes heuristiques. Voici quelques éléments qui ont été constatés lors de la manipulation de l'outil et qu'il faut mettre en lien avec les tutoriels :

- Ajout d'un nœud  $\rightarrow$  Edition  $\rightarrow$  Nouveau nœud :
- Si on veut déplacer un lien il faut avoir l'apparition de la croix. Sinon attention si on veut changer de côté un lien il faut cliquer sur le nœud et repasser par l'élément au centre avec l'apparition de la partie grisée pour le choix du côté. Possibilité de faire glisser de nœud en nœud et donc de hiérarchiser au fur et à mesure ;
- Mise en forme : bulle pour permettre d'encadrer les nœuds. Catégorisation uniquement avec les couleurs et pas avec les formes. Propriétés de la ligne modifiables pour l'encadrement ;
- Pour enlever une icône il faut cliquer sur la première icône sur la gauche de l'écran ;
- Dans la navigation : possibilité de tout plier ou tout déplier ;
- « Ça me fait penser à » : possibilité de créer un connecteur entre deux nœuds ;
- Un seul lien par Nœud  $\rightarrow$  Edition  $\rightarrow$  Lien;
- Image  $\rightarrow$  Edition  $\rightarrow$  Lien avancé mais il est préférable de faire un lien vers l'image plutôt que d'intégrer l'image directement dans la carte heuristique ;
- Note  $\rightarrow$  Affichage note.

#### Pour exporter la carte :

- Jpeg : attention cela prend l'image de ce qui est déplié ;
- Html : pour garder l'interactivité et accessible dans Moodle ;
- Pdf : pour pouvoir l'imprimer.

*Pour aller plus loin :* Xmind est un autre logiciel très riche pour faire des cartes heuristiques.

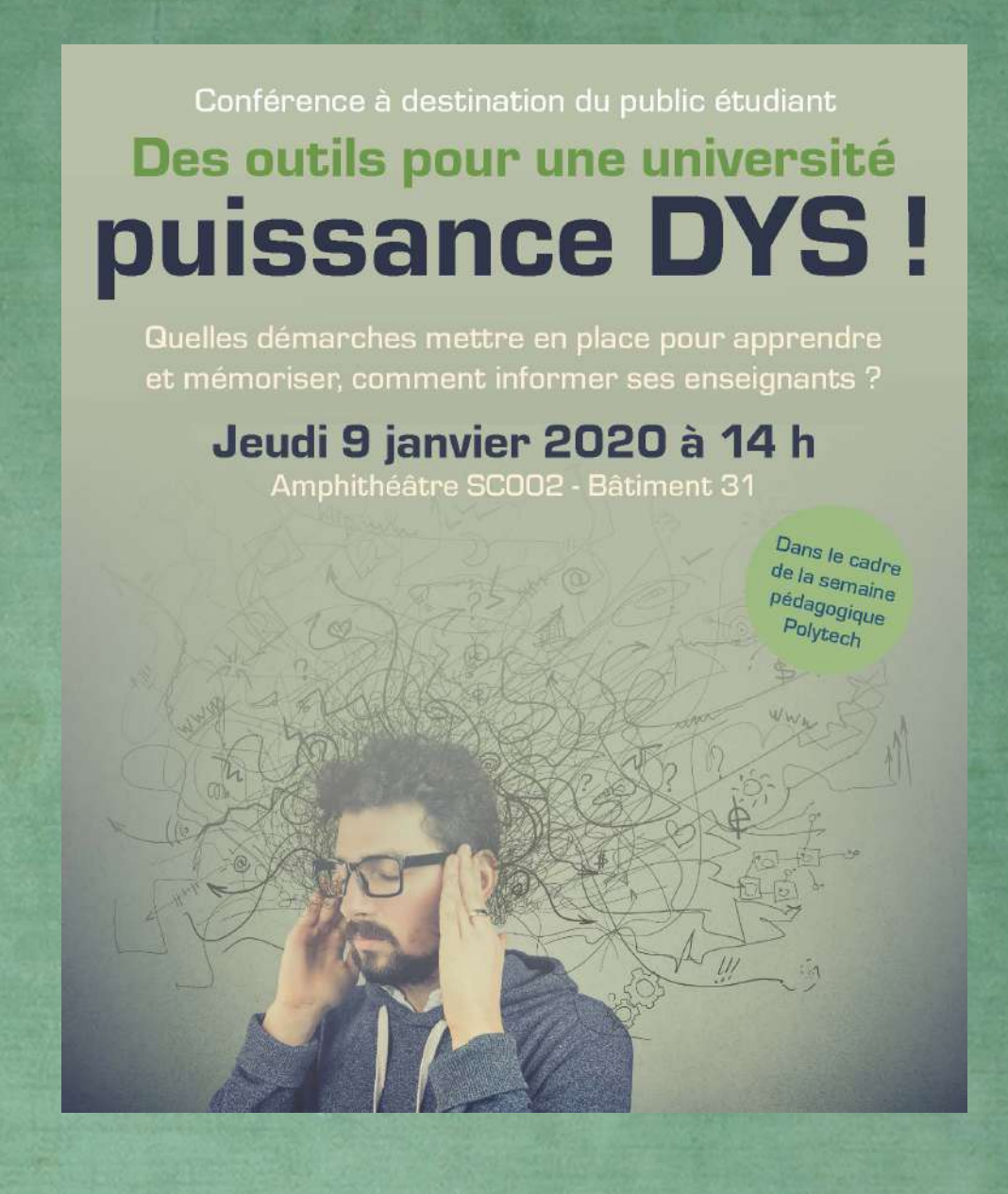

# COMPTE RENDU

. . . . . . . . . . . . . .

Conférence de Philippe Godiveau à destination des étudiants DYS JEUDI 9 JANVIER 2020 (APRÈS-MIDI) L'objectif de cette conférence a été de montrer, aux étudiants DYS de l'Université de Montpellier, qu'il existe des outils pour les aider. Chaque problématique a été abordée avec la présentation des éléments pouvant faciliter l'apprentissage et la mémorisation des étudiants.

5

Pour toutes questions, vous avez la possibilité de contacter l'intervenant : [philippe.godiveau@univ-orleans.fr](mailto:philippe.godiveau@univ-orleans.fr)

# LA LECTURE

10

Cas 1 : la lecture de document pose problème (dyslexie, dyspraxie)

Si l'enseignant fourni un document numérique, ouvrir le document et le transformer pour qu'il soit plus lisible :

- 15 Remplacer la police en utilisant une sans empattement comme « verdana » ou « easy reading pro » (à télécharger mais créée spécifiquement pour les DYS et qui permet en plus de ne pas faire varier l'espacement)
	- Mettre en taille 14
- 
- 20 Interligne 1,5
	- Double espacement (utiliser la fonction « Rechercher » « Remplacer » dans le traitement de texte)
	- Aligner à gauche
- 25 L'intervenant a profité de la présence d'étudiants DYS pour leur faire réaliser un petit test avec la lecture d'un texte en faisant varier les types de police. La police « andika » a été jugée la plus aérée alors que pour celle intitulée « easy reading pro » il y a trop d'espacement entre les lettres selon les étudiants présents.

### Cas 2 : lire à l'écran est difficile

Il est possible d'utiliser un guide de lecture avec libre office qui s'appelle « lire en couleur ». Cet outil contient beaucoup de paramètres pour 5 faciliter la lecture (mise en évidence de la ponctuation, segmentation des syllabes en couleur) ou alors un autre outil « vubar 4 » permet de faire un effet loupe sur le document pour améliorer la lecture.

Le tableau ne doit pas être utilisé pour la mémorisation. De même la 10 structuration 1) a) … n'est pas adaptée. L'écriture d'un document avec des colonnes est très problématique (attention aux articles scientifiques).

### Cas 3 : en cas de fatigue, est-ce que l'ordinateur peut aider ?

- 15 Il existe des outils qui permettent la lecture de documents par voix de synthèse que l'on appelle outils « text to speech » :
- « voxOo1.4 » outil gratuit qui marque la ponctuation et possibilité de rajouter des langues, toujours sur libre office. Possibilité de 20 télécharger le logiciel en .exe ce qui permet de faire lire par l'outil tous les sites internet sur Firefox.
	- Free natural reader : peut être utilisé pour tous les documents.

# 25 Cas 4 : et si le document n'est pas numérisé ?

Il est possible d'utiliser une souris scanner par exemple « iriscan mouse » (prix 60 euros) qui possède une véritable souplesse d'utilisation. Il suffit de passer la souris sur le document papier pour créer une version 30 numérique.

## Cas 5 : il y a trop d'éléments sur la page web que je consulte !

Utilisation de Mozilla Firefox avec le mode lecture (se trouve au niveau de la barre du site web et l'icône ressemble à une petite page).

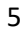

 $\bullet$ https://docs.moodle.org/3x/fr/H5P

… ⊙ ☆ 目

Sur chrome il faut ajouter un petit outil supplémentaire que l'on peut trouver sur Google.

### L'ECRITURE

10

### Cas 1 : je suis en cours, ma prise de note est compliquée

L'un des moyens pour conserver une trace du cours est d'avoir la captation sonore de l'enseignant. Attention : avant cela, on demande

15 l'autorisation à l'enseignant et surtout on ne divulgue pas l'enregistrement car c'est illégal. Il faut inciter l'étudiant à faire la démarche auprès de son enseignant.

Il est possible pour faciliter la prise de note de réaliser des cartes 20 heuristiques :

- Il s'agit d'une écriture allégée car cela utilise des mots clés, couleurs, icônes ;
- En général elles se lisent dans le sens des aiguilles d'une montre ;
- 25 Pour les faire commencer par le faire à la main sur une grande feuille A3 :
	- o Mette le sujet au centre
	- o Utiliser des mots clés
- o 3 à 4 couleurs qui permettent de faire de la 30 catégorisation
- o Créer des bulles (pas de nuage)
- o Aspect organique des branches, il faut que cela soit fluide, sans flèches, avec des liens souples ce qui permet de favoriser la créativité
- 5 o Recourir aux icônes qui permettent de mémoriser les contenus, ils servent d'indices récupérateurs
	- o Répartir les éléments dans l'espace
	- o La longueur de la carte heuristique ne doit pas dépasser 4 nœuds et la largeur non plus ne doit pas dépasser 4

#### 10

Dans le cas de cours très conséquents, il est possible de faire une carte heuristique par partie par exemple. Cela permet de favoriser la mémoire de travail. Pour faire ces cartes heuristiques il est possible d'utiliser le logiciel « free plane » (attention : il faut que java soit installé sur 15 l'ordinateur).

Idée en plus ! Graphogame est une application pour les DYS à utiliser au plus tôt avec les enfants.

#### 20 Cas 2 : je suis chez moi, je dois rédiger un texte long

Il existe des outils qui permettent l'écriture d'un texte à partir de la lecture d'un document que l'on appelle outils « speech to text » :

- 25 « dictation online » outil Google gratuit qui est présent dans Google docs
- Autre outil mais payant « dragon naturally speaking » (la première licence est à 100 euros) outil qui est capable de se corriger et d'apprendre de ses erreurs donc plus on s'en sert plus il est 30 performant.

## L'ORTHOGRAPHE

#### Cas : rédaction d'un rapport de stage

- 5 Au moment de l'écriture, il y a possibilité d'utiliser un dictionnaire prédictif « word Q » (outil payant). En France, en version gratuite, il existe « dicom ». Il s'agit d'un dossier qui apparaît quand on commence à écrire peu importe où l'on écrit. Cet outil fait des propositions et l'étudiant doit choisir le terme qu'il souhaite en cliquant sur la touche
- 10 correspondante (existe en anglais). Possibilité d'y ajouter les termes techniques ce qui rend l'outil évolutif.

Il est également possible d'utiliser des correcteurs orthographiques directement dans les logiciels. Sinon en ligne, il y a l'outil « [neurospell](https://neurospell.com/) » 15 très simple d'utilisation, dans lequel il suffit de copier-coller son texte et il donne la correction. Il existe aussi un logiciel payant (99 euros) mais très utile dénommé « antidote ». Il fonctionne sur tous les supports (word, power point …) et donne les explications de correction.

## 20 LES EQUATIONS

#### Cas : écrire des équations pendant et en dehors du cours

Il existe les outils suivants pour faciliter l'écriture d'équations :

Dans l'environnement libre office « grapher mecomsci »

- 25 « iMaths » pour le calcul numérique et symbolique dans Writer
	- « TexMaths » qui est un éditeur d'équation LaTex
	- Pour le calcul formel « Giac/Xcode » et « maxima »
	- Editeur en ligne « [mathcha](https://www.mathcha.io/) »
- Pour le calcul mathématique « sagemath »
- Pour le calcul numérique « scilab »

## L'ANGLAIS

#### 5

### Cas 1 : une fois sorti de cours, je n'entends plus la langue

Possibilité d'utiliser un outil Text to speech « acapela » pour des petits paragraphes ou sinon « voxOofox 1.4 ».

10 Cas 2 : je voudrais écrire dans cette langue sans erreurs

Utilisation de « Dictationonline »

15 Cas 3 : corriger les erreurs

Il est possible d'utiliser « Dicom » ou « antidote ».

20 Cas 4 : une traduction de qualité me serait bien utile

Il existe un traducteur performant « Deepl ».

## 25 UN SEUL LOGICIEL POUR TOUT ?

#### Cas 1 : je voudrais un environnement sur une simple clé usb

Il existe plusieurs logiciels portables « Framakey DYS » (gratuit) ou

30 encore « liberkey » (gratuit). Il faut utiliser une clé de 8 gb pour avoir tous les logiciels.

#### Cas 2 : je n'ai pas le temps pour me former aux logiciels

35 « Dysvocal » est un outil payant (23 euros) qui peut être couplé à un dictionnaire prédictif qui s'appelle « coupe mot ».

# Cas 1 : aide-moi à écrire

Il existe différents outils qui à partir de la voix permettent la rédaction :

- 5 SpeechTexter voix au texte (sur Android), commet peu d'erreur
	- Speech to text notepad (Android)
	- Text to speech (Android)
	- Phonowriter (iOS)
	- CamScanner (Android / iOS)

#### 10

## Cas 2 : corrige mon texte

L'outil adéquat est : « Antidote mobile » pour iOS (15 euros)

## Cas 3 : lis, je t'écoute

15 Il est possible d'utiliser Elocance (Android / iOS) en faisant glisser le texte à lire directement dans l'application.

# Cas 4 : créer des cartes heuristiques

Deux outils sont disponibles sur smartphone :

- 20 Mindomo (Android / iOS)
	- Mindmeister (Android / iOS)

## Autre :

L'outil XPDFchanger permet de modifier des PDF.